# Vorkurs Mathematik

Vorlesung an der Universität Freiburg Thomas Filk – WS  $2011/12$ (Version vom 11.10.2011)

## Vorbemerkungen

Dieser Vorkurs soll dazu dienen, die unterschiedlichen Vorkenntnisse im Bereich der Mathematik, mit denen erfahrungsgemäß die Absolventen verschiedener Schulen an die Universitäten kommen, auszugleichen. Er wendet sich daher an Studenten und Studentinnen, die in ihrem späteren Studienfach umfangreiche Mathematikkenntnisse benötigen. Oftmals verlangen die Inhalte der Studienfächer bereits in den ersten Semestern mathematische Grundkenntnisse, die erst später in den zugehörigen Mathematikvorlesungen ausführlicher vermittelt und vertieft werden können.

In erster Linie richtet sich dieser Vorkurs an Studenten und Studentinnen der Physik. In der Vergangenheit haben aber auch angehende Studierende in den Fächern Mathematik, Molekularmedizin, Hydrologie etc. von dem Kurs profitieren können. Generell kann jeder teilnehmen, der seine Mathematikkenntnisse aus der Schule auffrischen möchte. Der Vorkurs wiederholt im Wesentlichen die mathematischen Inhalte, die in der Oberstufe der Gymnasien in den letzten drei Jahren behandelt worden sein sollten.

Da beabsichtigt ist, in Zukunft im Studiengang der Physik einen größeren Wert auf den Einsatz von Computern in der Lehre zu legen, soll dieser Kurs auch erste elementare Kenntnisse im Umgang mit dem Programm Mathematica vermitteln. Die Universität Freiburg besitzt eine Campus-Lizenz, d.h., immatrikulierte Studenten und Studentinnen können auch für ihre privaten Rechner eine (zeitlich begrenzte) Lizenz für Mathematica erhalten. N¨aheres dazu findet man auf der Internetseite der Fachschaft der Technischen Fakultät (http://fachschaft.informatik.uni-freiburg.de/node/472)

Der Kurs umfasst fünf Unterrichtstage mit jeweils zwei Doppelstunden Vorlesung an den Vormittagen. Ergänzt werden die Vorlesungen durch Übungen an den Nachmittagen. Die einzelnen Tage haben folgende inhaltlichen Schwerpunkte:

- 1. Rechnen mit reellen und komplexen Zahlen
- 2. Ableitungen und Ableitungsregeln
- 3. Einführung in *Mathematica*

Integrale und Integrationsregeln

- 4. Lineare Algebra in zwei und drei Dimensionen: Vektoren, Geraden, Ebenen, lineare Gleichungssysteme
- 5. Kombinatorik und Wahrscheinlichkeitsrechnung

Diesem Skript ist eine elementare Einführung in *Mathematica* dem eigentlichen Text vorangestellt. Aus organisatorischen Gründen wird dieser Teil erst am dritten Tag in der Vorlesung behandelt. Weiterführende Konzepte von *Mathematica* werden jeweils im Anschluss an die Kapitel behandelt, in denen die zugehörigen mathematischen Grundlagen erörtert werden. Trotzdem handelt es sich insgesamt nur um einen sehr groben Einstieg in die Möglichkeiten, die Mathematica bietet.

Nahezu jedes dieser Gebiete wird im Verlauf des Studiums in den Vorlesungen zur Mathematik und Physik nochmals behandelt und vertieft. Insbesondere werden dort die mathematischen Strukturen genauer definiert und untersucht, was häufig zur Folge hat, dass Studierende in den ersten Semestern den praktischen Bezug und die Anwendbarkeit mancher Formalismen vermissen, umkehrt bei anderen Verfahren noch die mathematischen Grundlagen fehlen.

Die "mathematische Sprache" dieses Vorkurs' ist eher anwendungsorientiert und<br>en Fination in der Studium splatktem Tustadem mind en einigen Stellen ergrecht. soll den Einstieg in das Studium erleichtern. Trotzdem wird an einigen Stellen versucht, den Bezug zu den abstrakteren Strukturen, wie sie in der Mathematik behandelt werden, herzustellen. Unter anderem aus diesem Grund sind an manchen Stellen Anmerkungen eingefügt (erkennbar an der kleineren Schrift), die in dieser Form nicht in der Vorlesung zum Vorkurs behandelt werden können. Es handelt sich um Zusatzbemerkungen, die teilweise dem Zweck dienen, den Ubergang von der eher konkreten Mathematik zur ¨ abstrakten Mathematik zu erleichtern.

# Inhaltsverzeichnis

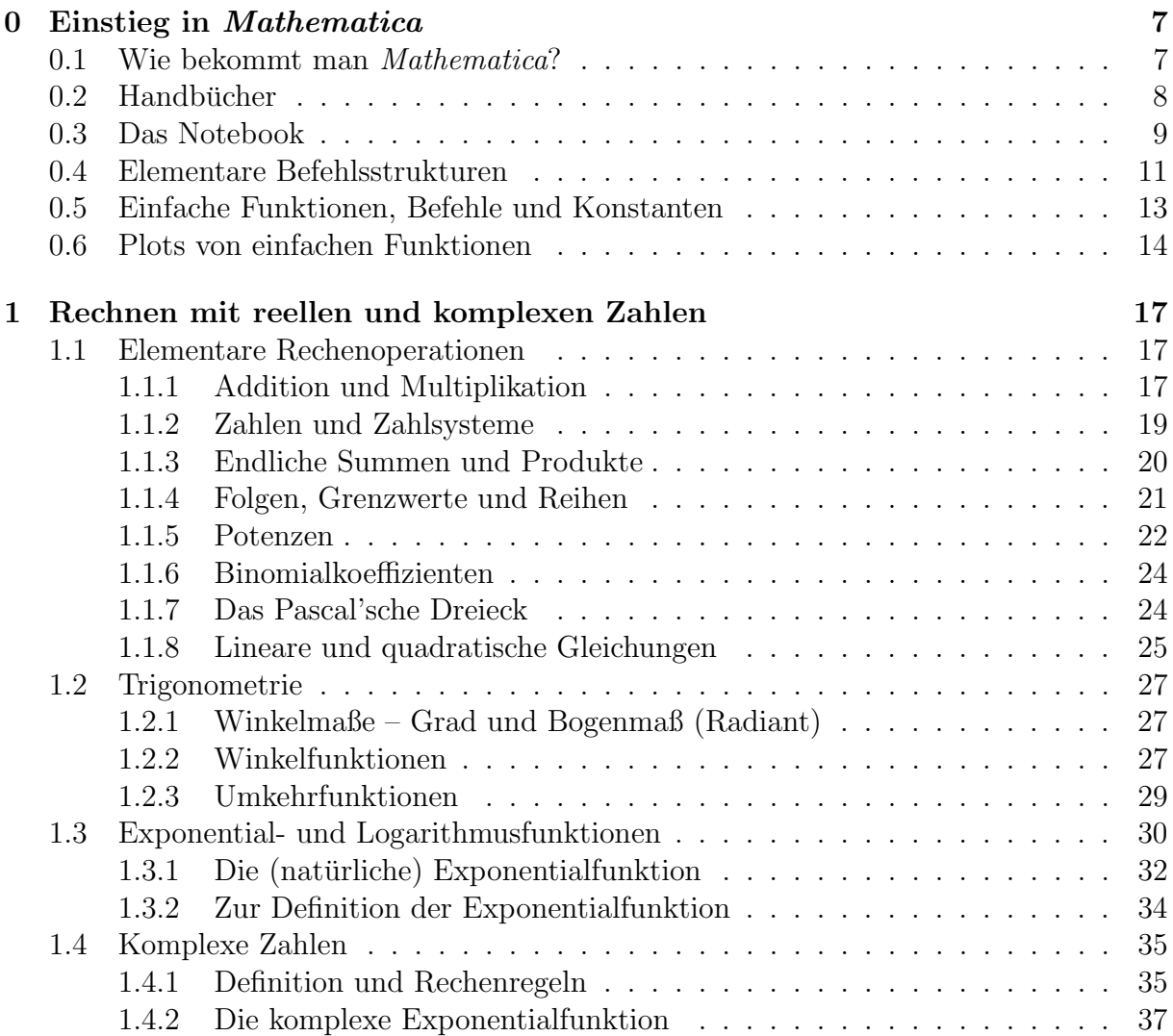

## 4 INHALTSVERZEICHNIS

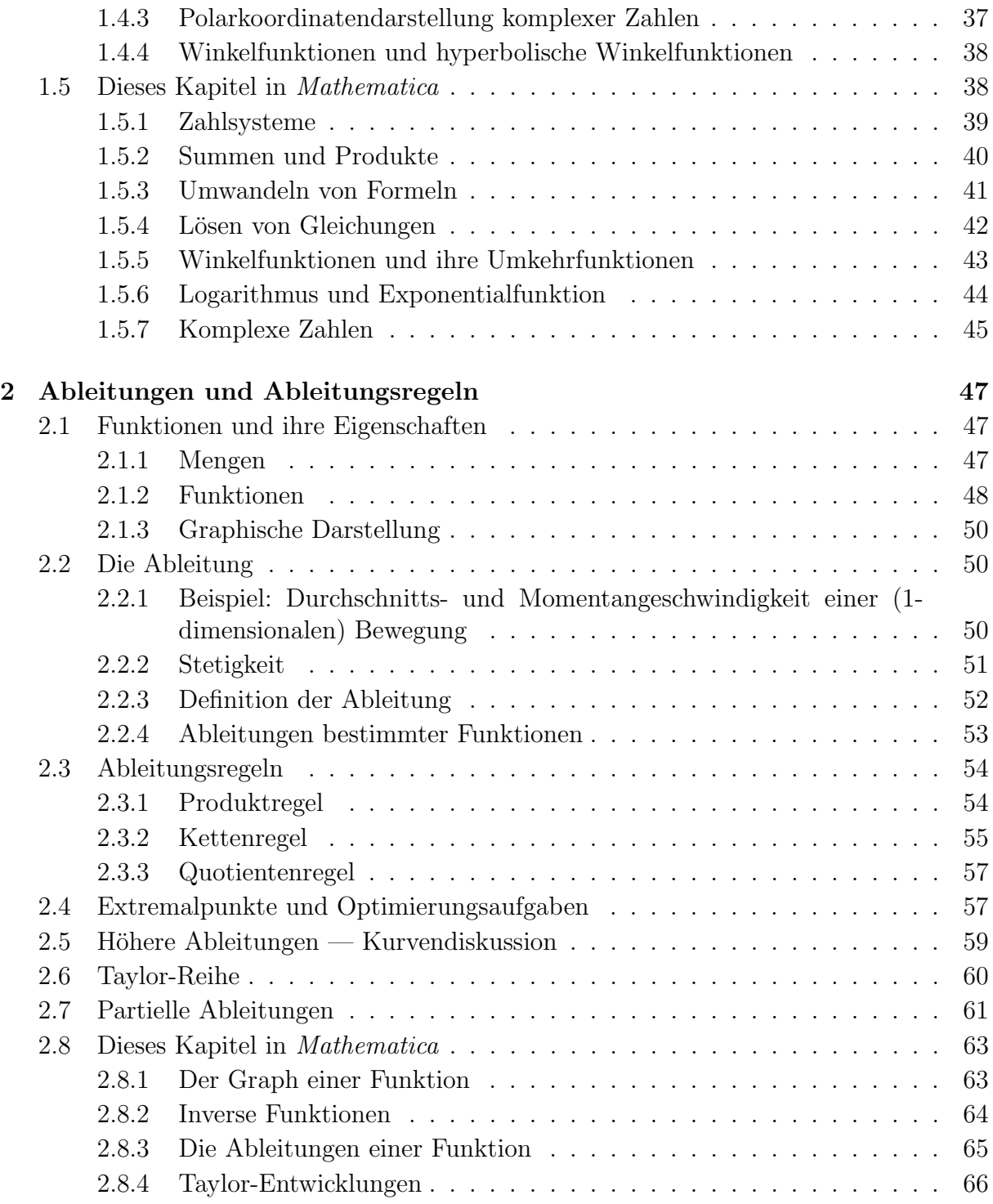

## INHALTSVERZEICHNIS 5

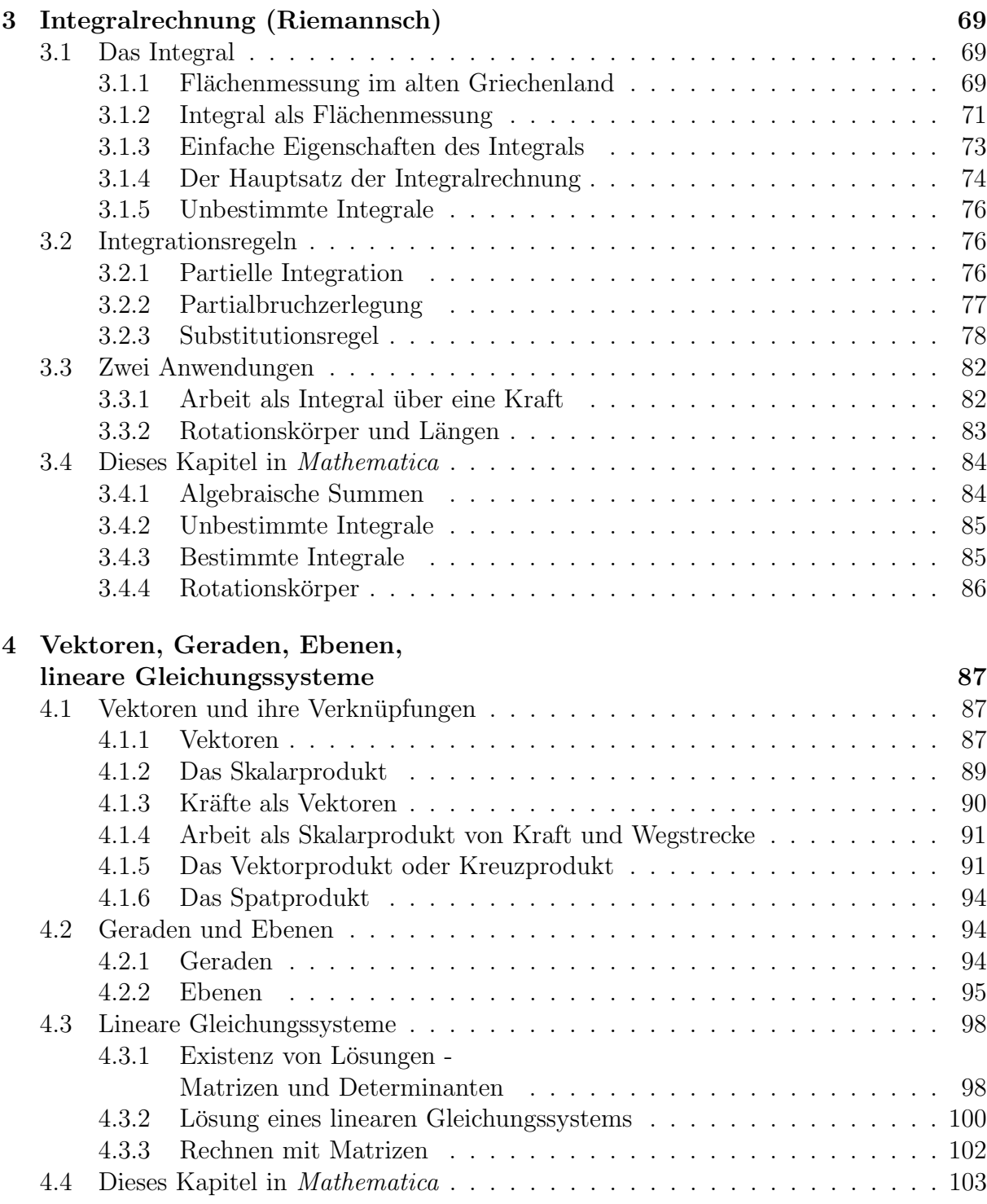

## 6 INHALTSVERZEICHNIS

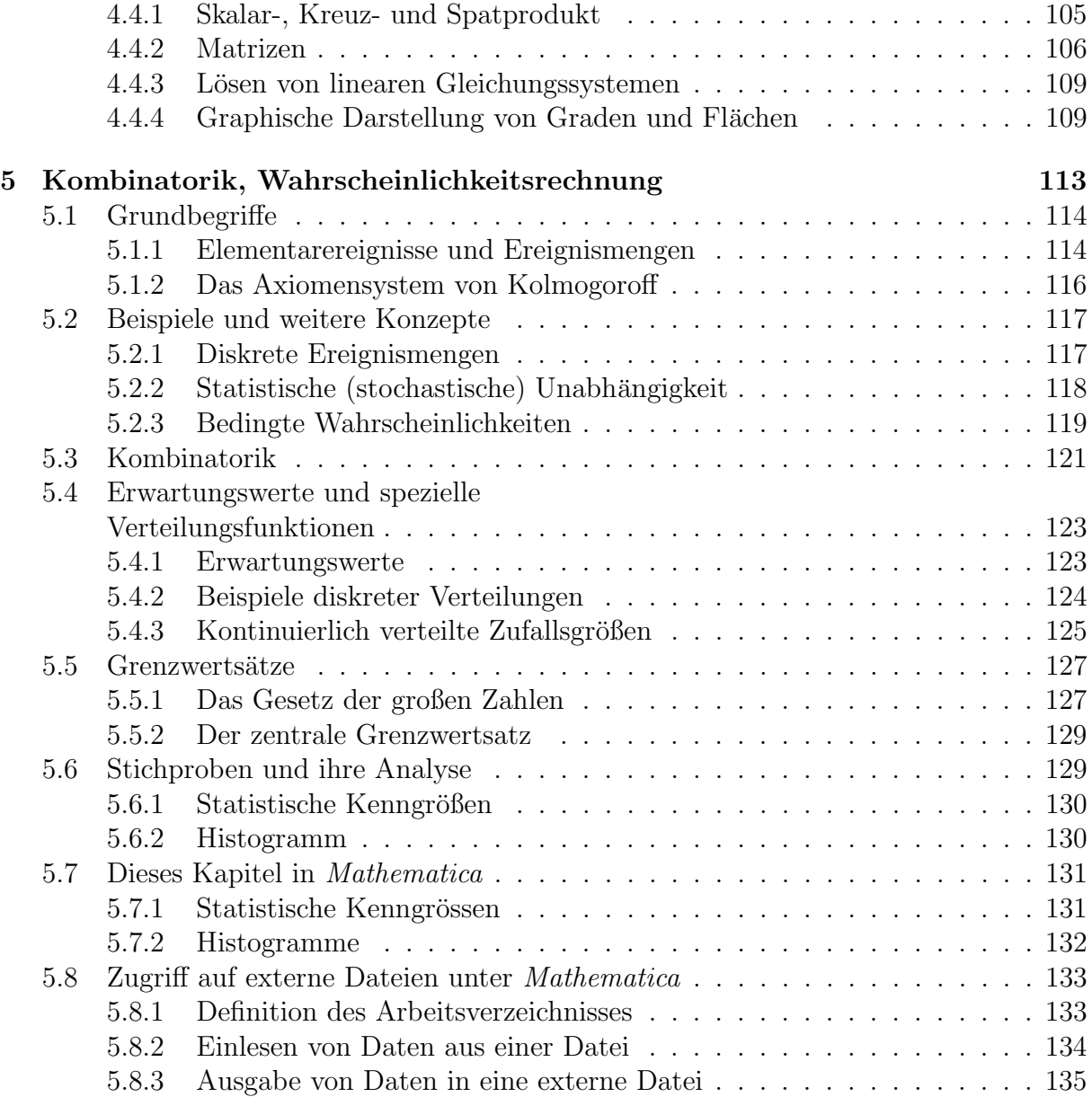

# Kapitel 0

# Einstieg in Mathematica

In diesem Einstiegskapitel werden nur einige elementare Grundlagen und allgemeine Strukturen von *Mathematica* erläutert. Speziellere Themen findet man immer im letzten Abschnitt zu den entsprechenden mathematischen Kapiteln.

## 0.1 Wie bekommt man Mathematica?

Mathematica ist ein kommerzielles Programm (besser ein Paket von Programmen) zur Behandlung mathematischer Fragestellungen. Es wurde von der Firma Wolfram Research entwickelt, die von Stephen Wolfram gegründet wurde. Stephen Wolfram ist Physiker und Mathematiker. Er wurde besonders durch seine Arbeiten zu zellulären Automaten und der Klassifikation der zellulären Muster bekannt.

Die Universität Freiburg besitzt eine Campus-Lizenz, die von immatrikulieren Studenten/innen in Anspruch genommen werden kann. Neben der Immatrikuation benötigt man noch einen Zugang zu einem Universitätsrechner (um einmalig das Programm herunterladen zu können) und eine Email-Adresse der Universität (an welche die Zugangsdaten geschickt werden). Eine ausfuhrliche Information zur Campus-Lizenz der Univer- ¨ sität Freiburg findet man auf der Internetseite der Fachschaft der Technischen Fakultät: http://fachschaft.informatik.uni-freiburg.de/node/472.

Von dieser Seite gelangt man auch auf eine weitere Seite, wo man sich die aktuelle Version von Mathematica (8.0.1, Stand September 2011) sowie Informationen zur Campus-Lizenz herunterladen kann. Dieses Programm kann man auf seinem Rechner installieren. Zu der genannten Adresse kommt man allerdings nur von einem Rechner innerhalb des Universitätsnetzes.

Die Zugangsmodalitäten haben sich im letzten Jahr geändert. Daher folgt man am

besten den Schritten, wie sie auf der Seite der Fachschaft-Informatik angegeben sind. Wichtig ist jedoch, dass man eine Email-Adresse der Uni haben muss (die Adresse muss also "uni-freiburg.de" enthalten). Die Lizenz ist für ein Jahr gültig. Einmal jährlich muss man also den oben beschriebenen Vorgang wiederholen.

# 0.2 Handbücher

Ruft man *Mathematica* auf, öffnet sich zunächst eine Welcome-Seite (deren Erscheinen man natürlich auch unterbinden kann, indem man unten rechts den Haken neben "Display this window at startup" entfernt). Dort gelangt man unter anderem zu einem Schnelleinstieg in Mathematica.

Man kann sich die "Complete Printed Collection" für *Mathematica* natürlich zulegen.<br>… delt sich von 22 singelna Handböcken zu ellen mäglichen Themen, die man für 284.05 Es handelt sich um 23 einzelne Handbücher zu allen möglichen Themen, die man für 384,95 US-Dollar bestellen kann.

Auf der Internetseite

http://www.wolfram.com/learningcenter/tutorialcollection/

findet man die "Tutorial Collection" von Wolfram Research. Man kann sich dort auch<br>is der der 22 Titel de PDE File (kesterles) kenntzels der Diese Teteriske sind allerdinger jeden der 23 Titel als PDF-File (kostenlos) herunterladen. Diese Tutorials sind allerdings sehr detailliert und eignen sich kaum für einen Einstieg. Die meisten der in diesem Skript verwendeten Befehle findet man in folgenden Bänden:

1. Mathematics and Algorithms

Enthält die wichtigsten mathematischen Befehle und Algorithmen

2. Visualization and Graphics

Enthält Einzelheiten zum Zeichnen von Plots und zum Umgang mit Graphiken

3. Data Manipulation

Enthält Einzelheiten für den Umgang mit Daten, insbesondere auch das Einlesen von Daten aus Fremddateien und die Ausgabe in Fremddateien

Später wird man selbst feststellen, welche der vielen "Advanced ..."-Texte sinnvoll sind.<br> Bei

http://reference.wolfram.com/mathematica/guide/Mathematica.html

findet man Tutorials zum Einstieg und Nachschlagen. Neben diesen Originaltexten bietet das Internet auch verschiedene Einstiegstutorials, wobei ich aus rechtlichen Grunden keine ¨ spezielle Seite empfehlen möchte. Ohnehin versuche ich, in diesem Skript eine elementare Einführung zu geben.

# 0.3 Das Notebook

Nach dem Aufruf von *Mathematica* öffnet sich (neben dem eigentlichen Programm) automatisch eine leere Seite, ein sogenanntes Notebook, das zunächst den Namen "Untitled-1" (oben links) trägt. Die Bezeichnung Notebook nimmt *Mathematica* ernst: Es soll wie ein Notizblock funktionieren, auf dem man seine mathematischen Notizen, Nebenrechnungen, Zeichnungen etc. macht. Man kann auch jederzeit zurückblättern und am Ende der Sitzung das Notebook unter einem gewählten Namen abspeichern, um bei der nächsten Sitzung dort weiterzumachen, wo man aufgehört hat.

Alle Ein- und Ausgaben werden auf diesem Notebook angezeigt und zwar mit einer laufenden Nummer. Gibt man beispielsweise als erstes

 $x=5+3$ 

ein, und drückt anschließend "Shift+Return", so erscheint auf dem Bildschirm:

$$
\begin{array}{ll}\n\text{In}[1]:=& x=5+3\\
\text{Out}[1]:=& 8\n\end{array}
$$

Die Angaben  $I_{n[1]:}=$  und  $O_{nt[1]:}=$  werden von *Mathematica* selbstständig hinzugefügt und besagen, dass es sich hierbei um die erste Ein- und Ausgabe handelt.

Achtung! Das Abschicken eines Befehls in Erwartung einer Ausgabe erfolgt unter Mathematica mit der Kombination "Shift+Return" (die Shift-Taste muss gehalten werden). Das ist zunächst gewöhnungsbedürftig.

Lässt man die "Shift"-Taste weg, so ist das für *Mathematica* so, also ob man mehrere Befehle eingibt, ohne direkt eine Ausgabe zu erwarten (die Ausgabe erfolgt, sobald man wieder "Shift+Return" eingibt). Geben Sie beispielsweise als nächstes

$$
x=5+8
$$

$$
y=3+7
$$

$$
z=1+2
$$

ein, wobei Sie zwischen jedem Befehl nur die "Return"-Taste (ohne "Shift") drucken, wer- ¨ den zwar die Befehle hingeschrieben (und intern verarbeitet), aber es erscheint zunächst keine Ausgabe. Sie können die Ausgabe auch ganz unterdrücken, indem Sie die Befehle mit einem Semikolon abschließen. Das ist ganz nützlich, wenn man mehrere Befehle eingeben möchte, zu denen man keine Ausgabe wünscht, beispielsweise in Programmen, wo zwar Dinge berechnen werden aber nicht jedesmal die Ergebnisse am Bildschirm erscheinen sollen.

Schicken Sie den letzten Befehl mit "Shift+Return" ab, erhalten Sie folgendes Bild:

$$
\begin{aligned}\n\text{In}[1]:&=\quad x=5+3\\
\text{Out}[1]:&=\quad 8\\
\text{In}[2]:&=\quad x=5+8\\
\text{y}=3+7\\
\text{z}=1+2\\
\text{Out}[2]:&=\quad 13\\
\text{Out}[3]:&=\quad 10\\
\text{Out}[4]:&=\quad 3\n\end{aligned}
$$

Durch die obigen Befehle wurde den Parametern  $x, y$  und  $z$  ein Zahlenwert zugeordnet. Sie können diesen Zahlenwert jederzeit aufrufen. Geben Sie beispielweise nur

x

ein und schicken den "Befehl" mit "Shift+Return" ab, so erscheint (neben den anderen Zeilen, die ich im Folgenden nicht mehr alle hinschreibe):

$$
\begin{aligned} \mathrm{In}[5] &:= & x \\ \mathrm{Out}[5] &:= & 13 \end{aligned}
$$

Sie können nun mit den Werten rechnen. Geben Sie beispielsweise

#### x+2\*y+3\*z

ein (der Stern ∗ steht fuhr die Multiplikation), so erhalten Sie (mit "Shift+Return"): ¨

$$
\begin{array}{ll}\n\text{In}[6]:=& x+2*y+3*z \\
\text{Out}[6]:=& 42\n\end{array}
$$

Das Notebook behält sämtliche Zuweisungen, die Sie getroffen haben. Sie können allerdings auch Zuweisungen überschreiben (wie oben das  $x$ ). Ebenso können Sie Zuweisungen löschen, was beispielsweise relevant wird, wenn Sie ein Symbol  $(z.B. x)$  in einer Zeile als Variable mit einem bestimmten Wert verwenden wollen und in einer späteren Zeile als freie Variable einer Funktion (nach der beispielsweise abgeleitet werden soll). Die Löschung einer Zuweisung (z.B. zum Parameter x) erfolgt über den Befehl Clear[x]. Sie können auch gleichzeitig mehrere Variable frei setzen: Clear[a,c,z] löscht die Zuweisungen zu den Variablen a, c und z.

Die elementaren Einheiten des Notebooks sind so genannte Zellen. Zellen können mathematische Ausdrucke, Text oder auch Bilder enthalten. Man erkennt auf der rechten ¨ Seite eckige Klammern, die jeweils bestimmte Zellen und Zellkomplexe umfassen. Uber diese Klammern kann man auch direkt auf die Zellen zugreifen (beispielsweise Zellen löschen, die Schrift ändern etc.). Diese Zellen sind besonders wichtig, wenn man Mathematica als Textsystem verwendet.

Wenn Sie das Notebook verlassen, beispielsweise das rote Kreuz oben rechts anklicken (nicht das Kreuz zu Mathematica, sondern das zu ihrem Notebook — Sie haben praktisch zwei Programme geöffnet), werden Sie gefragt, ob Sie das Notebook unter einem Namen abspeichern möchen.

## 0.4 Elementare Befehlsstrukturen

(Im Folgenden lasse ich die Input/Output-Anzeige von Mathematica meistens weg und gebe das Ergebnis von "Shift+Return" durch  $\implies$  ... an.)

Dieser Abschnitt enthält nur die grundlegenden Befehlsstrukturen. Einzelheiten finden Sie im Anschluss an die jeweiligen Kapitel.

Zunächst können Sie Mathematica natürlich wie einen Taschenrechner verwenden. Die Grundoperationen Addition, Subtraktion, Multiplikation und Division werden durch +, −, \* und / wiedergegeben. Potenzieren können Sie mit  $\hat{\ }$ . Bei algebraischen Ausdrücken zwischen Zahlen und Buchstaben können Sie für die Multiplikation das \* Zeichen auch weglassen, ebenso bei Klammerausdrücken. Allerdings ist xa nicht dasselbe wie  $x \ast a$ : Im ersten Fall ist xa die Bezeichnung fur einen eigenen Parameter, im zweiten Fall bildet man ¨ das Produkt aus x und a.

Mathematica versucht im Allgemeinen, algebraische und auch arithmetische Ausdrücke in geschlossener Form zu behandeln. Dementsprechend erhalten Sie bei einer Division durch ganze Zahlen als Ausgabe einen gekurzten Bruch (und keine Dezimalzahl). ¨ Die Eingabe

5\*57/38

führt zu der Ausgabe

$$
\frac{15}{2}
$$

Geben Sie jedoch eine der Zahlen als Dezimalzahl ein, erfolgt auch die Ausgabe als Dezimalzahl:

$$
5*571/371.0 \implies 7.69542
$$

Handelt es sich bei den Ergebnisse um sehr große oder kleine Zahlen, erfolgt die Ausgabe in der wissenschaftlichen Darstellung:

$$
3/0.00000036 \implies 8.33333 \times 10^6
$$
  

$$
0.00005/236 \implies 2.11864 \times 10^{-7}
$$

Im Allgemeinen gibt Mathematica als Ergebnis einen geschlossenen Ausdruck an (wie oben bei den Brüchen). Man kann aber auch explizit auf einem numerischen Wert bestehen, indem man den mathematischen Ausdruck in die Funktion N[...] schreibt:

$$
\texttt{N[5*571/371]} \quad \Longrightarrow \quad 7.69542
$$

Mit dieser Funktion kann man auch die Anzahl der ausgegebenen relevanten Stellen ¨andern, indem man durch ein Komma getrennt die Anzahl der gewunschten Stellen angibt: ¨

$$
N[5*571/371, 15] \implies 7.69541778975741
$$

Mathematica kennt keine prinzipielle Grenze für die Genauigkeit bzw. die Anzahl der Dezimalstellen. Geben Sie beispielsweise einmal

N[1/3,100]

ein.

Ein nützliches Zeichen ist das Prozentzeichen" % ". Damit kann man die letzte Ausgabe nochmals verwenden. Geben Sie beispielsweise ein:

$$
1/3 \implies \frac{1}{3}
$$

und nun

$$
\text{N}[\%] \quad \Longrightarrow \quad 0.33333
$$

Allerdings ist mit "%" wirklich die letzte Ausgabe gemeint. D.h., wenn Sie nun eingeben

$$
\text{N} \left[ \text{%, 20} \right] \implies 0.33333
$$

erhalten Sie die Zahl wiederum nur auf 5 Dezimalstellen. Mathematica nimmt als letzte Ausgabe also den tatsächlich ausgegebenen Wert, und nicht den ursprünglichen Ausdruck, der zu diesem Wert geführt hat.

# 0.5 Einfache Funktionen, Befehle und Konstanten

Mathematica ist "case sensitive", d.h., es unterscheidet zwischen Klein- und Großbuchstaben. In Mathematica beginnen Funktionen mit Großbuchstaben (das sollte man in seinen Programmen oder bei der Definition eigener Funktionen auch beibehalten, obwohl es keine Vorschrift ist).

Die allgemeine Struktur einer Funktion oder eines Befehls ist

$$
head[expr_1, expr_2, \ldots]
$$

wobei head den Funktions- bzw. Befehlsnamen angibt, und  $expr_1$ ,  $expr_2$  ... Ausdrücke darstellen, die für *Mathematica* Parameter der Funktion bzw. des Befehls sind. Oftmals kann jeder dieser Ausdrücke selbst wieder eine Folge von Ausdrücken enthalten, die in geschweiften Klammern stehen und durch Kommata getrennt sind (Mathematica behandelt solche Ausdrücke wie Vektoren), oder diese Ausdrücke sind selbst wieder Funktionen.

Die Standardfunktionen sind *Mathematica* natürlich bekannt, beispielsweise:

 $\sqrt{...}$  ∼ Sqrt[...] |...| (Absolutwert) ∼ Abs[...]  $\sin(...) \sim \sin[...]$  $\cos(...) \sim \cos[...]$  $\tan(...) \sim \tan[...]$ 

Weitere Funktionen findet man beispielsweise auf der Seite http://reference.wolfram.com/mathematica/guide/MathematicalFunctions.html und auch in den späteren Kapiteln.

Mathematica gibt bei vielen Funktionen den Funktionswert nur aus, wenn das Ergebnis als numerische Zahl gewünscht ist, ansonsten behält es den algebraischen Ausdruck:

$$
(5 + \text{Sqrt}[3])^2 \implies (5 + \sqrt{3})^2
$$
  
N[(5 + \text{Sqrt}[3])^2]  $\implies$  45.3205

Die Argumente der trigonometrischen Funktionen (Sinus, Kosinus) werden zunächst in Radianten interpretiert ( $2\pi$  entspricht also dem Vollwinkel). Möchte man als Argument einen Winkel eingeben, schreibt man beispielsweise:

$$
\texttt{Cos[45Degree]} \;\;\Longrightarrow\;\; \frac{1}{\sqrt{2}}
$$

Mathematica kennt viele Konstanten, beispielsweise  $\pi$  und die Euler-Zahl e. Auch diese werden durch Großbuchstaben angegeben:

$$
\begin{array}{rcl}\n\text{Pi} & \implies & \pi \\
\text{N[Pi,10]} & \implies & 3.141592654 \\
& E & \implies & e \\
\text{N[E,15]} & \implies & 2.71828182845905\n\end{array}
$$

Beispielsweise erhalten Sie:

$$
\begin{array}{rcl} \text{E}^{\sim}((2+\text{Pi})^2) & \implies e^{(2+\pi)^2} \\ \text{N}[\text{E}^{\sim}((2+\text{Pi})^2)] & \implies 3.0269 \times 10^{11} \end{array}
$$

Statt explizit  $E^{\uparrow}(\ldots)$  zu schreiben, können Sie auch die Funktionsvorschrift  $Exp[\ldots]$ wählen (siehe Abschnitt 1.5)

## 0.6 Plots von einfachen Funktionen

Der Befehl zum Plotten einer Funktion ist

$$
\text{Plot}[f(x), \{x, x_{min}, x_{max}\}]
$$

Hierbei gibt  $f(x)$  die zu plottende Funktion an und  $\{x, x_{min}, x_{max}\}\$  das Argument und den Bereich des Arguments. Beispiel:

$$
Plot[x^2, {x, -2, +2}]
$$

Mit "Shift+Return" erhalten Sie einen Plot der Parabelfunktion im Bereich −2 bis +2. Man beachte, dass das zweite Argument der Plot-Funktion aus drei Parametern besteht, die durch Kommata getrennt in geschweiften Klammern stehen: der erste Parameter ist der Parameter, der geplottet werden soll  $(x)$ , die anderen beiden Parameter sind die untere und obere Grenze. Sie können den Parameter beliebig bezeichnen. Die beiden Befehle

```
x=3;
Plot[Sin[x*time], {time, -1,1}]
```
plotten die Funktion sin(3 · t) im Bereich  $t \in [-1, 1]$ . (Zur Erinnerung: Das Semikolon nach dem ersten Befehl unterdrückt die Ausgabe.)

#### 0.6. PLOTS VON EINFACHEN FUNKTIONEN 15

Ein sehr interessanter Befehl besteht aus der Kombination

$$
\texttt{Manipulate[Plot[}f(x,a),\{x,x_{min},x_{max}\}\texttt{]},\{a,a_{min},a_{max}\}\texttt{]}.
$$

Mit dieser Kombination erhält man einen interaktiven Plot der Funktion  $f(x, a)$  als Funktion von x, bei dem man jedoch den Parameter a durch einen Schieber in den Grenzen von  $a_{min}$  bis  $a_{max}$  verändern kann. Das ist besonders von Interesse, wenn man sehen möchte, wie sich eine Funktion in Abhängigkeit von einem Parameter ändert. Der Befehl

Manipulate[Plot[Sin[a\*x],{x,0,2\*Pi}],{a,1,5}]

erzeugt einen Plot der Funktion sin(ax) im x-Bereich zwischen 0 und  $2\pi$ , wobei der Parameter a zwischen 1 und 5 durch einen Schieber über dem Plot variiert werden kann.

Rechts neben dem Schieber befindet sich ein kleines Icon mit einem "+". Klickt man darauf, wird unter dem Schieber auch der momentane Wert von a angezeigt. Daneben befinden sich "Schalter", bei denen man den Parameter (falls man ihn nicht per Cursor verschieben m¨ochte) in kleinen Schritten nach vorne oder hinten springen lassen kann, bzw. mit denen man einen "Endlosfilm" starten kann, bei dem der Parameter den angegebenen Bereich durchläuft.

# Kapitel 1

# Rechnen mit reellen und komplexen Zahlen

In diesem Kapitel geht es um die Grundrechenarten sowie Standardfunktionen. Außerdem bietet es eine kurze Einführung in das Rechnen mit komplexen Zahlen.

## 1.1 Elementare Rechenoperationen

### 1.1.1 Addition und Multiplikation

Fur Zahlen (vgl. Abschnitt 1.1.2) kennen wir zwei Rechenoperationen: die Addition und ¨ die Multiplikation. Zu beiden Operationen gibt es ein neutrales Element (die 0 für die Addition und die 1 für die Multiplikation), und jede reelle Zahl hat ein *inverses Ele*ment bezüglich beider Operationen (Ausnahme: die 0 hat kein Inverses zur Multiplikation). Damit lassen sich Subtraktion und Division auf die Addition und Multiplikation zurückführen:

$$
a - b = a + (-b) \quad \text{und} \quad a : b = a \cdot b^{-1}.
$$
 (1.1)

Beide Operationen sind kommutativ (d.h., die Reihenfolge spielt keine Rolle)

$$
a + b = b + a \quad \text{und} \quad a \cdot b = b \cdot a \,, \tag{1.2}
$$

und assoziativ (d.h., bei der Zusammenfassung von drei Elementen spielt es keine Rolle, welche zwei man zuerst zusammenfasst):

$$
a + (b + c) = (a + b) + c
$$
 und  $a \cdot (b \cdot c) = (a \cdot b) \cdot c$ . (1.3)

**Anmerkung:** Ist auf einer Menge X eine (zweistellige) Verknüpfung  $\circ$  definiert,

$$
\circ: X \times X \to X \quad \text{mit} \quad (a, b) \mapsto a \circ b \qquad a, b \in X \,,
$$

so verwendet man folgende Bezeichnungen für Eigenschaften dieser Abbildung:

- 1. Wenn für alle  $a, b \in X$  gilt  $a \circ b = b \circ a$ , heißt die Verknüpfung kommutativ.
- 2. Wenn für alle  $a, b, c \in X$  gilt  $a \circ (b \circ c) = (a \circ b) \circ c$ , heißt die Abbildung assoziativ.
- 3. Wenn es ein Element  $e \in X$  gibt, sodass für alle  $a \in X$  gilt  $a \circ e = e \circ a = a$ , heißt e das Einselement von X (bezüglich der Verknüpfung  $\circ$ ).
- 4. Wenn es in X ein Einselement e gibt, und für ein Element a gibt es ein  $a^{-1}$ , sodass  $a \circ a^{-1} =$  $a^{-1} \circ a = e$ , bezeichnet man  $a^{-1}$  als das *inverse* Element zu a.

Potenzieren ist ein Beispiel für eine Verküpfung, die weder kommutativ noch assoziativ ist:  $a^b \neq b^a$  und  $a^{(b^c)} \neq (a^b)^c$ .

Es gilt das Distributivgesetz:

$$
a \cdot (b+c) = a \cdot b + a \cdot c. \tag{1.4}
$$

Im Allgemeinen ist

$$
a \cdot b + c \neq a \cdot (b + c).
$$

Sind keine Klammern gesetzt, regelt der Grundsatz "Punktrechnung (Multiplikation und<br>Distinct und karn Stricharchum v. (Addition und Schtmeltisch" die Beihanfalm der Ona-Division) geht vor Strichrechnung (Addition und Subtraktion)" die Reihenfolge der Operationen.

Die Division wird oft als Bruch dargestellt:

$$
a:b=\frac{a}{b},
$$

wobei man den Term oberhalb des Bruchstrichs als Zähler, den Term unterhalb als Nenner bezeichnet.

Anmerkung: Als eigenständige Verknüpfung ist die Division nicht kommutativ, auch wenn die Multiplikation mit dem Inversen kommutativ ist:

$$
a:b \neq b:a \quad \text{aber} \quad a \cdot b^{-1} = b^{-1} \cdot a \, .
$$

Der Grund dieses scheinbaren Widerspruchs ist, dass die Division  $((a, b) \mapsto a : b)$  eigentlich eine Hintereinanderschaltung von zwei Abbildungen ist: (1) b wird auf sein Inverses abgebildet,  $b \mapsto b^{-1}$  und (2) a wird mit  $b^{-1}$  multipliziert.

Brüche werden multipliziert, indem Zähler und Nenner getrennt multipliziert werden: a  $\mathcal{C}_{0}^{(n)}$  $a \cdot c$ 

$$
\frac{a}{b} \cdot \frac{c}{d} = \frac{a \cdot c}{b \cdot d}.
$$
\n(1.5)

#### 1.1. ELEMENTARE RECHENOPERATIONEN 19

Zur Addition von Brüchen müssen zunächst die Nenner gleich gemacht werden (z.B. durch Erweiterung der Brüche auf den kleinsten gemeinsamen Nenner), anschließend werden die Zähler addiert:

$$
\frac{a}{b} + \frac{c}{d} = \frac{a \cdot d}{b \cdot d} + \frac{c \cdot b}{d \cdot b} = \frac{a \cdot d + c \cdot b}{b \cdot d}.
$$
\n(1.6)

Die Division durch einen Bruch ist gleich der Multiplikation mit dem Kehrwert:

$$
\frac{\left(\frac{a}{b}\right)}{\left(\frac{c}{d}\right)} = \frac{a}{b} \cdot \frac{d}{c} \quad \text{oder} \quad \left(\frac{c}{d}\right)^{-1} = \frac{d}{c} \,. \tag{1.7}
$$

#### 1.1.2 Zahlen und Zahlsysteme

Wir beginnen mit den natürlichen Zahlen  $N$  ausgehend von der 0 (im Rahmen einer axiomatischen Behandlung definiert man die natürlichen Zahlen auch oft ohne 0 und beginnt mit der 1) durch iterative Addition von 1 (genauer durch die iterative Hinzufügung eines Nachfolgerelements):

$$
\mathbf{N} = \{0, 1, 2, 3, 4, \ldots\}.
$$

Die Erweiterung um die inversen Elemente zur Addition fuhrt auf die ganzen Zahlen: ¨

$$
\mathbf{Z} = \{..., -3, -2, -1, 0, 1, 2, 3, ...\}.
$$

Die Erweiterung um die inversen Elemente zur Multiplikation (für alle ganzen Zahlen außer der 0) führt auf die rationalen Zahlen:

$$
\mathbf{Q} = \left\{ \left( \frac{n}{m} \right) \Big| n, m \in \mathbf{Z}, m \neq 0 \right\}.
$$

Die reellen Zahlen  $\bf{R}$  erhält man meist durch Vervollständigung (Einbeziehung sämtlicher Grenzwerte von konvergenten Folgen von rationalen Zahlen), was hier aber nicht ausgeführt werden soll. Es gilt:

$$
\mathbf{N} \subset \mathbf{Z} \subset \mathbf{Q} \subset \mathbf{R}.\tag{1.8}
$$

Wir verwenden ein so genanntes Stellenwertsystem (d.h., der Wert einer Ziffer hängt von der Stelle ab, an der sie in einer Zahl erscheint). Im Dezimalsystem lässt sich jede ganze Zahl folgendermaßen darstellen:

$$
n = a_0 \cdot 10^0 + a_1 \cdot 10^1 + a_2 \cdot 10^2 + \dots + a_k \cdot 10^k, \tag{1.9}
$$

wobei  $a_i \in \{0, 1, 2, 3, 4, 5, 6, 7, 8, 9\}$ , was wir dann in der Form  $a_k...a_2a_1a_0$ " (als Zeichenkette) schreiben. Für die reellen Zahlen hat sich in der deutschen Literatur die Schreibweise mit einem Komma durchgesetzt (im Englischen verwendet man oft den Punkt), d.h., sei

$$
x = a_k \cdot 10^k + \dots + a_0 \cdot 10^0 + a_{-1} \cdot 10^{-1} + a_{-2} \cdot 10^{-2} + \dots + a_{-l} \cdot 10^{-l},
$$

so schreiben wir dafür " $x = a_k...a_1a_0, a_{-1}...a_{-l}$ ".

Statt der Basis 10 kann man jede andere natürliche Zahl (außer 0 und 1) als Basis wählen. Beispielsweise gilt für das binäre Zahlensystem:

$$
x = b_k \cdot 2^k + \dots + b_1 \cdot 2^1 + b_0 \cdot 2^0 + b_{-1} \cdot 2^{-1} + b_{-2} \cdot 2^{-2} + \dots,
$$
 (1.10)

wobei nun  $b_i \in \{0, 1\}.$ 

Für das binäre System geben wir einen Algorithmus an, wie sich eine Dezimalzahl in einer binäre Darstellung umrechnen lässt. Die Verallgemeinerung auf allgemeinere Zahlensysteme ist offensichtlich.

1. Gegeben sei eine reelle Zahl x. Wir beginnen mit dem ganzzahligen Anteil von x (diesen bezeichnen wir mit n) und bestimmen sukzessive die Ziffern  $b_0, b_1, b_2, ...$ 

Es ist  $b_0$  gleich dem Rest von  $n: 2$ , d.h.,  $b_0 = 0$  falls n gerade und  $b_0 = 1$  falls n ungerade. Wir berechnen nun  $n' = (n - b_0)/2$ . Da  $(n - b_0)$  immer gerade ist, ist n' eine ganze Zahl. Im nächsten Schritt ist $b_1$ gleich dem Rest von  $n^\prime$  dividiert durch 2, also ist  $b_1 = 0$  falls n' gerade ist und  $b_1 = 1$  falls n' ungerade ist. Entsprechend ist  $b_2$  gleich dem Rest von  $(n'-b_1)$  dividiert durch 2...

2. Wir betrachten nun den nichtganzzahligen Anteil von x, also  $y = x - n$  (es gilt  $0 \leq y \leq 1$ ). Wir bestimmen nun sukzessive  $b_{-1}, b_{-2}, \ldots$  Es ist  $b_{-1}$  der ganzzahlige Anteil von  $2 \cdot y$  (also  $b_{-1} = 0$  wenn  $2y < 1$  und  $b_{-1} = 1$  wenn  $2y \ge 1$ ). Nun bilden wir  $y' = 2y - b_{-1}$ , und es gilt  $0 \le y' < 1$ . Im nächsten Schritt ist  $b_{-2}$  gleich dem ganzzahligen Anteil von  $2 \cdot y'$ ...

#### 1.1.3 Endliche Summen und Produkte

Für einen Ausdruck der Art

$$
S = x_1 + x_2 + x_3 + \dots + x_n
$$

schreibt man auch oft

$$
S = \sum_{i=1}^{n} x_i.
$$

Entsprechend für Produkte

$$
P = x_1 \cdot x_2 \cdot x_3 \cdot \ldots \cdot x_n = \prod_{i=1}^n x_i.
$$

Bei endlichen Summen und Produkten spielt die Reihenfolge der zu addierenden bzw. multiplizierenden Elemente keine Rolle.

Beginnt die Indexmenge nicht bei  $i = 1$  sondern bei einem  $i = k \ (k \in \mathbb{Z})$  schreibt man auch:

$$
S = \sum_{i=k}^{n} x_i,
$$

und wenn noch allgemeiner die Indexmenge einer endlichen Teilmenge  $M \subset \mathbb{N}$  entspricht, schreibt man

$$
S = \sum_{i \in M} x_i \, .
$$

### 1.1.4 Folgen, Grenzwerte und Reihen

Eine Abbildung  $\{1, 2, 3, ...\} \rightarrow \mathbb{R}$  bezeichnet man als eine Folge (reeller Zahlen) und schreibt oft  $\{a_n\}_{n\in\mathbb{N}}$  (hierbei nehmen wir an, dass N ohne die 0 definiert ist). Ist eindeutig, dass N die Indexmenge ist (es gibt auch Folgen zu allgemeineren Indexmengen), schreibt man oft einfach  $\{a_n\}$ .

Man sagt, eine Folge  $\{a_n\}_{n\in\mathbb{N}}$  konvergiert gegen einen Wert a, wenn es für jedes reelles  $\epsilon > 0$  ein  $n_0 \in \mathbb{N}$  gibt, sodass

$$
|a_n - a| < \epsilon \quad \text{für alle } n > n_0 \, .
$$

 $\epsilon$  darf dabei beliebig klein gewählt werden, muss aber größer als 0 sein. Die "Philosophie"<br>dabitter ist. Dur gibt wir sie s. > 0 dann gabe ist. Die sin wurdens abier Badingwan dahinter ist: "Du gibst mir ein  $\epsilon > 0$ , dann gebe ich Dir ein  $n_0$ , sodass obige Bedingung erfüllt ist". Wenn das immer geht, ist die Folge konvergent.

Man schreibt in diesem Fall auch:

$$
\lim_{n \to \infty} a_n = a
$$

und bezeichnet a als den Grenzwert der Folge.

Ist der Grenzwert einer Folge null, so spricht man auch von einer Nullfolge.

Anmerkung: Die obige Definition von Konvergenz setzt voraus, dass der Grenzwert a bekannt ist. Es gibt einen zweiten Konvergenzbegriff, die so genannte Cauchy-Konvergenz, bei der der Grenzwert nicht bekannt sein muss:

Eine Folge  $\{a_n\}$  heißt *Cauchy-konvergent*, wenn es zu jedem  $\epsilon > 0$  ein  $n_0 \in \mathbb{N}$  gibt, sodass für alle  $n, m > n_0$  gilt

$$
|a_n - a_m| < \epsilon \, .
$$

Mit dieser Definition kann man beispielsweise die Konvergenz von Folgen in den rationalen Zahlen definieren, obwohl der Grenzwert keine rationale Zahl ist. Über diesen Weg werden üblicherweise die reellen Zahlen eingeführt: Die reellen Zahlen sind gleich der Menge aller möglichen Grenzwerte von Cauchykonvergenten Folgen in der Menge der rationalen Zahlen. Die reellen Zahlen sind vollständig, d.h., sämtliche Grenzwerte von Cauchy-konvergenten Folgen liegen wieder in den reellen Zahlen.

Unter einer Reihe versteht man eine unendliche Summe:

$$
S = \sum_{i=0}^{\infty} x_i \, .
$$

Definiert wird diese Summe als der Grenzwert der Folge der Partialsummen:

$$
S = \lim_{n \to \infty} S_n \quad \text{mit} \quad S_n = \sum_{i=0}^n x_i \, .
$$

Die im vorherigen Abschnitt erwähnten Notationen für verallgemeinerte Indexmengen gelten entsprechend.

Eine Reihe heißt absolut konvergent, wenn die Folge der Partialsummen der Absolutbeträge

$$
\hat{S}_n = \sum_{i=0}^n |x_i|
$$

konvergiert. Für absolut konvergente Reihen spielt die Reihenfolge der zu addierenden Elemente keine Rolle; fur konvergente, aber nicht absolut konvergente Reihen kann die ¨ Reihenfolge wichtig sein. Es gibt ein Theorem (der Riemann'sche Umordnungssatz), nach dem man durch die geeignete Wahl einer Reihenfolge bei einer konvergenten, aber nicht absolut konvergenten Reihe jede beliebige Zahl (einschließlich  $\pm \infty$ ) als Grenzwert erreichen kann. Ein bekanntes Beispiel einer konvergenten, aber nicht absolut konvergenten Reihe ist die alternierende harmonische Reihe:

$$
S = 1 - \frac{1}{2} + \frac{1}{3} - \frac{1}{4} + \frac{1}{5} - \dots
$$

#### 1.1.5 Potenzen

Für  $x, y \in \mathbf{R}$  und  $a, b \in \mathbf{R}^+$  gelten folgende Regeln für das Rechnen mit Potenzen:

$$
a^x a^y = a^{x+y} \tag{1.11}
$$

#### 1.1. ELEMENTARE RECHENOPERATIONEN 23

$$
a^x b^x = (ab)^x \tag{1.12}
$$

$$
(a^x)^y = a^{(x \cdot y)}.
$$
\n(1.13)

Aus diesen allgemeinen Regeln folgt:

$$
a^{0} = 1
$$
  
\n
$$
a^{-x} = \frac{1}{a^{x}}
$$
  
\n
$$
a^{1/2} = \sqrt{a}
$$
  
\n
$$
a^{n/m} = {}^{m}\sqrt{a^{n}} \quad (m, n \in \mathbb{Z}, m > 0).
$$

Anmerkung: Diese Rechenregeln gelten zwar allgemein fur reelle Potenzen, es ist damit aber ¨ nicht definiert, was das Ergebnis der Bildung einer reellen Potenz ist. Die letzte Gleichung definiert das Ergebnis für eine rationale Potenz. Für praktische Zwecke kann man reelle Zahlen beliebig genau durch rationale annähern. Für den allgemeinen Fall muss man Grenzwertbetrachtungen vornehmen oder von der Definition der Exponentialfunktion ausgehen, Abschnitt 1.3.1.

Binomische Formeln:

$$
(x+y)^2 = x^2 + 2xy + y^2
$$
  
\n
$$
(x-y)^2 = x^2 - 2xy + y^2
$$
 (folgt aus der ersten bin. Formel)  
\n
$$
(x+y)(x-y) = x^2 - y^2.
$$

## Beispielaufgaben 1

(Im Folgenden sei immer  $x, y \neq 0.$ )

$$
\frac{x^{-2}y^3}{x^{-1}y^{-2}} \cdot \frac{x^{-1}y^{-3}}{x^{-4}y^5} = \frac{x^{-2-1}y^{3-3}}{x^{-1-4}y^{-2+5}} = \frac{x^{-3}}{x^{-5}y^3} = \frac{x^2}{y^3}
$$
\n
$$
\frac{(2x^2)^{-4}}{(4x^3)^{-3}} = \frac{2^{-4}x^{-8}}{4^{-3}x^{-9}} = \frac{2^{-4}x^{-8+9}}{2^{-6}} = 4x
$$
\n
$$
\frac{(x^2-y^2)^{-1}}{(y+x)^{-2}} \cdot \frac{(x-y)}{x+y} = \frac{(x+y)^2}{(x+y)(x-y)} \cdot \frac{(x-y)}{x+y} = \frac{(x+y)}{(x-y)} \cdot \frac{(x-y)}{(x+y)} = 1
$$
\n
$$
\frac{3^4-2 \cdot 3^5+3^6}{5 \cdot 3^5+3^6} = \frac{3^4(1-2 \cdot 3+3^2)}{3^5(5+3)} = \frac{(1-3)^2}{3 \cdot 8} = \frac{4}{3 \cdot 8} = \frac{1}{6}.
$$

## 1.1.6 Binomialkoeffizienten

Binomische Formeln (für alle  $x, y \in \mathbf{R}$ ):

$$
(x + y)^2 = x^2 + 2xy + y^2
$$
  
\n
$$
(x + y)^3 = x^3 + 3x^2y + 3xy^2 + y^3
$$
  
\n
$$
(x + y)^4 = x^4 + 4x^3y + 6x^2y^2 + 4xy^3 + y^4.
$$

Allgemeiner gilt:

$$
(x+y)^n = \sum_{k=0}^n \binom{n}{k} x^{n-k} y^k,
$$
\n(1.14)

wobei der Binomialkoeffizient folgendermaßen definiert ist:

$$
\binom{n}{k} = \frac{n!}{(n-k)! \, k!} \tag{1.15}
$$

mit der Fakultätsfunktion:

$$
n! = 1 \cdot 2 \cdot 3 \cdot \ldots \cdot n \, .
$$

Es wird definiert:

 $0! = 1$ .

Beispiel:

$$
\binom{6}{4} = \frac{1 \cdot 2 \cdot 3 \cdot 4 \cdot 5 \cdot 6}{(1 \cdot 2)(1 \cdot 2 \cdot 3 \cdot 4)} = 15.
$$

## 1.1.7 Das Pascal'sche Dreieck

Das Pascal'sche Dreieck erlaubt die sukzessive Berechnung der Binomialkoeffizienten:

1 1 1 1 2 1 1 3 3 1 1 4 6 4 1 1 5 10 10 5 1 ...

Bildungsgesetz: Am äußersten Rand steht eine 1, und man erhält die Zahlen im Inneren als Summe der beiden Zahlen darüber. (Beweis in Übungsaufgabe)

## 1.1.8 Lineare und quadratische Gleichungen

Eine Gleichung der Form

$$
a \cdot x + b = 0 \quad (a \neq 0) \tag{1.16}
$$

bezeichnet man als lineare Gleichung (in einer Unbekannten und in Normalform). Die (allgemeine) Lösung  $(a, b$  gegeben, x gesucht) ist:

$$
x = -\frac{b}{a} \,. \tag{1.17}
$$

### Beispiel:

Folgende Gleichung ist zwar eine lineare Gleichung, aber nicht in ihrer Normalform:

$$
\frac{ax+b}{cx+d} = 1\,.
$$

Durch Multiplikation mit dem Nenner und geeignete Umordnung der Terme kann man diese Gleichung in Normalform bringen:

$$
(a-c)x + b - d = 0.
$$

Die Lösung lautet somit:

$$
x = \frac{d-b}{a-c}.
$$

Die Normalform einer quadratischen Gleichung lautet:

$$
ax^2 + bx + c = 0 \quad (a \neq 0). \tag{1.18}
$$

Diese Gleichung kann man noch durch a dividieren (da  $a \neq 0$ ) und man erhält:

$$
x^2 + px + q = 0 \tag{1.19}
$$

mit

$$
p = \frac{b}{a} \quad \text{und} \quad q = \frac{c}{a} \, .
$$

Die beiden (allgemeinen) Lösungen dieser Gleichung sind:

$$
x_{1/2} = \frac{-p \pm \sqrt{p^2 - 4q}}{2} \,. \tag{1.20}
$$

Beweis: Wir erweitern die Gleichung um die quadratische Ergänzung:

$$
x^{2} + 2 \cdot \frac{p}{2}x + \frac{p^{2}}{4} - \frac{p^{2}}{4} + q = 0 \implies \left(x + \frac{p}{2}\right)^{2} = \frac{p^{2}}{4} - q.
$$

Wir ziehen auf beiden Seiten die Wurzel (berucksichtigen beide Vorzeichen): ¨

$$
x + \frac{p}{2} = \pm \sqrt{\frac{p^2}{4} - q} = \pm \frac{1}{2} \sqrt{p^2 - 4q}
$$

Anmerkung: Falls  $p^2 = 4q$  gibt es nur eine Lösung. Ist  $p^2 < 4q$  sind die beiden Lösungen komplexwertig (siehe Abschnitt 1.4).

#### Beispielaufgabe 2

Gesucht ist ein Rechteck mit der Fläche 45 qm und dem Umfang 36 m. Welche Maße hat das Quadrat?

$$
x \cdot y = 45
$$
 and  $2(x + y) = 36$   $\implies$   $y = 18 - x$ .

Eingesetzt in die erste Gleichung folgt:

$$
x(18 - x) = 45 \quad \text{oder} \quad x^2 - 18x + 45 = 0.
$$

Lösungen dieser Gleichung sind:

$$
x_{1/2} = \frac{1}{2} \cdot (18 \pm \sqrt{324 - 180}) = \frac{1}{2} \cdot (18 \pm \sqrt{144}) = 9 \pm 6.
$$

Die beiden Lösungen sind somit  $x = 15$  und  $x = 3$ . Welche Lösung wir auch nehmen, die Lösung für  $y$  ist die jeweils andere Lösung.

#### Beispielaufgabe 3

Das DIN A Format für Blätter hat die Eigenschaft, dass das Verhältnis der Seiten gleich bleibt, wenn man das Blatt halbiert. DIN A0 hat eine Fläche von 1 qm. DIN A1 ist die Hälfte von DIN A0, DIN A2 die Hälfte von DIN A1 und so weiter. Welche Maße hat ein DIN A4 Blatt?

Die erste Bedingung liefert für die Seitenverhältnisse:

$$
\frac{x}{y} = \frac{y}{\frac{x}{2}} \implies x^2 = 2y^2 \text{ bzw. } x = \sqrt{2}y.
$$

Die lange Seite ist also um  $\sqrt{2}$  länger als die kurze Seite. Die zweite Bedingung liefert für das DIN A0 Format:

$$
x \cdot y = 1
$$
 bzw.  $x \cdot \frac{x}{\sqrt{2}} = 1 \implies x = 2^{1/4}$ .

#### 1.2. TRIGONOMETRIE 27

(Entsprechend ist  $y = 2^{-1/4}$ .) Für DIN A1 wird x halbiert, für DIN A2 wird y halbiert. Für DIN A3 wird  $x$  nochmals halbiert und für DIN A4 nochmals  $y$ . Also erhalten wir die Maße:

$$
x = \frac{1}{4} \cdot 2^{1/4} = 29, 73...
$$
 cm and  $y = \frac{1}{4} \cdot 2^{-1/4} = 21, 02...$  cm.

(Dies wären die theoretischen Maße. Die DIN A Normen sind gerundete Maße.)

# 1.2 Trigonometrie

## 1.2.1 Winkelmaße – Grad und Bogenmaß (Radiant)

Ein Winkel hat zwar im ublichen Sinne keine Dimension, aber man muss eine Konvention ¨ treffen, welches Maß dem Vollkreis entspricht. Zwei Definitionen sind gebräuchlich:

| Grad              | Vollwinkel | $= 360^{\circ}$                     |
|-------------------|------------|-------------------------------------|
| Radiant, Bogenmaß | Vollwinkel | $= 2\pi \approx 6,2832 \text{ rad}$ |

Die Umrechnung von einem Winkel  $\alpha$  auf das Bogenmaß l und umgekehrt erfolgt über die Bedingung:

$$
\frac{\alpha}{360^\circ} = \frac{l}{2\pi} \,. \tag{1.21}
$$

Das Bogenmaß entspricht der Bogenlänge in einem Einheitskreis (Radius 1) zu dem Winkel  $\alpha$ . Ist ein Kreis vom Radius r gegeben, so erhält man das Bogenmaß l aus der tatsächlichen Bogenlänge b, indem man durch den Radius dividiert:

$$
l=\frac{b}{r}.
$$

### 1.2.2 Winkelfunktionen

In einem rechtwinkligen Dreieck bezeichnen wir mit c die Hypotenuse, mit a die Seite, die dem Winkel  $\alpha$  gegenüberliegt, und mit  $b$  die Seite, die dem Winkel  $\beta$  gegenüberliegt.

Dann gilt:

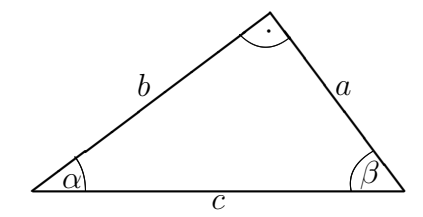

$$
\text{Sinus}: \quad \sin \alpha \quad = \quad \frac{a}{c} = \frac{\text{Gegenkathete}}{\text{Hypotenuse}} \tag{1.22}
$$

$$
Cosinus: \cos \alpha = \frac{b}{c} = \frac{\text{Ankathete}}{\text{Hypotenuse}} \tag{1.23}
$$

Tangens : 
$$
\tan \alpha = \frac{a}{b} = \frac{\text{Gegenkathete}}{\text{Ankathete}}
$$
 (1.24)

$$
\text{Cotangens}: \quad \cot \alpha = \frac{b}{a} = \frac{\text{Ankathete}}{\text{Gegenkathete}}. \tag{1.25}
$$

("Ankathete", "Gegenkathete" und "Hypotenuse" stehen hierbei immer für die Längen ("Amadicie",<br>dieser Seiten.)

Aus diesen Definitionen ergeben sich unmittelbar folgende Beziehungen:

$$
\cot \alpha = \frac{1}{\tan \alpha} \tag{1.26}
$$

$$
\tan \alpha = \frac{\sin \alpha}{\cos \alpha} \tag{1.27}
$$

$$
\sin^2 \alpha + \cos^2 \alpha = 1. \tag{1.28}
$$

(Die Herleitung der letzten Beziehung nutzt den Satz des Pythagoras.)

Daraus ergeben sich weitere Beziehungen:

$$
\cos \alpha = \sqrt{1 - \sin^2 \alpha} \tag{1.29}
$$

$$
\tan \alpha = \frac{\sin \alpha}{\sqrt{1 - \sin^2 \alpha}} \tag{1.30}
$$

$$
\cot \alpha = \frac{\sqrt{1 - \sin^2 \alpha}}{\sin \alpha}.
$$
 (1.31)

Ganz entsprechend lassen sich die Winkelfunktionen auch durch die Cosinus-, Tangensoder Cotangensfunktion ausdrücken.

Zunächst wären die Winkelfunktionen damit nur für Winkel zwischen 0 und  $90°$  definiert. Eine Erweiterung für beliebige Winkel bis 360◦ (und durch Periodizität auf beliebige Winkel überhaupt) lässt sich über die Definition von Sinus und Cosinus über die Projektionen am Einheitskreis erreichen (siehe Abb.).

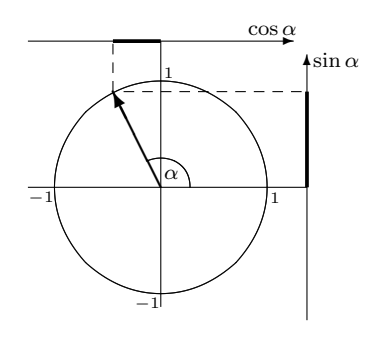

#### 1.2. TRIGONOMETRIE 29

Aus der Tatsache, dass in einem rechtwinkligen Dreieck für die beiden Winkel  $\alpha$  und β die Beziehung  $\alpha + \beta = 90^{\circ} = \frac{\pi}{2}$  $\frac{\pi}{2}$  besteht, folgt

$$
\sin \alpha = \cos(\alpha - \frac{\pi}{2}) \quad \text{bzw.} \quad \cos \alpha = \sin(\alpha + \frac{\pi}{2}). \tag{1.32}
$$

Außerdem gelten die Symmetrierelationen:

$$
\sin(-x) = -\sin x \quad \text{und} \quad \cos(-x) = \cos x \,,\tag{1.33}
$$

sowie

 $\sin(x + \pi) = -\sin x$  und  $\cos(x + \pi) = -\cos x$ . (1.34)

Umgekehrt lassen sich die Winkelfunktionen auch formal (ohne den Ruckgriff auf die ¨ Geometrie) aus diesen Relationen auf beliebige Werte für  $x$  verallgemeinern.

Additionstheoreme:

$$
\sin(\alpha + \beta) = \cos \alpha \sin \beta + \sin \alpha \cos \beta \tag{1.35}
$$

$$
\cos(\alpha + \beta) = \cos \alpha \cos \beta - \sin \alpha \sin \beta. \tag{1.36}
$$

(Der Beweis ist am leichtesten mithilfe der Exponentialfunktion und den komplexen Zahlen, Abschnitt 1.4. Eigentlicher Beweis in den Übungen.)

### 1.2.3 Umkehrfunktionen

Die Winkelfunktionen ordnen einem Winkel eine Zahl zu, die sich als das Verhältnis von zwei Seitenlängen interpretieren lässt. Die Umkehrfunktionen ordnen Zahlen (die bestimmte Bedingungen erfüllen müssen) die entsprechenden Winkel zu. Definiert sind sie durch:

$$
\arcsin : [-1, 1] \rightarrow [-\pi/2, +\pi/2]
$$
  
\n
$$
\arcsin(\sin \alpha) = \alpha \quad (\alpha \in [-\pi/2, +\pi/2])
$$
\n(1.37)

$$
\arccos: [-1, 1] \rightarrow [0, \pi] \arccos(\cos \alpha) = \alpha \quad (\alpha \in [0, \pi])
$$
\n(1.38)

$$
\arctan : \mathbf{R} \rightarrow (-\pi/2, +\pi/2)
$$
  
\n
$$
\arctan(\tan \alpha) = \alpha \ (\alpha \in (-\pi/2, +\pi/2))
$$
\n(1.39)

$$
\begin{array}{rcl}\n\text{arccot:} & \mathbf{R} & \to & (0, \pi) \\
\text{arccot}(\text{cot }\alpha) & = & \alpha \quad (\alpha \in (0, \pi)).\n\end{array} \tag{1.40}
$$

Natürlich gelten auch entsprechend die umgekehrten Relationen:

$$
\sin(\arcsin x) = x \tag{1.41}
$$

$$
\cos(\arccos x) = x \tag{1.42}
$$

$$
tan(arctan x) = x \tag{1.43}
$$

$$
\cot(\operatorname{arccot} x) = x. \tag{1.44}
$$

Zusammen mit den Beziehungen zwischen den trigonometrischen Funktionen lassen sich damit auch andere Kombinationen bestimmen. Beispiel: Bestimmt werden soll

$$
f(x) = \cos(\arcsin x).
$$

Wegen

$$
\cos \alpha = \sqrt{1 - \sin^2 \alpha}
$$

folgt

$$
f(x) = \sqrt{1 - (\sin(\arcsin x))^2} = \sqrt{1 - x^2}.
$$

#### Beispielaufgabe 4

Sie haben einen Abstand von einem Turm von a = 200 m und sehen den Turm unter einem Winkel von  $\alpha = 28^{\circ}$  (zur Horizontalen). Welche Höhe h hat der Turm?

Die Beziehung zwischen den Größen ist:

$$
\tan \alpha = \frac{h}{a} \quad \implies \quad h = a \tan \alpha = 106, 34 \,\mathrm{m} \,.
$$

(Wenn Sie es genau nehmen wollen, können Sie noch Ihre Augenhöhe addieren.)

## 1.3 Exponential- und Logarithmusfunktionen

Für eine positive Zahl  $a \in \mathbb{R}$  bezeichnet man allgemein die Abbildung

$$
x \mapsto a^x \qquad (x \in \mathbf{R}) \tag{1.45}
$$

als Exponentialfunktion. Die Umkehrfunktionen zu den Exponentialfunktionen sind die Logarithmusfunktionen.

Die Umkehrfunktion der Potenzen von 10 bezeichnet man als dekadischen Logarithmus:

$$
y = 10^x \quad \Longrightarrow \quad x = \lg y. \tag{1.46}
$$

Zum Beispiel ist

$$
lg 1000 = 3
$$
.

Der Logarithmus ist zunächst nur für positive Argumente definiert.

Die Umkehrfunktion der Potenzen von 2 bezeichnet man als binären Logarithmus:

$$
y = 2^x \quad \Longrightarrow \quad x = \text{ld } y. \tag{1.47}
$$

Beispiel:

 $ld 32 = 5$ .

Die Eulerzahl e lässt sich auf viele Weisen definieren. Eine Möglichkeit ist:

$$
e = \lim_{n \to \infty} \left( 1 + \frac{1}{n} \right)^n = 2,718281828459...
$$
 (1.48)

Eine zweite (äquivalente) Möglichkeit zur Definition von e ist die Reihe:

$$
e = \sum_{n=0}^{\infty} \frac{1}{n!} = 1 + 1 + \frac{1}{2} + \frac{1}{6} + \frac{1}{24} + \dots
$$
 (1.49)

Die Expontentialfunktion zur Eulerzahl bezeichnet man auch als natürliche Exponentialfunktion:

$$
\exp(x) = e^x. \tag{1.50}
$$

Die Umkehrfunktion zur natürlichen Exponentialfunktion ist der natürliche Logarithmus:

$$
y = e^x \quad \Longrightarrow \quad x = \ln y. \tag{1.51}
$$

Ganz allgemein gilt:

$$
y = a^x \implies x = \log_a y
$$
  

$$
\log_a : \mathbf{R}^+ \longrightarrow \mathbf{R}.
$$
  
(1.52)

Man nennt a in diesem Fall die Basis des Logarithmus. Es gilt also:  $lg = log_{10}$ , ld =  $\log_2$ ,  $\ln = \log_e$ .

Aus Gleichung 1.11 folgt (für eine beliebige positive Basis  $a$ ):

$$
\log_a(x \cdot y) = \log_a x + \log_a y. \tag{1.53}
$$

Das impliziert:

$$
\log_a\left(\frac{x}{y}\right) = \log_a x - \log_a y \tag{1.54}
$$

und als Spezialfall:

$$
\log_a \frac{1}{x} = -\log_a x \,. \tag{1.55}
$$

Weitere Beziehungen:

$$
a^0 = 1 \implies \log_a 1 = 0 \tag{1.56}
$$

$$
a^1 = a \implies \log_a a = 1 \tag{1.57}
$$

$$
a^x = a^x \implies \log_a a^x = x \tag{1.58}
$$

Außerdem folgt aus der Definitionsgleichung (1.52) unmittelbar

$$
y = a^{\log_a y},\tag{1.59}
$$

und wenn wir beide Seiten zur x-ten Potenz erheben, erhalten wir:

$$
y^x = a^{x \cdot \log_a y} \implies \log_a y^x = x \cdot \log_a y. \tag{1.60}
$$

Wir können die Gleichung

$$
\log_a b = c
$$

nach  $b$  und  $a$  auflösen:

$$
b = a^c \quad \text{und} \quad a = b^{1/c} \, .
$$

Die Umrechnung zwischen Logarithmen zu verschiedenen Basen erhalten wir aus folgender Uberlegung: Sei ¨

$$
x = a^{c_1} = b^{c_2}.
$$

Da

$$
\log_a x = (\log_a b^{c_2}) = (\log_a b) \cdot c_2
$$

und

$$
\log_b x = c_2
$$

folgt

$$
\log_a x = (\log_a b) \cdot (\log_b x). \tag{1.61}
$$

## 1.3.1 Die (natürliche) Exponentialfunktion

Jede Exponentialfunktion lässt sich in folgender Weise als natürliche Exponentialfunktion ausdrücken:

$$
a^x = e^{x \cdot \ln a} \,. \tag{1.62}
$$

Wir beschränken uns daher im Folgenden auf die natürliche Exponentialfunktion. Die Exponentialfunktion

$$
y(x) = \exp(\lambda \cdot x) \equiv e^{\lambda \cdot x} \tag{1.63}
$$

ist in der Physik in mehrfacher Hinsicht von besonderer Bedeutung. Ein Beispiel sind Zerfallsprozesse, bei denen man auch oft schreibt:

$$
y(t) = y(0) e^{-t/\tau}.
$$
\n(1.64)

 $\tau$  bezeichnet man als mittlere Lebensdauer,  $y(0)$  ist die Anfangsmenge einer Substanz. Versteht man unter T die Halbwertszeit einer Substanz, d.h. die Zeitdauer, nach der die Hälfte zerfallen ist, so gilt:

$$
\frac{1}{2} = e^{-T/\tau} \quad \text{bzw.} \quad T = \tau \cdot \ln 2. \tag{1.65}
$$

Kennt man  $y(t)$  zu verschiedenen Zeiten  $t_1$  und  $t_2$ , kann man  $\tau$  aus diesen Werten und der Zeitdifferenz $\Delta t = t_2 - t_1$ bestimmen: Sei

$$
y(t_1) = y(0) e^{-t_1/\tau}
$$
 und  $y(t_2) = y(0) e^{-t_2/\tau}$ 

so folgt:

$$
\frac{y(t_1)}{y(t_2)} = e^{-(t_1 - t_2)/\tau},
$$

also

$$
\ln y(t_1) - \ln y(t_2) = \frac{\Delta t}{\tau}
$$

oder

$$
\tau = \frac{\Delta t}{\ln y(t_1) - \ln y(t_2)}.
$$
\n(1.66)

Solche Bestimmungen sind von Interesse, da oftmals die absoluten Zeiten  $t_i$  sowie die anfängliche Menge  $y(0)$  nicht bekannt sind.

Andere Beispiele für die Exponentialfunktion sind kontinuierliche Wachstumsprozesse. Würde man einen Zins in immer kürzeren Zeiträumen (mit entsprechend kleinerer Zinsrate) auszahlen, wurde das Kapital mit der Exponentialfunktion anwachsen. ¨

#### 1.3.2 Zur Definition der Exponentialfunktion

Es gibt viele Möglichkeiten, die (natürliche) Exponentialfunktion einzuführen. Eine Möglichkeit ist über den Grenzwert einer Reihenentwicklung, der so genannten Taylor-Entwicklung (vgl. Abschnitt 2.6):

$$
\exp(x) = \sum_{n=0}^{\infty} \frac{1}{n!} x^n .
$$
 (1.67)

Diese Reihe ist für alle  $x \in \mathbf{R}$  absolut konvergent. Durch Ausnutzung der Rechenregeln fur Binomialkoeffiziernten, kann man aus dieser Reihenentwicklung beweisen, dass ¨

$$
\exp(x+y) = \exp(x) \cdot \exp(y). \tag{1.68}
$$

Außerdem zeigt die Reihenentwicklung, dass

$$
\exp(0) = 1 \quad \text{und} \quad \exp(1) = e.
$$
 (1.69)

Umgekehrt kann man aus der Forderung

$$
f(x) \cdot f(y) = f(x + y)
$$

folgern

$$
f(x) = a^x \quad \text{bzw.} \quad f(x) = e^{\lambda x}.
$$

Die Normierung  $f(1) = e$  legt dann die natürliche Exponentialfunktion fest. Man kann aus diesen Bedingungen auch die Reihenentwicklung zurückgewinnen.

Eine dritte Möglichkeit ist, die Exponentialfunktion als Lösung einer Differentialgleichung zu definieren (zu Ableitungen siehe Abschnitt 2.2). Aus der Reihenentwicklung lässt sich leicht zeigen, dass

$$
\frac{\text{d}\exp(x)}{\text{d}x} = \exp(x). \tag{1.70}
$$

Die Exponentialfunktion erfüllt also die Bedingung:

$$
f'(x) = f(x) \, .
$$

Zusammen mit der Normierung  $f(0) = 1$  ist die Exponentialfunktion wiederum festgelegt.

Eine letzte hier erwähnte Möglichkeit zur Definition der Exponentialfunktion beruht auf einer "kontinuierlichen" Zinszahlung. Der Zeitraum, für den ein Zinssatz gezahlt wird,

#### 1.4. KOMPLEXE ZAHLEN 35

wird immer kleiner, entsprechend auch der Zinssatz, dafür wird die Anzahl der Zeiträume größer. Im Grenzfall erhält man bei einem Zinssatz  $x$  für den Wachstumsfaktor:

$$
\exp(x) = \lim_{n \to \infty} \left( 1 + \frac{x}{n} \right)^n . \tag{1.71}
$$

Diese Formel wurde schon zur Definition der Zahl  $e$  benutzt (vgl. Gl. (1.48)). Für endliches  $n$  kann man zeigen, dass die führenden Terme in dieser Entwicklung mit der Reihenentwicklung übereinstimmen, und für  $n \to \infty$  wird die Anzahl dieser Terme immer größer und der Fehler zur exakten Reihe immer kleiner.

## 1.4 Komplexe Zahlen

### 1.4.1 Definition und Rechenregeln

Die imaginäre Einheit  $i$  ist formal definiert als die Lösung der Gleichung

$$
x^2 = -1 \quad \text{bzw.} \quad i^2 = -1. \tag{1.72}
$$

Eine komplexe Zahl schreibt man oft in der Form

$$
z = a + ib,
$$

wobei  $a$  und  $b$  reelle Zahlen sind.  $a$  bezeichnet man als Realteil und  $b$  als Imaginärteil der komplexen Zahl z.

Ahnlich der Darstellung der reellen Zahlen auf einer Zahlengeraden kann man ¨ komplexe Zahlen in einer Zahlenebene darstellen. (Im Deutschen spricht man von der  $Gau\beta'schen Zahlenebene, im Französischen manchmal von einem Argand-Diagramm.$  Der Realteil  $\alpha$  wird auf der x-Achse, der Imaginärteil  $\alpha$  auf der y-Achse aufgetragen.

Die Addition (und Subtraktion) erfolgt termweise:

$$
(a_1 + ib_1) + (a_2 + ib_2) = (a_1 + a_2) + i(b_1 + b_2).
$$
 (1.73)

Die Multiplikation ergibt sich durch die gewöhnliche Ausmultiplikation von Klammern und der Regel  $i^2 = -1$ :

$$
(a_1 + ib_1)(a_2 + ib_2) = a_1a_2 + ia_1b_2 + ia_2b_1 + i^2b_1b_2
$$
  
= 
$$
(a_1a_2 - b_1b_2) + i(a_1b_2 + a_2b_1).
$$
 (1.74)

Anmerkung: In der Algebra definiert man komplexe Zahlen auch formal als die Menge der Zahlentupel  $z = (a, b)$   $(a, b \in \mathbb{R})$ , zusammen mit der Definition der beiden Verknüpfungen: Addition

$$
(a_1, b_1) + (a_2, b_2) = (a_1 + a_2, b_1 + b_2)
$$

und Multiplikation

$$
(a_1, b_1) \cdot (a_2, b_2) = (a_1a_2 - b_1b_2, a_2b_1 + a_1b_2).
$$

Der Vollständigkeit halber muss man noch die Multiplikation mit einer reellen Zahl  $\lambda$  definieren:

$$
\lambda(a,b)=(\lambda a,\lambda b).
$$

Auf diese Weise umgeht man die eher philosophische Diskussion, ob es die Quadratwurzel aus −1 uber- ¨ haupt geben kann.

Auf der Menge der komplexen Zahlen ist eine so genannte komplexe Konjugation definiert:

$$
z = a + ib \rightarrow \bar{z} = a - ib. \tag{1.75}
$$

Realteil und Imaginärteil einer komplexen Zahl  $z = a + ib$  erhält man aus den Kombinationen:

$$
\operatorname{Re}(z) = \frac{z + \bar{z}}{2} \quad \text{und} \quad \operatorname{Im}(z) = \frac{z - \bar{z}}{2i} \,. \tag{1.76}
$$

Es gilt

 $\bar{\bar{z}}=z$  .

Wir definieren den Betrag (oder auch die Norm) einer komplexen Zahl als

$$
|z| = \sqrt{z \cdot \bar{z}} = \sqrt{a^2 + b^2}.
$$
\n(1.77)

Für die Division durch eine komplexe Zahl verwendet man einen Trick (die Erweiterung des Bruchs um das komplex Konjugierte des Nenners):

$$
\frac{a_1 + ib_1}{a_2 + ib_2} = \frac{(a_1 + ib_1)(a_2 - ib_2)}{(a_2 + ib_2)(a_2 - ib_2)} = \frac{(a_1a_2 + b_1b_2) + i(a_2b_1 - a_1b_2)}{a_2^2 + b_2^2}.
$$
(1.78)

Insbesondere ergibt sich daraus fur das Inverse einer komplexen Zahl: ¨

$$
z = a + ib \qquad \Rightarrow \qquad z^{-1} = \frac{a - ib}{a^2 + b^2} = \frac{\bar{z}}{|z|^2} \,. \tag{1.79}
$$
#### 1.4.2 Die komplexe Exponentialfunktion

Man kann die Exponentialfunktionen auf die Menge der komplexen Zahlen erweitern. Dies soll nur für die natürliche Exponentialfunktion (die Expontentialfunktion zur Zahl  $e)$  geschehen, alle anderen Fälle kann man nach der schon erwähnten Beziehung (Gl. 1.62)

$$
a^x = e^{x \ln a}
$$

in die natürliche Exponentialfunktion umrechnen.

Es gilt:

$$
e^{ix} = \cos x + i \sin x. \tag{1.80}
$$

Der Beweis erfolgt üblicherweise über die Reihenentwicklung dieser Funktionen (für die Exponentialfunktion wurde diese Reihe schon angesprochen (vgl. Gl. (1.67)):

$$
e^{x} = 1 + \frac{x}{1!} + \frac{x^{2}}{2!} + \frac{x^{3}}{3!} + \dots
$$
  
\n
$$
\cos x = 1 - \frac{x^{2}}{2!} + \frac{x^{4}}{4!} - \frac{x^{6}}{6!} + \dots
$$
  
\n
$$
\sin x = x - \frac{x^{3}}{3!} + \frac{x^{5}}{5!} - \frac{x^{7}}{7!} + \dots
$$

Der Beweis dieser Reihenentwicklungen ergibt sich aus der so genannten Taylor-Entwicklung einer Funktion, die wir im nächsten Kapitel behandeln werden (Abschn. 2.6).

Damit können wir auch allgemein die Exponentialfunktion von einer komplexen Zahl angeben:

$$
e^{z} = e^{(a+ib)} = e^{a}e^{ib} = e^{a}(\cos b + i\sin b).
$$
 (1.81)

Außerdem folgt aus Gl. (1.80) eine Beziehung, die zum ersten Mal von Leonhard Euler bewiesen wurde, und die von manchen als die " seltsamste Gleichung der Mathematik" bezeichnet wird, weil sie die mathematischen Grundkonstanten e, π, i und −1 in Beziehung setzt:

$$
e^{i\pi} = -1.\tag{1.82}
$$

## 1.4.3 Polarkoordinatendarstellung komplexer Zahlen

Jede komplexe Zahl  $x + iy$  lässt sich auch durch ihren Betrag  $r =$ √  $z\overline{z}$  und einen Winkel φ darstellen, dessen anschauliche Bedeutung der Winkel zwischen der graphischen Darstellung der komplexen Zahl in der komplexen Ebene und dem positiven Ast der reellen Achse ist. Es gilt

$$
x + iy = re^{i\phi}, \tag{1.83}
$$

mit

$$
r = \sqrt{x^2 + y^2} \quad \text{und} \quad \phi = \arctan(y/x). \tag{1.84}
$$

Beweis:

$$
re^{i\phi} = r(\cos\phi + i\sin\phi) \longrightarrow x = r\cos\phi \text{ und } y = r\sin\phi.
$$

Daraus folgt:

$$
x^2 + y^2 = r^2
$$
 und  $\frac{y}{x} = \frac{\sin \phi}{\cos \phi} = \tan \phi$ .

Seien  $z_1 = r_1 e^{i\phi_1}$  und  $z_2 = r_2 e^{i\phi_2}$  zwei komplexe Zahlen in ihrer Polardarstellung, so gilt:

$$
z_1 \cdot z_2 = r_1 r_2 e^{i(\phi_1 + \phi_2)} \quad \text{und} \quad \frac{z_1}{z_2} = \frac{r_1}{r_2} e^{i(\phi_1 - \phi_2)}.
$$
 (1.85)

## 1.4.4 Winkelfunktionen und hyperbolische Winkelfunktionen

Aus

$$
e^{i\alpha} = \cos \alpha + i \sin \alpha \quad \text{und} \quad e^{-i\alpha} = \cos \alpha - i \sin \alpha
$$

folgt:

$$
\cos \alpha = \frac{e^{i\alpha} + e^{-i\alpha}}{2} \tag{1.86}
$$

$$
\sin \alpha = \frac{e^{i\alpha} - e^{-i\alpha}}{2i}.
$$
\n(1.87)

Für reelle Exponenten erhält man die so genannten hyperbolischen Winkelfunktionen den " Sinus hyperbolicus" und den " Cosinus hyperbolicus" — aus folgenden Definitionen:

$$
\cosh x = \frac{e^x + e^{-x}}{2} \tag{1.88}
$$

$$
\sinh x = \frac{e^x - e^{-x}}{2}.
$$
\n(1.89)

Damit gelten die Beziehungen

$$
\cosh x = \cos ix \qquad \text{und} \qquad \cosh ix = \cos x \tag{1.90}
$$

$$
\sinh x = -i \sin ix \quad \text{und } \sinh ix = -i \sin x. \tag{1.91}
$$

# 1.5 Dieses Kapitel in Mathematica

In diesem Abschnitt wird angedeutet, wie einige der mathematischen Konzepte dieses ersten Kapitels in Mathematica realisiert sind.

#### 1.5.1 Zahlsysteme

Das Konvertieren einer gewöhnlichen Zahl in eine Ziffernfolge in einem anderen Basissystem erfolgt mit dem Befehl BaseForm $[n, b]$ , wobei n die zu konvertierende ganze Zahl (im Dezimalsystem) angibt und b die Basis des Systems, in das diese Zahl umgewandelt werden soll:

BaseForm $[2010, 2] \implies 11111011010_2$ 

In diesem Fall wurde die Zahl 2010 in die Binärzahl 11111011010 umgewandelt. Der Index 2 am Ende der Binärzahl soll nur daran erinnern, in welcher Basis die Zahl ausgedrückt wurde. Als Basis kann jeder Wert zwischen 2 und 36 gewählt werden:

> BaseForm[2010,7]  $\implies$  5601<sub>7</sub> BaseForm[2010,27]  $\implies$  2kc<sub>27</sub>

Bei Basissystemen größer als 10 werden die zusätzlichen Ziffern durch Kleinbuchstaben wiedergegeben (a ∼ 10, b ∼ 11, ...). Die Zahl 2010 im 27er-System enthält somit die Ziffernfolgen

 $2kc \sim 22012$ 

was der Zahl

 $2010 = 2 \cdot 27^2 + 20 \cdot 27 + 12$ 

entspricht.

Der Befehl BaseForm[...,...] funktioniert auch für reelle Zahlen in der Dezimaldarstellung mit Nachkommastellen. Beispiel:

> BaseForm[27.366,2]  $\implies$  11011.010111011011001<sub>2</sub> BaseForm[N[Pi],2]  $\implies$  11.00100100001111111<sub>2</sub>

Gibt man als Zahlenargument einen Bruch an, erhält man auch einen Bruch als Ergebnis, wobei Zähler und Nenner getrennt konvertiert wurden:

$$
\texttt{BaseForm}[5/4,2] \implies \frac{101_2}{100_2}
$$

Möchte man das Ergebnis als reelle Zahl in binärer Darstellung haben, muss man den Bruch als Ziffernfolge angeben, beispielsweise

BaseForm[N[5/4],2]  $\implies$  1.01<sub>2</sub>

Auch hier kann man natürlich die Genauigkeit vorgeben:

$$
\mathtt{BaseForm}[\texttt{N[1/7,9]},2] \implies 0.00100100100100100100100100100101_2
$$

Gibt man die "wissenschaftliche" Darstellung (mit Zehnerpotenz) ein, erhält man die entsprechende Darstellung in der neuen Basis:

BaseForm[23.125\*10^4,7]  $\implies$   $1.652125_7\times 7^6$ 

Für die umgekehrte Konvertierung (beispielsweise Binärzahl in Dezimalzahl) gibt man zunächst die Basis an, in der die zu konvertierende Folge gegeben ist, anschließend die Kombination ^^ und dann die Ziffernfolge:

$$
2^{\text{2011.11001}} \Rightarrow 11.7813
$$

$$
27^{\text{201}} \Rightarrow 2010
$$

### 1.5.2 Summen und Produkte

Mit dem Befehl

$$
\texttt{NSum}[f(k), \{k, i_{min}, i_{max}\}]
$$

lassen sich Summen bestimmen. Der Befehl entspricht dem mathematischen Ausdruck

$$
\sum_{k=i_{min}}^{i_{max}} f(k)
$$

Der Befehl NSum [...,...] enthält zwei Argumente: das erste Argument ist die Funktion, uber welche die Summe ausgeführt werden soll, wobei in dieser Funktion der Summationsparameter auftritt, der jede beliebige (nicht voreingestellte) Bezeichnung haben kann. Das zweite Argument gibt in geschweiften Klammern und durch Kommata getrennt den Summationsparameter an sowie die untere und obere Grenze. Beispiel:

$$
\text{NSum}[1/\text{sumindex}, \{\text{sumindex}, 1, 120\}] \quad \sim \quad \sum_{k=1}^{120} \frac{1}{k} \quad \Longrightarrow \quad 5.36887
$$

Es wird in diesem Fall die Summe über die Funktion  $f(k) = 1/k$  von  $k = 1$  bis  $k = 120$ ausgeführt; der Summationsindex wurde sumindex genannt.

Man kann beispielsweise als obere Grenze auch "unendlich" durch das Zeichen ∞ angeben. Dieses Zeichen ist auf manchen Tastaturen enthalten. (Bei der Apple-Tastatur

erhält man es durch die Kombination: Alt-Taste + Komma-Taste.) Ansonsten findet man es auch unter Mathematica: in oberer Leiste auf "Insert", anschließend auf "Special Character ...". Es öffnet sich ein kleines Fenster mit den Reitern "Letters" und "Symbols". Bei "Symbols" gibt es wiederum mehrere Reiter, unter dem ersten (der bereits mit  $\infty$ gekennzeichnet ist) findet man auch das Symbol für  $\infty$ .

$$
\text{NSum}[1/k^2, \{k, 1, \infty\}] \implies 1.64493
$$

In diesem Fall wurde die Riemann'sche ζ-Funktion an der Stelle 2 berechnet:

$$
\sum_{k=1}^{\infty} \frac{1}{k^2} = \frac{\pi^2}{6}.
$$

Natürlich gibt es auch den entsprechenden Befehl für Produkte:

$$
\text{NProduct}[(1+1/k^2), \{k, 1, 100\}] \sim \prod_{k=1}^{100} \left(1 + \frac{1}{k^2}\right) \implies 3.63968
$$

### 1.5.3 Umwandeln von Formeln

Zur Umwandlung von Formeln hat Mathematica mehrere Befehle. Die beiden wichtigsten sind  $Simplify$ [...] und Expand[...]. Weitere Befehle und Erläuterungen findet man bei

http://reference.wolfram.com/mathematica/guide/FormulaManipulation.html

Simplify vereinfacht algebraische Ausdrücke. Das erste Beispiel unserer Aufgaben

$$
\frac{x^{-2}y^3}{x^{-1}y^{-2}} \cdot \frac{x^{-1}y^{-3}}{x^{-4}y^5} = \frac{x^2}{y^3}
$$

kann man unter *Mathematica* durch folgende Eingabe lösen:

Simplify 
$$
[(x^(-2)y^3)/(x^(-1)y^(-2)))*(x^(-1)y^(-3))/(x^(-4)y^5)]
$$

Das Ergebnis von Mathematica ist

$$
\implies \frac{x^2}{y^3}
$$

Der Befehl Expand löst Klammern und Produkte auf:

Expand 
$$
[(x-y)^2(x+y)^3]
$$
  $\implies x^5 + x^4y - 2x^3y^2 - 2x^2y^3 + xy^4 + y^5$ 

Auf diese Weise kann man beispielsweise auch die Binomialkoeffizienten im Pascal'schen Dreieck erhalten:

Expand[
$$
(1+x)^6
$$
]  $\implies$   $1+6x+15x^2+20x^3+15x^4+6x^5+x^6$ 

Die Fakultät einer Zahl kann man direkt mit dem Ausrufezeichen bestimmen:

 $15! \implies 1307674368000$ 

für die Binomialkoeffizienten gibt es die Funktion Binomial $[\ldots,\ldots]$ :

$$
\texttt{Binomial[49,6]} \quad \sim \quad \left(\begin{array}{c} 49 \\ 6 \end{array}\right) = \frac{49!}{(49-6)!6!} \quad \Longrightarrow \quad 13\,983\,816
$$

Auf der Seite

http://reference.wolfram.com/mathematica/ref/Binomial.html findet man auch ein Beispiel, wie man sich direkt eine Pascal'sche Tabelle erstellen kann.

#### 1.5.4 Lösen von Gleichungen

Auch zum Lösen von Gleichungen kennt Mathematica mehrere Befehle. Die einfachsten sind

Solve[...,...] und NSolve[...,...]

wobei das erste Argument die zu lösende Gleichung ist (die einen Parameter, beispielsweise  $x$  enthält), und das zweite Argument der Parameter, dessen Lösung bestimmt werden soll.

Achtung! Bei einer Gleichung muss man für das Gleichheitszeichen "==" eingeben. Dies ist eine Eigenschaft vieler Computerprogramme. Das einfache Gleichheitszeichen "=" bedeutet eine Zuweisung: Der linken Seite der Gleichung wird die rechte Seite zugeordnet.

Solve sucht nach algebraischen Lösungen (geschlossenen Ausdrücken) einer Gleichung. Beispiel:

Solve 
$$
[x^2-2x+3=-4, x] \implies \left\{ \left\{ x \to 1 - \sqrt{2} \right\}, \left\{ x \to 1 + \sqrt{2} \right\} \right\}
$$

Es soll also die Gleichung

 $x^2 - 2x + 3 = 4$ 

#### 1.5. DIESES KAPITEL IN MATHEMATICA 43

gelöst werden. Die beiden Lösungen sind:

$$
x_1 = 1 - \sqrt{2}
$$
 and  $x_2 = 1 + \sqrt{2}$ .

Man kann auch Gleichungen mit unbekannten Parametern lösen:

Solve 
$$
[x^2-a*x+c==2, x] \implies
$$
  

$$
\left\{ \left\{ x \to \frac{1}{2} \left( a - \sqrt{8 + a^2 - 4c} \right) \right\}, \left\{ x \to \frac{1}{2} \left( a + \sqrt{8 + a^2 - 4c} \right) \right\}
$$

Achtung! An dieser Stelle ist das Produktzeichen \* wichtig. Ohne dieses Zeichen wird ax als eigener Parameter interpretiert und man erhält:

Solve 
$$
[x^2-ax+c=-2, x] \implies \{\{x \to -\sqrt{2+ax-c}\}, \{x \to \sqrt{2+ax-c}\}\}\
$$

Solve kann auch Gleichungen höherer Ordnung lösen, allerdings erstreckt sich das Ergebnis von

$$
Solve[x^3-a*x+b*x^2-c==0,x]
$$

über mehrere Zeilen.

Der Befehl Solve sucht nach einer geschlossenen algebraischen Lösung. Ist man nur an einem numerischen Wert interessiert (beispielsweise bei Gleichungen höherer Ordnung), sollte man NSolve verwenden. Sind beispielsweise die Lösungen von

$$
x^5 - 24x^2 + 13x^4 - 3x + 1 = 0
$$

gesucht, führt die Eingabe von

$$
NSolve[x^5-24x^2+13x^4-3x+1==0,x]
$$

auf:

$$
\{\{x \to -12.8562\}, \ \{x \to -1.34989\}, \ \{x \to -0.283892\},\
$$

$$
\{x \to 0.151656\}, \ \{x \to 1.33837\}\}
$$

## 1.5.5 Winkelfunktionen und ihre Umkehrfunktionen

Mathematica kennt die Winkelfunktionen

$$
\texttt{Sin}[\ldots] \; , \; \texttt{Cos}[\ldots] \; , \; \texttt{Tan}[\ldots]
$$

 $\left\{ \right.$ 

und die Umkehrfunktionen

$$
\texttt{ArcSin}[\ldots], \texttt{ArcCos}[\ldots], \texttt{ArcTan}[\ldots]
$$

Bei den Umkehrfunktionen gibt es keine Einschränkungen an die Argumente, da Mathematica mit komplexen Zahlen arbeitet. Bei einem "unphysikalischen" Eingabewert erhält man eine komplexe Zahl als Ausgabe:

$$
ArcSin[2.3] \implies 1.5708 - 1.47504i
$$

Wie schon im Anfangskapitel erwähnt, interpretiert *Mathematica* die Argumente der Winkelfunktionen als Radianten, ebenso liefern die Umkehrfunktionen das Ergebnis in Radianten:

$$
\arcsin[1/\text{Sqrt}[2]] \implies \frac{\pi}{4}
$$

Möchte man die Eingabe in "Grad" vornehmen, kann man entweder direkt als Argument 30Degree (für 30 Grad) oder auch 30° eingeben:

$$
\texttt{Sin[30Degree]} \quad \Longrightarrow \quad \frac{1}{2} \qquad \qquad \texttt{Sin[30°]} \quad \Longrightarrow \quad \frac{1}{2}
$$

(Degree ist für *Mathematica* eine numerische Konstante mit dem Wert  $\pi/180$ . Daher ist 30Degree lediglich das Produkt von 30 mit diesem Wert, also eine Umrechnung in Radianten.) Umgekehrt kann man natürlich auch einen Radiantenwert durch Degree dividieren und erhält den Wert in Grad:

$$
ArcSin[0.72]/Degree \implies 46.0545
$$

#### 1.5.6 Logarithmus und Exponentialfunktion

Der allgemeine Logarithmus zur Basis b wird durch die Funktion  $\text{Log}[b, x]$  bestimmt:

$$
Log[3,81] \implies 4
$$

Die Log-Funktion hat also zwei Argumente, das erste gibt die Basis an und das zweite ist das eigentliche Argument des Logarithmus. Allerdings behandelt *Mathematica* Ausdrücke dieser Art als algebraische Ausdrucke, die es zwar vereinfacht (wie in obigem Beispiel), ¨ aber bei ganzzahligen Argumenten als exakten Wert behandelt. So liefert

$$
\text{Log}[3,25] \quad \Longrightarrow \quad \frac{\text{Log}[25]}{\text{Log}[3]}
$$

Für einen numerischen Wert gibt man das Argument als Dezimalzahl an oder aber erzwingt durch N[...] explizit die numerische Ausgabe:

$$
Log[3,25.0] \implies 2.92995 \qquad N[Log[3,25]] \implies 2.92995
$$

Lässt man das erste Argument fort, entspricht Log dem natürlichen Logarithmus (Basis e) (auch hier behandlet Mathematica den Befehl Log[81] als algebraischen Ausdruck, für den numerischen Wert muss man noch  $N[\ldots]$  angeben:

$$
Log[81] \implies Log[81] \qquad \qquad N[Log[81]] \implies 4.39445
$$

Die speziellen Logarithmusfunktionen zur Basis 2 und zur Basis 10 erhält man mit  $Log2[...]$  und  $Log10[...]$ . Auch hier gelten die oben genannten Regeln für die numerische Ausgabe:

$$
\begin{array}{rcl}\n\texttt{Log10[3145]} & \implies & \frac{\texttt{Log}[3145]}{\texttt{Log}[10]} \\
\end{array} \qquad \qquad \texttt{N[Log10[3145]]} \qquad \implies 3.49762
$$

Bei negativen Argumenten liefert die Log-Funktion komplexe Ergebnisse:

Log[-3]  $\implies i \pi + \text{Log}[3]$  N[Log[-3]]  $\implies$  1.09861 + 3.14159 i

Die natürliche Exponentialfunktion ist  $Exp[...]$ :

Exp[23]  $\implies$   $\mathrm{e}^{23}$   $\qquad \qquad$  N[Exp[23]]  $\implies$   $9.7448\times10^{9}$ 

#### 1.5.7 Komplexe Zahlen

Die imaginäre Einheit i =  $\sqrt{-1}$  behandelt *Mathematica* wie eine Konstante, für die allerdings die Rechenregel i<sup>2</sup> = −1 gilt. Diese Konstante wird mit dem Großbuchstaben I dargestellt. Die Eingabe einer komplexen Zahl erfolgt genau so, wie man sie schreibt:

$$
5+3I \implies 5+3i
$$

Wichtig ist, dass man die Reihenfolge einhält (die Eingabe 5+I3 hat einen anderen Effekt, hier wird I3 als Parameter interpretiert) oder ein Multiplikationszeichen setzt:

 $5+13 \implies 5+13$   $5+1*3 \implies 5+3i$ 

 $\mathit{Mathematica}$ kennt die folgenden vier elementaren Operationen für komplexe Zahlen:

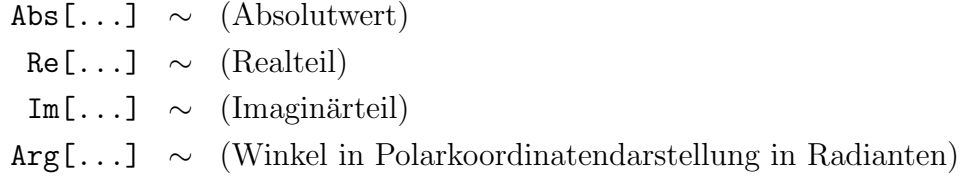

Beispiele:

N[Abs[ArcSin[2]]] 
$$
\implies
$$
 2.04982  
\nN[Re[Exp[2+3I]]]  $\implies$  -7.31511  
\nN[Im[ArcCos[1.7]]]  $\implies$  1.12323  
\nArg[2+2I]  $\implies \frac{\pi}{4}$ 

# Kapitel 2

# Ableitungen und Ableitungsregeln

Dieses Kapitel gibt eine Einfuhrung in die Grundlagen der Differenzialrechnung. Neben ¨ dem Begriff der Ableitung einer Funktion werden auch Ableitungsregeln sowie die Taylor-Entwicklung für Funktionen behandelt.

## 2.1 Funktionen und ihre Eigenschaften

#### 2.1.1 Mengen

Eine Menge ist eindeutig charakterisiert durch ihre Elemente. In der axiomatischen Mengentheorie definiert man bestimmte Operationen, die man mit Mengen ausführen kann und die, ausgehend von bestimmten Mengen, zu neuen Mengen fuhren. Wesentlich ist, ¨ dass von einem Element a eindeutig entschieden werden kann, ob a zu einer Menge M gehört — in diesem Fall schreibt man  $a \in M \longrightarrow$ , oder ob a nicht in M enthalten ist, was man durch  $a \notin M$  ausdrückt.

Ist eine Menge M gegeben, so kann man von Teilmengen von M sprechen. A ist eine Teilmenge von  $M$  — geschrieben  $A \subset M$  —, wenn jedes Element von A auch Element von  $M$  ist:

 $A \subset M$  gleichbedeutend mit  $a \in A \implies a \in M$ .

Die leere Menge Ø enthält kein Element und ist selbst Teilmenge von jeder anderen Menge. Für Mengen lassen sich folgende Operationen definieren:

1. Die Vereinigung zweier Mengen: Seien zwei Mengen A und B gegeben, so ist die Vereinigung der beiden Mengen definiert als die Menge:

$$
A \cup B = \{a | a \in A \text{ oder } a \in B\}.
$$
\n
$$
(2.1)
$$

2. Der Durchschnitt zweier Mengen: Der Durchschnitt von zwei Mengen A und B ist die Menge:

$$
A \cap B = \{a | a \in A \text{ und } a \in B\}.
$$
\n
$$
(2.2)
$$

3. Wird A als Teilmenge einer Gesamtmenge M aufgefasst, so ist das Komplement der Menge A die Menge:

$$
Ac = M \setminus A = \{a | a \in M \text{ und } a \notin A\}.
$$
\n(2.3)

Unter dem kartesischen Produkt von zwei Mengen M<sup>1</sup> und M<sup>2</sup> versteht man die Menge

 $M_1 \times M_2 = \{(a, b, ) | a \in M_1 \text{ und } b \in M_2 \}.$ 

Das kartesische Produkt von zwei Mengen ist somit eine Menge, deren Elemente (geordnete) Paare von Elementen der Ausgangsmengen sind. Entsprechend lassen sich kartesische Produkte von mehr als zwei Mengen definieren.

#### 2.1.2 Funktionen

Der Begriff "Funktion" wird oft synonym für "Abbildung" verwendet. In manchen Fällen schränkt man den Begriff der Funktion auch auf Abbildungen über den und/oder in die reellen bzw. komplexen Zahlen oder höherdimensionale Verallgemeinerungen ein.

Definition: Eine Abbildung f von einer Menge  $U$  (dem Definitionsbereich von f) in eine Menge V (der Zielmenge von f) ordnet jedem Element  $x \in U$  genau ein Element  $y \in V$  zu. Man schreibt:

$$
f: U \to V \quad x \mapsto f(x) = y. \tag{2.4}
$$

Oft schreibt der Physiker für eine Funktion  $f$  auch einfach  $f(x)$ , wobei streng genommen jedoch zwischen der Funktion f und dem Wert der Funktion  $f(x)$  an einer bestimmten Stelle x zu unterscheiden ist.

Man unterscheidet meist die Zielmenge einer Funktion von der Bildmenge der Funktion. Die Bildmenge  $B \subset V$  ist eine Teilmenge der Zielmenge, und sie besteht aus allen Elementen  $y \in V$ , für die es (mindestens) ein  $x \in U$  gibt, sodass  $y = f(x)$ :

$$
B = \{ y \in V | \exists x \in U \text{ mit } y = f(x) \}.
$$

Beispiele von Funktionen sind die Potenzfunktionen, die auf den gesamten reellen Zahlen definiert sind:

$$
f(x) = a \cdot x^n.
$$

Weitere Beispiele sind die Exponentialfunktion und die Sinus- und Cosinusfunktionen (ebenfalls auf R definiert):

$$
f(x) = A \cdot e^{\lambda x} \quad g(x) = B \cdot \cos \omega x \, .
$$

Rationale Funktionen (bei denen im Zähler und Nenner Polynome auftreten) sind oft an bestimmten Punkten (den Singularitäten) nicht definiert. Beispielsweise ist

$$
f(x) = \frac{x+1}{x-1}
$$

am Punkt  $x = 1$  nicht definiert. Man schreibt in diesem Fall auch, dass der Definitionsbereich von f die Menge  $\mathbf{R} \setminus \{1\}$  ist.

Eine Abbildung (oder Funktion) heißt *injektiv*, wenn aus  $f(x_1) = f(x_2)$  folgt  $x_1 = x_2$ . Sie heißt surjektiv, wenn es zu jedem Element  $y \in V$  auch tatsächlich ein Element  $x \in U$ gibt, sodass  $f(x) = y$ . Sind beide Bedingungen erfüllt, heißt die Abbildung bijektiv.

Zu einer bijektiven Abbildung  $f: U \to V$  existiert die Umkehrabbildung  $f^{-1}: V \to V$ U, sodass

$$
f^{-1}(f(x)) = x \quad \text{und} \quad f(f^{-1}(y)) = y. \tag{2.5}
$$

Ist eine Abbildung injektiv (aber nicht surjektiv), kann man die Umkehrabbildung auf der Bildmenge von f definieren. Ist eine Abbildung nicht injektiv, muss man zur Definition der Umkehrabbildung die Urbildmenge derart einschränken, dass es zu jedem Bildelement  $y \in V$  nur genau ein Urbildelement  $x \in U$  mit  $f(x) = y$  gibt. Ein Beispiel ist die Wurzelabbildung, die Umkehrabbildung zur Quadratfunktion:

$$
f(x) = x^2 \implies f^{-1}(x) = +\sqrt{x}.
$$

Der Definitionsbereich von  $f^{-1}$  muss auf das Bild von f eingeschränkt werden (die nicht negativen reellen Zahlen), und man muss zu jedem Element  $x \in \mathbb{R}^+$  ein Urbild auswählen (z.B. das mit positivem Vorzeichen).

Etwas vereinfacht ausgedrückt erhält man die Umkehrabbildung zu einer Funktion  $f(x)$ , indem man die Gleichung

$$
y = f(x)
$$

nach  $x$  auflöst zu

$$
x = f^{-1}(y) .
$$

Beispiele:

$$
y = \frac{1+x}{1-x}
$$
  $\implies$   $y(1-x) = 1+x$  oder  $x = \frac{y-1}{y+1}$ .

Also ist:

$$
f(x) = \frac{1+x}{1-x}
$$
 und  $f^{-1}(y) = \frac{y-1}{y+1}$ .

#### 2.1.3 Graphische Darstellung

Der Graph  $\mathcal{G}(f)$  einer Abbildung  $f: U \to V$  besteht aus der Menge aller Punktepaare  $(x, y) \in U \times V$  mit der Eigenschaft, dass y ein Bild von f ist:

$$
\mathcal{G}(f) = \{(x, f(x)) | x \in U\}.
$$

Meist trägt man die Punkte in einem zweidimensionalen Koordinatensystem mit den Achsen für  $x \in U$  (horizontal) und  $y \in V$  (vertikal) auf.

Die graphische Darstellung der Umkehrfunktion erhalten wir, indem wir den Graph an der  $y = x$ -Achse (der Diagonalen) spiegeln, bzw. die Rolle von x- und y-Achse vertauschen. Nach der Definition der Umkehrfunktion gilt nämlich

$$
\mathcal{G}(f^{-1}) = \{ (f^{-1}(y), y) | y \in V \},
$$

d.h., es handelt sich eigentlich um dieselbe Punktmenge. Da wir es aber gewohnt sind, die abhängige Variable auf der Senkrechten des Koordinatensystems und die unabhängige Variable auf der Waagerechten aufzutragen, vertauschen wir die Rollen der beiden Achsen.

## 2.2 Die Ableitung

Bevor wir den Begriff der Ableitung im Allgemeinen einführen, betrachten wir zunächst ein physikalisch motiviertes Beispiel. Anschließend führen wir zunächst den Stetigkeitsbegriff ein, da die Stetigkeit einer Funktion eine notwendige Voraussetzung für die (eindeutige) Existenz ihrer Ableitung ist.

## 2.2.1 Beispiel: Durchschnitts- und Momentangeschwindigkeit einer (1-dimensionalen) Bewegung

Eine Bewegung eines Körpers (auf einer Linie) lässt sich als eine Funktion  $s : \mathbf{R} \to \mathbf{R}$ beschreiben, die jedem Zeitpunkt t einen Ort  $s(t)$  zuordnet.

Die Durchschnittsgeschwindigkeit der Bewegung im Zeitraum zwischen  $t_1$  und  $t_2$  ist

$$
\bar{v} = \frac{s(t_2) - s(t_1)}{t_2 - t_1}.
$$

Wir können die Zeitdifferenz immer kleiner werden lassen und erhalten für die Durchschnittsgeschwindigkeit eine immer bessere Annäherung an die Momentangeschwindigkeit. Die Momentangeschwindigkeit zu einem Zeitpunkt t ist durch einen Grenzprozess

#### 2.2. DIE ABLEITUNG 51

gegeben:

$$
v(t) = \lim_{\Delta t \to 0} \frac{s(t + \Delta t) - s(t)}{\Delta t}.
$$
\n(2.6)

(Zur genauen Definition dieses Grenzprozesses, s.u.) Mathematisch bezeichnet man die Funktion  $v(t)$  als die Ableitung der Funktion  $s(t)$  zum Zeitpunkt t.

#### 2.2.2 Stetigkeit

Damit der sogenannte Differenzenquotient (2.6) eine Chance hat, gegen einen Grenzwert zu konvergieren, muss für jede Nullfolge für  $\Delta t$  auch der Zähler  $s(t + \Delta t) - s(t)$  eine Nullfolge sein, bzw.  $s(t + \Delta t)$  eine Folge sein, die  $s(t)$  als Grenzwert hat. Diese "Minimalvoraussetzung" bezeichnet man als Stetigkeit.

Eine Funktion  $f: \mathbf{R} \to \mathbf{R}$  heißt stetig in einem Punkt z, wenn für jede Folge  $\{x_n\}_{n\in\mathbf{N}}$ mit Grenzwert  $\lim_{n\to\infty}x_n=z$  gilt:

$$
\lim_{n\to\infty} f(x_n) = f(z).
$$

Eine Funktion f heißt steig in einem Gebiet  $U \subset \mathbf{R}$ , wenn sie für jedes  $z \in U$  stetig ist.

Statt immer von "allen Folgen mit Grenzwert  $z^*$  zu sprechen, schreibt man auch oft vereinfachend:

$$
\lim_{x \to z} f(x) = f(z).
$$

Es bleibt jedoch wichtig, dass diese Bedingung für alle Folgen erfüllt sein muss. Es genügt im Allgemeinen nicht, sich nur für eine Folge davon zu überzeugen.

Beispiel: Gegeben sei die Funktion

$$
f(x) = \sin \frac{1}{x}.
$$

Diese Folge ist bei  $x = 0$  nicht stetig. Betrachten wir nämlich die Nullfolge  $x_n = \frac{1}{n^2}$  $\frac{1}{n\pi}$  so ist  $f(x_n) = 0$  für alle *n*, andererseits gilt für die Nullfolge  $x_n = \frac{1}{2n\pi^2}$  $\frac{1}{2n\pi + \pi/2}$ , dass  $f(x_n) =$ 1. In beiden Fällen sind die Folgen im Bildraum konvergent (sogar konstant), aber der Grenzwert ist verschieden.

Der Begriff der Stetigkeit lässt sich auf Funktionen  $f: U \to V$  verallgemeinern, wobei  $U$  und  $V$  so genannte topologische Räume sind (d.h., es ist definiert, was offene Mengen sind). Dies ist Teil der Analysis.

#### 2.2.3 Definition der Ableitung

Die folgenden Überlegungen gelten immer nur für Funktionen, die an den untersuchten Punkten stetig sind. Stetigkeit ist eine notwendige Voraussetzung für die Existenz einer Ableitung, allerdings nicht hinreichend (d.h., eine Funktion f kann in einem Punkt x stetig sein, und trotzdem existiert dort ihre Ableitung nicht). Diese mathematischen Feinheiten sollen jedoch nicht unser Thema sein. Sie werden in den Mathematikvorlesungen ausführlicher behandelt.

Wir definieren die Ableitung einer Funktion  $f(x)$  als

$$
f'(x) = \lim_{h \to 0} \frac{f(x+h) - f(x)}{h}.
$$
 (2.7)

(Gemeint ist wiederum, dass für *jede* Nullfolge  $\{h_n\}$  der Grenzwert existiert und derselbe ist.) Manchmal schreibt man dies auch in der Form:

$$
f(x+h) = f(x) + f'(x) \cdot h + o(h), \qquad (2.8)
$$

wobei  $o(h)$  einen Term bezeichnet, der schneller als h gegen Null geht, oder genauer:

$$
\lim_{h \to 0} \frac{o(h)}{h} = 0. \tag{2.9}
$$

Der Ausdruck in Gl. 2.8 macht deutlich, weshalb man die Ableitung  $f'(x)$  manchmal auch als die "beste lineare Approximation" an die Funktion  $f$  in der Nähe von  $x$  bezeichnet.<br>Lineare Approximation" bezieht zich debei auf die lineare Abbäusigkite des spratten " Terms von h. Die Funktion "Lineare Approximation" bezieht sich dabei auf die lineare Abhängigkeit des zweiten

$$
y(h) = f(x) + f'(x) \cdot h \tag{2.10}
$$

beschreibt eine Gerade, die man als die Tangente an die Funktion  $f(x)$  im Punkte x interpretieren kann. Die Ableitung  $f'(x)$  ist die Steigung dieser Tangente.

Es gibt unterschiedliche Notationen für die Ableitung:

$$
\frac{\mathrm{d}f(x)}{\mathrm{d}x} \simeq f'(x) \simeq Df(x).
$$

In der Physik verwendet man meist die auf Leibniz zurückgehende "d-Notation" oder, m der Thysik verwendet man meist die auf Leibinz zurückgenende "a Notation" oder, sofern keine Missverständnisse auftreten können, die Notation mit dem Strich. In der Mathematik wird auch die Notation  $f'(x) = Df(x)$  verwendet.

Betrachtet man in der Physik speziell Funktionen der Zeit t, so verwendet man häufig eine Schreibweise, die auf Newton zurückgeht:

$$
\frac{\mathrm{d}x(t)}{\mathrm{d}t} \,\,\simeq\,\,\dot{x}(t)\,.
$$

Der Punkt uber einer Funktion kennzeichnet somit immer eine Ableitung nach der Zeit ¨ (zwei Punkte stehen für die zweite Ableitung und - seltener - drei Punkte für die dritte Ableitung nach der Zeit).

#### 2.2.4 Ableitungen bestimmter Funktionen

Die Ableitungen von Potenzfunktionen sind leicht bestimmt:

$$
f(x) = a \cdot x^n
$$
  

$$
f'(x) = \lim_{h \to 0} \frac{a(x+h)^n - ax^n}{h}.
$$

Mit der allgemeinen Binomialformel (1.14)

$$
(x+h)^n = x^n + nx^{n-1}h + \frac{n(n-1)}{2}x^{n-2}h^2 + \dots
$$

finden wir:

$$
(x+h)^n - x^n = nx^{n-1}h + \frac{n(n-1)}{2}x^{n-2}h^2 + \dots
$$

Wir dividieren die rechte Seite durch h und nehmen anschließend den Grenzwert  $h \to 0$ . Es bleibt nur der erste Term übrig:

$$
f'(x) = n a x^{n-1}.
$$
\n(2.11)

Diese Ableitungsregel für Potenzfunktionen gilt auch, wenn  $n$  keine natürliche Zahl ist. Beispiele:

$$
f(x) = \sqrt{x} = x^{1/2} \implies f'(x) = \frac{1}{2}x^{1/2 - 1} = \frac{1}{2}x^{-1/2} = \frac{1}{2\sqrt{x}}.
$$

$$
f(x) = \frac{1}{x^2} = x^{-2} \implies f'(x) = (-2)x^{-2 - 1} = -\frac{2}{x^3}.
$$

Für die Summe von zwei Funktionen gilt allgemein:

$$
(f(x) + g(x))' = f'(x) + g'(x).
$$
\n(2.12)

(Man sagt auch, dass die Ableitung "linear" ist, wobei sich dieser Ausdruck nicht auf das Argument  $x$  bezieht — die Funktionen  $f$  und  $g$  können beliebige Funktionen von  $x$  sein — sondern auf den Raum der Funktionen selbst.) Beispiel:

$$
f(x) = ax + bx^2 \quad \Longrightarrow \quad f'(x) = a + 2bx \, .
$$

Wie schon mehrfach erwähnt lässt sich die Exponentialfunktion durch folgende Potenzreihe definieren:

$$
e^x = 1 + x + \frac{x^2}{2} + \frac{x^3}{3!} + \dots
$$
 (2.13)

Bilden wir die Ableitung termweise, folgt:

$$
\frac{de^x}{dx} = 0 + 1 + 2 \cdot \frac{x}{2} + 3 \cdot \frac{x^2}{2 \cdot 3} + \dots = e^x.
$$

Die Exponentialfunktion hat also die besondere Eigenschaft, dass ihre Ableitung gleich der Funktion selbst ist (vgl. auch Abschnitt 1.3.2).

Entsprechend findet man:

$$
\frac{d}{dx}\sin x = \cos x \quad \text{und} \quad \frac{d}{dx}\cos x = -\sin x. \tag{2.14}
$$

Diese Ergebnisse folgen natürlich auch aus der Darstellung der Winkelfunktionen durch die Exponentialfunktion (mit komplexem Argument). Allerdings benötigt man dazu noch weitere Ableitungsregeln (s.u.).

Außerdem kann man die Ableitungsregeln fur die Winkelfunktionen auch aus trigonometrischen ¨ Beziehungen ableiten. Dies soll am Beispiel der Sinus-Funktion geschehen. Man beweist zunächst geometrisch das Additionsgesetz

$$
\sin(x+h) = \sin x \cdot \cos h + \cos x \cdot \sin h,
$$

und überzeugt sich (ebenfalls aus geometrischen Überlegungen), dass für kleine Werte von  $h$  gilt:

$$
\sin h = h + o(h) \quad \text{und} \quad \cos h = 1 + o(h).
$$

Damit erhält man

 $\sin(x+h) = \sin x + h \cdot \cos x + o(h)$ ,

was direkt zu obigem Ergebnis führt.

## 2.3 Ableitungsregeln

#### 2.3.1 Produktregel

Für das Produkt von zwei Funktionen erhält man nach Definition:

$$
\frac{d}{dx}(f(x) \cdot g(x))
$$
\n
$$
= \lim_{h \to 0} \frac{f(x+h) \cdot g(x+h) - f(x) \cdot g(x)}{h}
$$

$$
= \lim_{h \to 0} \frac{(f(x) + f'(x) \cdot h + o(h)) \cdot (g(x) + g'(x) \cdot h + o(h)) - f(x) \cdot g(x)}{h}
$$
  
= 
$$
\lim_{h \to 0} \frac{f(x) \cdot g(x) + f'(x) \cdot g(x) \cdot h + f(x) \cdot g'(x) \cdot h + o(h) - f(x) \cdot g(x)}{h}
$$
  
= 
$$
f'(x) \cdot g(x) + f(x) \cdot g'(x).
$$

Dies bezeichnet man als die Produktregel:

$$
(f \cdot g)' = f' \cdot g + f \cdot g'. \tag{2.15}
$$

#### 2.3.2 Kettenregel

Angenommen f und g seien zwei Funktionen, die man hintereinanderschalten kann. Das bedeutet, die Bildmenge von g sollte im Definitionsbereich von f enthalten sein. Wir betrachten die Funktion

$$
F(x) = f(g(x))
$$

und wollen deren Ableitung bestimmen. Zunächst berechnen wir

$$
F(x+h) = f[g(x+h)] = f[g(x) + g'(x) \cdot h + o(h)].
$$

Nun fassen wir  $g'(x) \cdot h + o(h)$  als "kleine Störung" auf. (Genauer: Sofern  $g'(x)$  existiert, ist für jede Nullfolge  $\{h_n\}$  auch  $\{\epsilon_n\}$  mit  $\epsilon_n = g'(x)h_n + o(h_n)$  eine Nullfolge.) Wir wissen dass

$$
f(x+\epsilon) = f(x) + f'(x) \cdot \epsilon + o(\epsilon).
$$

In dieser Gleichung ersetzen wir  $\epsilon$  durch  $g'(x) \cdot h$  und erhalten:

$$
F(x+h) = f(g(x)) + f'(g(x)) \cdot g'(x) \cdot h + o(h).
$$

Insgesamt gelangen wir so zur Kettenregel:

$$
\frac{\mathrm{d}}{\mathrm{d}x}f(g(x)) = f'(g(x)) \cdot g'(x) \,. \tag{2.16}
$$

An dieser Stelle ein Wort zur Notation: Wenn man für die erste Ableitung einer Funktion  $f$  die Notation  $f'$  verwendet, sollte eigentlich offensichtlich sein, bezüglich welchen Arguments die Funktion abgeleitet wird. Schreibt man jedoch  $f'(x)$ , ist die Notation nicht mehr ganz so eindeutig, insbesondere treten schon mal Probleme mit dem Ausdruck  $f'(g(x))$ auf. Gemeint ist hier, dass  $f$  bezüglich "seines" Arguments (also  $g$ ) abzuleiten ist, und anschließend wird als Argument  $g(x)$  eingesetzt. Oft schreibt man dafür genauer:

$$
f'(g(x)) = \frac{\mathrm{d}f}{\mathrm{d}g}\Big|_{g=g(x)},
$$

und bringt damit zum Ausdruck, dass zunächst die Ableitung von  $f$  nach seinem natürlichen Argument zu bilden ist, und anschließend ist in die Funktion, die man so erhält, das spezielle Argument  $q = q(x)$  einzusetzen.

#### Beispiele:

$$
F(x) = (f(x))^4 \quad \Longrightarrow \quad F'(x) = 4 \cdot (f(x))^3 \cdot f'(x) \, .
$$

Für die Ableitung der (natürlichen) Logarithmusfunktion wählen wir die Darstellung:

$$
x = e^{\ln x}.
$$

Wir leiten beide Seiten ab, die rechte Seite mithilfe der Kettenregel:

$$
1 = \frac{d}{dx}e^{\ln x} = e^{\ln x} \cdot \frac{d}{dx}\ln x = x \cdot \frac{d}{dx}\ln x.
$$

Damit erhalten wir:

$$
\frac{\mathrm{d}}{\mathrm{d}x}\ln x = \frac{1}{x}.\tag{2.17}
$$

Dieses Verfahren lässt sich allgemein für die Bestimmung der Ableitung von Umkehrfunktionen verwenden.

Ein wichtiger Fall folgt für  $g(x) = \lambda x$ , wenn wir also statt der Funktion  $f(x)$  die Funktion  $F(x) = f(\lambda x)$  betrachten. Da  $g'(x) = \lambda$  und  $f'(g(x)) = \frac{df}{dg}|_{g=\lambda x}$  folgt insgesamt:

$$
\frac{\mathrm{d}F(\lambda x)}{\mathrm{d}x} = \lambda F'(\lambda x) \, .
$$

Beispiele:

$$
\frac{\mathrm{d}}{\mathrm{d}x}e^{\lambda x} = \lambda e^{\lambda x} \tag{2.18}
$$

$$
\frac{\mathrm{d}}{\mathrm{d}t}\sin(\omega t) = \omega\cos(\omega t). \tag{2.19}
$$

Mit dieser Regel können wir auch die Ableitung der allgemeinen Potenzfunktion bestimmen:

$$
f(x) = a^x = e^{\ln a \cdot x}
$$
  $\implies$   $f'(x) = \ln a \cdot e^{\ln a \cdot x} = \ln a \cdot a^x$ .

#### 2.3.3 Quotientenregel

Wie wir gesehen haben, gilt die Ableitungsregel von Potenzfunktionen auch für negative Potenzen: d

$$
\frac{d}{dx}\frac{1}{x^n} = \frac{d}{dx}x^{-n} = (-n)x^{-n-1} = -\frac{n}{x^{n+1}},
$$

insbesondere:

$$
\frac{\mathrm{d}}{\mathrm{d}x}\frac{1}{x} = -\frac{1}{x^2}.
$$

Zusammen mit der Kettenregel können wir damit auch berechnen:

$$
\frac{\mathrm{d}}{\mathrm{d}x} \frac{1}{f(x)} = -\frac{1}{f(x)^2} \cdot f'(x) = -\frac{f'(x)}{f(x)^2}.
$$

Das führt (mit der Produktregel) zu der allgemeinen Quotientenregel:

$$
\frac{\mathrm{d}}{\mathrm{d}x}\frac{f(x)}{g(x)} = \frac{\mathrm{d}f(x)}{\mathrm{d}x} \cdot \frac{1}{g(x)} + f(x) \cdot \frac{\mathrm{d}}{\mathrm{d}x}\frac{1}{g(x)}
$$
\n
$$
= \frac{f'(x)}{g(x)} - \frac{f(x) \cdot g'(x)}{g(x)^2}
$$

oder

$$
\left(\frac{f}{g}\right)' = \frac{f' \cdot g - f \cdot g'}{g^2}.
$$
\n(2.20)

# 2.4 Extremalpunkte und Optimierungsaufgaben

Ein Extremalpunkt einer Funktion f ist ein Maximum oder ein Minimum. Bei einem (lokalen) Maximum  $x_{\text{max}}$  ist der Wert der Funktion f in der unmittelbaren Umgebung des Maximums immer kleiner als am Maximum selbst

$$
f(x_{\text{max}} + h) \le f(x_{\text{max}})
$$
 (|h| ausreichend klein);

entsprechend gilt das Umgekehrte für ein Minimum:

 $f(x_{\min} + h) > f(x_{\min})$  (|h| ausreichend klein);

Ist die Funktion f stetig ableitbar (hat keine Kanten), so folgt aus dieser Bedingung, dass die erste Ableitung der Funktion an der Stelle  $x_m$  (Minimum oder Maximum) verschwinden muss:

 $x_m$  Extrempunkt von  $f \implies f'(x_m) = 0$ .

Die Funktion f hat an der Stelle  $x_m$  somit eine Tangente mit Steigung null.

Dies ist allerdings nur eine notwendige Bedingung, keine hinreichende. Es gibt auch Wendepunkte mit waagerechten Tangenten, an denen die erste Ableitung verschwindet (Beispiel:  $f(x) = x^3$  bei  $x = 0$ .) In solchen Fällen muss man die höheren Ableitungen berechnen, um zu einer eindeutigen Aussage zu gelangen. Die zweite Ableitung gibt im Allgemeinen auch an, ob ein Extrempunkt ein Maximum  $(f''(x) < 0)$  oder ein Minimum  $(f''(x) > 0)$  ist (s.u.).

Mit diesen Verfahren lassen sich bestimmte Optimierungsaufgaben lösen.

#### Beispiel:

Seien x und y die Seitenlängen eines Rechtecks. Der Umfang des Rechtecks  $U = 2(x + y)$ soll fest sein. Man bestimme  $x$  bzw.  $y$  so, dass die Fläche maximal wird.

Wir nutzen die Bedingung für den Umfang aus, um  $y$  durch  $x$  auszudrücken:

$$
y = \frac{U}{2} - x \, .
$$

Nun setzen wir dies in die Formel für die Fläche ein:

$$
A = x \cdot y = x \cdot \left(\frac{U}{2} - x\right).
$$

Die Fläche soll maximal werden, d.h., die Ableitung der Fläche nach  $x$  soll verschwinden:

$$
A'(x) = \frac{U}{2} - 2x = 0 \implies x = \frac{U}{4}.
$$

(Streng genommen muss man noch überprüfen, dass die zweite Ableitung negativ ist, was hier offensichtlich erfüllt ist:  $A''(x) = -2$ . Bei sinnvoll gestellten Aufgaben erübrigt sich diese Probe oft, wenn nur ein Extremwert vorliegt.) Für  $y$  erhalten wir ebenfalls  $U/4$ , also ist die "ideale" Figur das Quadrat.

Wir hätten auch umgekehrt die Fläche  $A$  vorgeben und nach dem minimalen Umfang fragen können. Nun ist

$$
y = \frac{A}{x}
$$

und somit folgt für den Umfang:

$$
U = 2 \cdot \left(x + \frac{A}{x}\right).
$$

Wir leiten den Umfang nach  $x$  ab und erhalten als Extremalbedingung:

$$
U'(x) = 2 - 2 \cdot \frac{A}{x^2} = 0 \, .
$$

Nun ist das Ergebnis:

$$
x^2 = A
$$
 bzw.  $x = \sqrt{A}$   $\rightarrow$   $y = \frac{A}{\sqrt{A}} = \sqrt{A} = x$ .

Wiederum erhalten wir das Quadrat als Lösung.

## $2.5$  Höhere Ableitungen — Kurvendiskussion

Sofern die mathematischen Voraussetzungen gegeben sind (Stetigkeit der ersten Ableitung etc.), kann man die erste Ableitung einer Funktion nochmals ableiten, und man erhält die zweite Ableitung einer Funktion:

$$
\frac{d}{dx}f(x) = f'(x)
$$
  

$$
\frac{d}{dx}f'(x) = f''(x) \text{ usw.}
$$

Für die zweite Ableitung schreibt man auch:

$$
f''(x) = \frac{d^2 f(x)}{dx^2}.
$$
\n(2.21)

Während die erste Ableitung der "Steigung" einer Kurve entspricht (bei einer Bahnkurve der Geschwindigkeit), entspricht die zweite Ableitung der "Änderungsrate der Steigung" oder bei einer Bahnkurve der Beschleunigung.

Mithilfe der Ableitungen kann man sich ein gutes qualitatives Bild vom Verlauf einer Kurve machen. Dies bezeichnet man oft als Kurvendiskussion.

Eine Kurvendiskussion besteht aus folgenden Überlegungen:

- 1. Bestimmung des Definitionsbereichs einer Funktion.
- 2. Bestimmung der Nullstellen einer Funktion.
- 3. Bestimmung der Extrempunkte (Maxima und Minima) einer Funktion.
- 4. Bestimmung der Wendepunkte einer Funktion.

Die Bestimmung des Definitionsbereichs einer Funktion ist oftmals der schwierigste Teil. Bei rationalen Funktionen

$$
F(x) = \frac{f(x)}{g(x)}
$$

muss man die Nullstellen von  $q(x)$  berechnen, um die Singularitäten der Funktion zu bestimmen. Der Definitionsbereich spielt eine besondere Rolle bei Wurzelfunktionen, da bestimmen. Der Denmitionsbeteicht spielt eine besondere none bei wurz<br> $f(x) = \sqrt{x}$  nur für nicht negative x bestimmt (genauer gesagt, reell) ist.

Die Nullstellen einer Funktion erhält man einfach aus der Bedingung:

$$
f(x_i)=0.
$$

Wie wir gesehen haben, findet man die Extrempunkte (Maxima oder Minima) einer Funktion, indem man die erste Ableitung null setzt:

$$
f'(x_i)=0.
$$

Allerdings erhält man auf diese Weise auch Wendepunkte mit waagerechter Tangente. Um festzustellen, welcher Fall vorliegt, muss man die zweite Ableitung bestimmen. Gilt für einen Punkt  $x_i$ , dass  $f'(x_i) = 0$ , so folgt

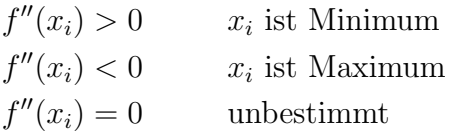

im letzteren Fall kann ein Wendepunkt vorliegen oder aber ein Minimum bzw. Maximum höherer Ordnung.

Wendepunkte erhält man aus der (notwendigen, allerdings nicht hinreichenden) Bedingung:

$$
f''(x_i)=0.
$$

## 2.6 Taylor-Reihe

Wir haben gesehen, dass sich die erste Ableitung einer Funktion auch über die Bedingung:

$$
f(x+h) = f(x) + f'(x) \cdot h + o(h)
$$

definieren lässt. Die Tangente bildet in linearer Näherung (linear in  $h$ ) die beste Approximation an die Kurve  $f(x)$ . Für eine bessere Approximation muss man höhere Ableitungen berücksichtigen. Wir betrachten die folgende Reihe bis zur dritten Ordnung in  $h$ :

$$
f(x+h) = f(x) + f'(x) \cdot h + \frac{1}{2}f''(x) \cdot h^2 + \frac{1}{3!}f'''(x) \cdot h^3 + o(h^3),
$$

#### 2.7. PARTIELLE ABLEITUNGEN 61

wobei der Restterm wieder besagt, dass dieser Rest schneller als  $h^3$  verschwinden soll.

Wenn wir die Funktion  $f(x+h)$  mehrfach nach h ableiten und anschließend  $h = 0$ setzen, stimmen die ersten drei Ableitungen der linken und rechten Seite überein. Die rechte Seite ist also eine polynomiale Näherung an die Funktion  $f(x+h)$  an der Stelle x bis zur dritten Ordnung in h.

Sofern die Ableitungen existieren (und gewisse technische Bedingungen erfullt sind) ¨ können wir das beliebig fortführen:

$$
f(x+h) = \sum_{n=0}^{N} \frac{1}{n!} f^{(n)}(x) \cdot h^n + o(h^N).
$$
 (2.22)

Der Restterm verschwindet *schneller* als  $h^N$ , und  $f^{(n)}(x)$  bezeichnet die *n*-te Ableitung der Funktion  $f(x)$  an der Stelle x.

Setzen wir  $x = 0$  und schreiben statt h als Argument x, erhalten wir eine Taylor-Reihe (oder auch Taylor-Entwicklung) um den Punkt 0:

$$
f(x) = \sum_{n=0}^{N} \frac{1}{n!} f^{(n)}(0) \cdot x^{n} + o(x^{N}).
$$

Bei manchem Funktionen (den Potenzfunktionen) bricht diese Reihe nach endlich vielen Termen ab (alle weiteren Terme sind 0). Bei anderen Funktionen (Exponentialfunktion, Sinus-, Kosinusfunktion, etc.) ist die Reihe konvergent, und man kann den Grenzfall  $N \to \infty$  betrachten. Auf diese Weise lassen sich auch die Reihenentwicklungen der Exponentialfunktion oder der trigonometrischen Funktionen bestimmen.

## 2.7 Partielle Ableitungen

In vielen Fällen sind in der Physik Funktionen von mehreren Variablen von Interesse. So haben Felder (Gravitationsfeld, elektromagnetische Felder, etc.) die Eigenschaft, im Allgemeinen von drei Ortskoordinaten x, y und z abzuhängen sowie zusätzlich noch von der Zeit t.

Unabhängig von der Interpretation der Variablen betrachten wir Funktionen  $f$ , deren Definitionsbereich ein Teil des  $\mathbb{R}^d$  ist. d bezeichnet man auch als die Dimension des Definitionsgebietes. Also

$$
f \simeq f(x_1, x_2, x_3, ..., x_d).
$$

Für die Ableitung einer solchen Funktion muss man angeben, nach welchem Argument man ableiten möchte. (In den Mathematikvorlesungen werden Sie sehen, dass man die Ableitung solcher Funktionen auch unabh¨angig von einem Koordinatensystem definieren kann, doch hier beziehen wir uns konkret auf die Koordinaten  $\{x_i\}$ .

Um anzudeuten, dass die Funktion von mehreren Variablen abhängt, aber nach einer bestimmten Variablen  $x_k$  abgeleitet wird (und die anderen Variablen festgehalten werden), verwendet man die Schreibweise der partiellen Ableitung:

$$
\frac{\partial f(x_1, ..., x_d)}{\partial x_k} = \lim_{h \to 0} \frac{f(x_1, ..., x_k + h, ..., x_d) - f(x_1, ..., x_k, ..., x_d)}{h}.
$$
 (2.23)

Beispiel: Sei  $f(x, y, z) = x^2 \cdot y^3 - z$  so gilt: ∂f(x,  $\frac{\partial f(x)}{\partial x}$ 

$$
\frac{\partial f(x, y, z)}{\partial x} = 2x \cdot y^3
$$

$$
\frac{\partial f(x, y, z)}{\partial y} = 3x^2 \cdot y^2
$$

$$
\frac{\partial f(x, y, z)}{\partial z} = -1.
$$

Natürlich kann man auch höhere Ableitungen betrachten und dabei nach verschiedenen Variablen ableiten. Als Beispiel betrachten wir eine Funktion von nur zwei Variablen  $f(x,y) = x^2 \cdot y^3$ . Es gilt

$$
\frac{\partial f(x,y)}{\partial x} = 2x \cdot y^3
$$
  

$$
\frac{\partial f(x,y)}{\partial y} = 3x^2 \cdot y^2
$$

und

$$
\frac{\partial}{\partial x} \left( \frac{\partial f(x, y)}{\partial x} \right) = \frac{\partial^2 f(x, y)}{\partial x^2} = 2 \cdot y^3
$$

$$
\frac{\partial}{\partial x} \left( \frac{\partial f(x, y)}{\partial y} \right) = \frac{\partial^2 f(x, y)}{\partial x \partial y} = 6x \cdot y^2
$$

$$
\frac{\partial}{\partial y} \left( \frac{\partial f(x, y)}{\partial x} \right) = \frac{\partial^2 f(x, y)}{\partial y \partial x} = 6x \cdot y^2
$$

$$
\frac{\partial}{\partial y} \left( \frac{\partial f(x, y)}{\partial y} \right) = \frac{\partial^2 f(x, y)}{\partial y^2} = 6x^2 \cdot y.
$$

Wir erkennen, dass die beiden gemischten Ableitungen gleich sind. Dies gilt allgemein (sofern die Funktionen uberhaupt zweimal nach ihren Argumenten ableitbar sind): ¨

$$
\frac{\partial^2 f(\{x_i\})}{\partial x_k \partial x_l} = \frac{\partial^2 f(\{x_i\})}{\partial x_l \partial x_k}.
$$
\n(2.24)

## 2.8 Dieses Kapitel in Mathematica

#### 2.8.1 Der Graph einer Funktion

Wie schon im Einstiegskapitel erwähnt, erhält man den Graphen einer Funktion durch den Plot-Befehl. In seiner einfachsten Version hat der Plot-Befehl die folgende Struktur:

$$
\text{Plot}[f(x), \{x, x_{min}, x_{max}\}]
$$

Hierbei ist  $f(x)$  die zu plottende Funktion (sie enthält ein Funktionsargument, in diesem Fall x), im zweiten Eintrag stehen in geschweiften Klammern (durch Kommata getrennt) das Funktionsargument (hier x), die untere Grenze  $(x_{min})$  und die obere Grenze  $(x_{max})$ als numerische Werte. Der Befehl

$$
Plot[Exp[-0.5*x]*Cos[2.5*x], \{x, 0, 10\}]
$$

liefert den Graph einer gedämpften Schwingung

$$
f(x) = e^{-0.5 \cdot x} \cos(2.5 \cdot x)
$$

im Bereich zwischen 0 und 10.

Man ist vielleicht enttäuscht, weil *Mathematica* bei diesem Befehl nicht alle Punkte zeichnet, sondern nur die Punkte in einem y-Bereich zwischen [−0.36, +0.36]. Durch die Option PlotRange->All wird die Anzeige aller Punkte in dem angegebenen Bereich erzwungen:

$$
\text{Plot} [\text{Exp}[-0.5*x] * \text{Cos}[2.5*x], \{x, 0, 10\}, \text{PlotRange} \text{->All}]
$$

Achtung! Der Pfeil bei diesem Befehl setzt sich aus den beiden Zeichen - und > zusammen. In der Dokumentation von Wolfram Research findet man statt dessen das Symbol →, das es naturlich ebenfalls gibt, das aber in diesem Zusammenhang zu einer Fehlermeldung ¨ führt.

Sie können den Wertebereich auch explizit festlegen:

$$
Plot[Exp[-0.5*x]*Cos[2.5*x], {x, 0, 10}, PlotRange->{-1, 1}]
$$

Während bei " $\rightarrow$ All" der y-Bereich zwischen  $-0.5$  und  $+1.0$  gezeigt wird, erhält man in diesem Fell als Wertek weigh der Internall [ $-1$   $+1$ ] diesem Fall als Wertebereich das Intervall [−1, +1].

Sie können auch mehrere Funktionen  $f_1(x)$ ,  $f_2(x)$ , ...in dasselbe Diagramm eintragen. Die Befehlsstruktur dazu lautet:

Plot 
$$
[f_1(x), f_2(x), \ldots], \{x, x_{min}, x_{max}\}]
$$

Mit

$$
\text{Plot}[\{x^2, x^3, x^4\}, \{x, -2, 2\}]
$$

erhalten Sie ein Koordinatensystem mit den drei Kurven

$$
f(x) = x^2
$$
,  $f(x) = x^3$ ,  $f(x) = x^4$ 

im Bereich zwischen −2 und +2. Die Kurven werden automatisch verschiedenfarbig gezeichnet.

Im Allgemeinen "meckert" *Mathematica* nicht, wenn im Plot-Bereich eine Singularität liegt oder die Funktion nicht definiert ist. Die Befehle:

$$
\text{Plot[1/x, {x, -1, 1}]}, \ \text{Plot[Sqrt[x], {x, -1, 1}]}, \ \text{Plot[Sin[1/x], {x, -1, 1}]}
$$

liefern ganz normale Plots der Graphen für die Funktionen

$$
f(x) = \frac{1}{x}
$$
,  $f(x) = \sqrt{x}$ ,  $f(x) = \sin(1/x)$ 

im Bereich  $x \in [-1, 1]$ .

Der Plot-Befehl kennt viele Optionen (gestrichelte Kurven, Ausfüllen der Flächen zwischen Kurven, Beschriftungen an den Achsen, etc.), die Sie am besten den Dokumentationen entnehmen.

3-dimensionale Plots von Funktionen mit zwei Argumenten erhalten Sie mit dem Befehl:

$$
\texttt{Plot3D}[f(x,y),\{x,x_{min},x_{max}\},\{y,y_{min},y_{max}\}]
$$

Wiederum ist  $f(x, y)$  die zu plottende Funktion (mit zwei Argumenten, hier x und y) und  $x_{min}$ ,  $x_{max}$ ,  $y_{min}$ ,  $y_{max}$  geben die Bereichsgrenzen für x und y an.

Sie erhalten eine 3D-Darstellung der Sattelfläche

$$
f(x,y) = x^2 - y^2
$$

im Bereich  $x \in [-1, +1]$  und  $y \in [-1, +1]$  durch den Befehl:

$$
\text{Plot3D}[x^2-y^2, \{x, -1, 1\}, \{y, -1, 1\}]
$$

#### 2.8.2 Inverse Funktionen

Mithilfe des Solve[...,...]-Befehls aus dem letzten Kapitel kann man auch Umkehrfunktionen bestimmen. Sei

 $y = f(x)$  gegeben und  $x = f^{-1}(y)$ 

gesucht, so erhält man das Ergebnis mit

$$
\mathtt{Solve}\left[\mathtt{y==}f(x),x\right]
$$

Beispiel:

$$
f(x) = \frac{1}{1+x^2}
$$
 Umkehrfunktion  $x = \pm \sqrt{\frac{1-y}{y}}$ .

Der zugehörige Mathematica-Befehl lautet:

Solve[y==1/(1+x<sup>2</sup>),x] 
$$
\implies \left\{ \left\{ x \to -\frac{\sqrt{1-y}}{\sqrt{y}} \right\}, \left\{ x \to \frac{\sqrt{1-y}}{\sqrt{y}} \right\} \right\}
$$

### 2.8.3 Die Ableitungen einer Funktion

Zur Bestimmung der Ableitung einer Funktion verwendet man in Mathematica den Befehl D[...,...]. Das erste Argument ist die abzuleitende Funktion (mit einem beliebig benannten Argument, beispielsweise x), der zweite Eintrag gibt das Argument an, nach dem abgeleitet werden soll:

$$
D[ax^{2}n,x] \implies an x^{-1+n}
$$

$$
D[ArcSin[x],x] \implies \frac{1}{\sqrt{1-x^{2}}}
$$

$$
D[ArcTan[Exp[a*x]],x] \implies \frac{ae^{ax}}{1+e^{2ax}}
$$

Höhere Ableitungen erhält man, indem man für das zweite Argument in geschweiften Klammern als erstes das Argument und als zweites die Ordnung der gewünschten Ableitung angibt:

$$
D[a*x^n, \{x,3\}] \implies a(-2+n)(-1+n) n x^{-3+n}
$$
  

$$
D[Arctan[Exp[a*x]], \{x,2\}] \implies -\frac{2a^2 e^{3ax}}{(1+e^{2ax})^2} + \frac{a^2 e^{ax}}{1+e^{2ax}}
$$

Partielle Ableitungen erhält man, indem man in doppelt-geschweifte Klammern die Argumente angibt, nach denen abgeleitet werden soll. Die verschiedenen Ableitungen werden in der Vektorschreibweise ausgegeben:

$$
D[x^2*y^3-z,\{\{x,y,z\}\}] \implies \{2xy^3,3x^2y^2,-1\}
$$

(Dieses Beispiel wurde im letzten Abschnitt behandelt.)

Auch für partielle Ableitungen lassen sich höhere Ableitungen bestimmen:

$$
D[x^2*y^3,\{\{x,y\},2\}] \Rightarrow \{\{2y^3,6xy^2\},\{6xy^2,6x^2y\}\}\
$$

Ist man nur an speziellen partiellen Ableitungen interessiert, gibt man die Argumente, nach denen abgeleitet werden soll, ohne die geschweiften Klammern ein:

$$
D[x^2*y^3,x,y] \implies 6xy^2
$$
  

$$
D[x^2*y^3,x,x] \implies 2y^3
$$

Im oberen Ausdruck wird nach x und nach y abgeleitet (die Reihenfolge spielt hier keine Rolle), im unteren Ausdruck zweimal nach x. Natürlich hätte man im unteren Fall auch schreiben können:

D[x^2\*y^3,{x,2}]  $\implies 2y^3$ 

### 2.8.4 Taylor-Entwicklungen

Zur Erzeugung einer Taylor-Entwicklung verwendet man den Befehl Series. Dieser Befehl hat (in seiner einfachen Form) zwei Argumente: das erste Argument ist die Funktion, die entwickelt werden soll, das zweite Argument gibt in geschweiften Klammern und durch Kommata getrennt an: nach welchem Argument wird entwickelt, um welchen Punkt wird entwickelt, bis zu welcher Ordnung wird entwickelt. Damit lautet der Befehl:

$$
\mathtt{Series}[f(x), \{x, x_0, n\}]
$$

Dieser Befehl generiert eine Taylor-Entwicklung der Funktion  $f(x)$  im Argument x um den Punkt  $x_0$  bis zur *n*-ten Ordnung. Da bei diesem Befehl ebenfalls wieder einige Eigenheiten von Mathematica hinsichtlich der algebraischen Ausdrücke zu beachten sind, beginnen wir mit einer einfachen Taylor-Entwicklung um den Punkt 0.

Series [Exp[a\*x], {x, 0, 5}] 
$$
\implies
$$
 1 + ax +  $\frac{a^2x^2}{2} + \frac{a^3x^3}{6} + \frac{a^4x^4}{24} + \frac{a^5x^5}{120} + O[x]^6$   
Series [Arctan[x], {x, 0, 3}]  $\implies$   $x - \frac{x^3}{3} + O[x]^4$ 

Zunächst erkennen wir, dass *Mathematica* noch einen Restterm mit  $O[x]^{n+1}$  angibt, obwohl beispielsweise bei der Entwicklung der Umkehrfunktion des Tangens die nächste Korrektur von der Ordnung  $x^5$  ist. Außerdem kann die Funktion noch von allgemeinen Parametern abhängen (im oberen Fall dem Parameter a), die von Mathematica als solche behandelt werden.

#### 2.8. DIESES KAPITEL IN MATHEMATICA 67

Entwickelt man um einen anderen Punkt, beispielsweise  $x_0 = 2$ , so behandelt Ma $thematica$ die Entwicklungskoeffizienten als exakte algebraische Ausdrücke:

Series[Arctan[x], {x, 2, 3}] 
$$
\implies
$$
 ArcTan[2] +  $\frac{x-2}{5} - \frac{2}{25}(x-2)^2 + \frac{11}{375}(x-2)^3$   
+ $O[x-2]^4$   
Series[Sin[2x], {x, 2, 3}]  $\implies$  Sin[4] + 2 Cos[4]  $(x-2) - 2$  Sin[4]  $(x-2)^2 -$   
 $-\frac{4}{3}$  Cos[4]  $(x-2)^3 + O[x-2]^4$ 

Für numerische Koeffizienten kann man den Punkt, um den entwickelt wird, als Dezimalzahl angeben:

Series[Arctan[x], {x, 2.0, 3}] 
$$
\implies
$$
 1.10715 + 0.2 (x - 2.) - 0.08 (x - 2.0)<sup>2</sup> +  
0.0293333 (x - 2.0)<sup>3</sup> + O[x - 2.]<sup>4</sup>  
Series[Sin[2x], {x, 2.0, 3}]  $\implies$  -0.756802 - 1.30729 (x - 2.) + 1.5136 (x - 2.)<sup>2</sup> +  
+0.871525 (x - 2.)<sup>3</sup> + O[x - 2.]<sup>4</sup>

# Kapitel 3

# Integralrechnung (Riemannsch)

## 3.1 Das Integral

Das Integral entstand ursprünglich aus der Flächenmessung. Erst später erkannte man, dass die Integration in gewisser Hinsicht als Umkehrung der Tangentenfindung (Ableitung) verstanden werden kann. Dies bezeichnet man als den Hauptsatz der Integralrechnung. Mithilfe von Integralen lassen sich nicht nur Flächen, sondern auch Längen und Volumina (um bei geometrischen Konzepten zu bleiben) bestimmen.

## 3.1.1 Flächenmessung im alten Griechenland

Die Ausmessung von Flächen war schon im alten Griechenland eine Aufgabe, der sich viele Mathematiker gewidmet haben. Von besonderer Eleganz ist der Beweis, daß die Zahl  $\pi$ — definiert als das Verhältnis von Umfang  $U$  zu Durchmesser eines Kreises (also als das Verhältnis von zwei Längen) — dieselbe Konstante ist, die auch bei der Kreisfläche A auftritt (als das Verhältnis von zwei Flächen, der Kreisfläche und der Fläche des Quadrats uber dem Radius): ¨

$$
U = \pi \cdot d \qquad A = \pi \cdot r^2. \tag{3.1}
$$

Der Beweis erfolgt folgendermaßen: Man ersetze den Kreisumfang durch einen regelmäßigen Polygonzug mit N Eckpunkten (in der Abbildung ist  $N = 6$ ). Die Länge der Polygonabschnitte sei b. Für den Umfang des Polygonzugs gilt somit:

$$
U_N=N\cdot b\,.
$$

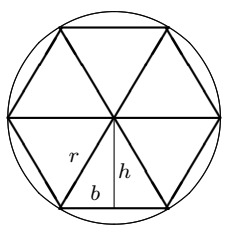

Jeder Polygonabschnitt definiert zusammen mit dem Kreismittelpunkt ein gleichschenkliges Dreieck mit der Grundseite b und der Höhe  $h = \sqrt{r^2 - (b/2)^2}$ . Die Fläche aller N Dreiecke ist somit:

$$
A_N = N \cdot \frac{1}{2} \cdot b \cdot \sqrt{r^2 - \frac{b^2}{4}} = \frac{N}{2} \cdot b \cdot r \cdot \sqrt{1 - \frac{b^2}{4r^2}}.
$$

Wir können die Fläche auch durch den Umfang des Polygonzugs ausdrücken:

$$
A_N = \frac{U_N \cdot r}{2} \cdot \sqrt{1 - \frac{b^2}{4r^2}}.
$$

Im Grenzfall  $N \to \infty$  wird der Umfang des Polygonzugs zum Kreisumfang U und die Gesamtfläche der Dreiecke zur Kreisfläche A. In diesem Grenzfall können wir den Term  $b^2/(4r^2)$  in der Wurzel vernachlässigen, da b gegen 0 geht (und r natürlich fest bleibt). Es folgt somit für den Kreis:

$$
A = \frac{U \cdot r}{2}
$$

oder, mit  $U = 2\pi r$ , das bekannte Ergebnis  $A = \pi r^2$ .

(Anmerkung: Noch einfacher wird die Überlegung, wenn man das regelmäßige N-Eck nicht in den Kreis legt, sondern um den Kreis. Die Höhe des Dreiecks ist dann einfach r, und es gilt für die Beziehung zwischen der Fläche  $A_N$  der N Dreiecke und dem Umfang des Polygonzugs die Beziehung

$$
A_N = \frac{1}{2}U_N \cdot r \,.
$$

Wiederum werden im Grenzfall  $N \to \infty$  die Fläche  $A_N$  zur Kreisfläche und der Umfang  $U_N$  zum Kreisumfang. Archimedes, der diese Zusammenhänge um 250 v.Chr. untersucht hat, verwendete sogar beide Beschreibungen und erhielt so eine obere und eine untere Absch¨atzung. Da beide denselben Grenzwert hatten, war dies gleichzeitig das Ergebnis für den Kreis.)

Es gibt auch Flächen, die von Kreisausschnitten begrenzt werden, und deren Flächeninhalt sich ohne die Zahl  $\pi$  ausdrücken lässt. Im alten Griechenland kannte man beispielsweise den Inhalt der "Mondsichelfläche", die von einem Halbkreis und einem Viertelkreis begrenzt wird (die Fläche  $A$  in nebenstehender Zeichnung). Man muss nur wissen, dass die Kreisfläche proportional zum Quadrat des Radius ist:

$$
F_{\text{Kreis}} = \alpha \cdot r^2.
$$

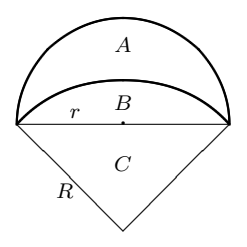

#### 3.1. DAS INTEGRAL 71

Da der Radius R des Viertelkreises die Hypotenuse in einem gleichseitigen rechtwinkligen √ Dreieck mit Kathete r ist, folgt  $R = \sqrt{2r}$ , und somit sind die Flächen des Halbkreises (bestehend aus A und B) und des Viertelkreises (bestehend aus B und C) gleich. Damit folgt aber, dass die Fläche der Mondsichel  $A$  gleich der Fläche des Dreiecks  $C$  ist, also

$$
F_{\text{Sichel}} = r^2.
$$

Eine zweite bemerkenswerte Überlegung geht ebenfalls auf Archimedes zurück. Er verglich die Oberfläche einer Kugel mit der Oberfläche eines umschriebenen Zylinders.

Er unterteilte die Kugelfläche in dünne Scheiben parallel zu den Grundflächen des Zylinders und zeigte, dass der Ausschnitt der Kugelfläche (näherungsweise die Mantelfläche eines sehr dünnen Kegelstumpfes) gleich dem entsprechen Ausschnitt der Zylinderfläche ist. Also ist die Oberfläche der Kugel gleich der Mantelfläche des Zylinders, d.h.

$$
A = 2\pi r \cdot 2r = 4\pi r^2.
$$

Aus geometrischen Überlegungen folgt

$$
\frac{l}{h} = \frac{r}{b} \quad \text{bzw.} \quad l \cdot b = h \cdot r \, .
$$

Genau diese Kombinationen treten aber in dem Ausschnit der Mantelfläche des Zylinders bzw. des Kreises auf. (Man muss nur beide Seiten noch mit  $2\pi$  multiplizieren; für die Mantelfläche des Kreises ist dies eine Näherung, die aber für  $h \to 0$  immer besser wird.)

Hier wird eine Idee deutlich, die noch heute im Riemann'schen Integral verwendet wird. Für die Griechen bedeutete Flächenmessung immer der Vergleich einer Fläche mit einem Quadrat, genauer die Ausmessung der Fläche mit Einheitsquadraten. Je kleiner die Quadrate, umso besser kann man Flächen approximieren. Im Grenzfall unendlich vieler Quadrate (oder Rechtecke) erhält man die gesuchte Fläche.

#### 3.1.2 Integral als Flächenmessung

Wir wollen die Fläche unter einer Kurve (definiert durch den Graph einer Funktion f:  $\mathbf{R} \to \mathbf{R}$ ) zwischen zwei Werten a und b bestimmen. Dazu unterteilen wir die Strecke [a, b] in N gleiche Abschnitte der Breite  $\Delta x$ , sodass  $(b - a) = N \cdot \Delta x$ . Die Punkte dieser Unterteilung seien  $x_0 = a, x_1 = a + \Delta x, ...$  bis  $x_N = b$ . Dann können wir für die Fläche

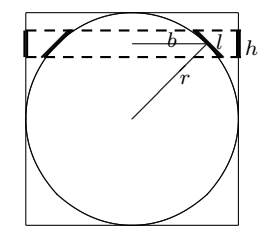

unter der Kurve näherungsweise schreiben:

$$
F = \sum_{n=1}^{N} f(x_n) \cdot \Delta x.
$$

Falls  $f(x_n)$  gewisse Stetigkeitseigenschaften erfüllt, kann man den Grenzwert  $N \to \infty$ und gleichzeitig  $\Delta x \to 0$  betrachten, wobei  $N \cdot \Delta x = (b - a)$  konstant bleiben soll, und erhält in diesem Grenzfall die Fläche unter der Kurve. Dafür schreibt man:

$$
A = \int_{a}^{b} f(x) dx = \lim_{N \to \infty} \sum_{n=1}^{N} f(x_n) \cdot \Delta x
$$
\n
$$
(N \cdot \Delta x = b - a \text{ fest}).
$$
\n(3.2)

Ersetzt man  $\Delta x$  noch durch  $(b - a)/N$ , so wird deutlich, dass die Fläche gleich dem "Mittelwert" der Funktionswerte  $f(x_i)$  ist, multipliziert mit der "Grundseite"  $(b - a)$ :

$$
A = \lim_{N \to \infty} (b - a) \cdot \frac{1}{N} \sum_{i=1}^{N} f(x_i).
$$

Als Beispiel betrachten wir die Fläche unter einer Parabel von 0 bis zu einem Wert z. Für die Fläche, die man erhält, wenn das Intervall z in N Abschnitte unterteilt wird, gilt:

$$
A_N = \sum_{n=1}^N x_n^2 \cdot \Delta x
$$

mit

und

$$
z = N \cdot \Delta x \, .
$$

 $x_n = n \cdot \Delta x$ 

Damit folgt:

$$
A_N = \sum_{n=1}^N n^2 (\Delta x)^3.
$$

Für die Summe gilt:

$$
\sum_{n=1}^{N} n^2 = \frac{1}{6}N(N+1)(2N+1).
$$
\n(3.3)
### 3.1. DAS INTEGRAL 73

Der Beweis dieser Identität erfolgt durch vollständige Induktion über  $N$ . Für  $N = 1$  ist die Gleichung offensichtlich erfüllt. Angenommen, sie gilt für alle  $N' \leq N$ , dann folgt für  $N + 1$ :

$$
\sum_{n=1}^{N+1} n^2 = \frac{1}{6}N(N+1)(2N+1) + (N+1)^2
$$
  
= 
$$
\frac{1}{6}(N+1)[N(2N+1) + 6(N+1)]
$$
  
= 
$$
\frac{1}{6}(N+1)[2N^2 + 7N + 6]
$$
  
= 
$$
\frac{1}{6}(N+1)(N+2)(2N+3).
$$

Also gilt die Formel in diesem Fall auch für  $N + 1$  und durch den Induktionsschluss gilt sie für alle  $N \ge 1$ .

Damit erhalten wir für die Fläche:

$$
A_N = \frac{1}{6}N(N+1)(2N+1)(\Delta x)^3 = \frac{1}{3}\left(N^3 + \frac{3}{2}N^2 + \frac{1}{2}N\right)(\Delta x)^3.
$$

Wir ersetzen N durch  $z = N \cdot \Delta x$ :

$$
A_N = \frac{1}{3} \left( z^3 + \frac{3}{2} z^2 \cdot \Delta x + \frac{1}{2} z \cdot (\Delta x)^2 \right) .
$$

Nun können wir den Grenzfall  $N \to \infty$  bzw.  $\Delta x \to 0$  betrachten und erhalten für die Fläche:

$$
A = \frac{1}{3}z^3.
$$

Alle anderen Terme enthalten ein  $\Delta x$  und verschwinden im Grenzfall.

# 3.1.3 Einfache Eigenschaften des Integrals

Aus der Interpretation (und Definition) des Integrals als Fläche ergibt sich unmittelbar folgende Identität:

$$
A = \int_{a}^{b} f(x) dx = \int_{a}^{c} f(x) dx + \int_{c}^{b} f(x) dx
$$
 (3.4)

für alle  $a < c < b$ .

Die folgenden beiden Beziehungen ergeben sich ebenfalls aus der Definition des Integrals:

$$
\int_{a}^{b} (f(x) + g(x)) dx = \int_{a}^{b} f(x) dx + \int_{a}^{b} g(x) dx
$$
\n(3.5)

$$
\int_{a}^{b} \alpha \cdot f(x) dx = \alpha \int_{a}^{b} f(x) dx \quad (\alpha \in \mathbf{R} \text{ konstant}).
$$
 (3.6)

Diese beiden Bedingungen kennzeichnen die "Linearität" des Integrals (wobei sich, wie schon bei der Ableitung, dieser Ausdruck auf den Raum der Funktionen bezieht).

Ist  $f(x)$  negativ, wird auch der Beitrag zur Fläche negativ. Ist man an dem Betrag einer Fläche unter einer Kurve interessiert, muss man entweder über  $|f(x)|$  integrieren, oder (was meist leichter ist) zunächst die Nullstellen von  $f(x)$  bestimmen sowie die Bereiche, in denen  $f(x)$  positiv bzw. negativ ist, und dann die Beiträge dieser Bereiche entsprechend addieren oder subtrahieren.

Außerdem kehrt der Wert des bestimmten Integrals das Vorzeichen um, wenn man die Integrationsgrenzen vertauscht:

$$
\int_{a}^{b} f(x) dx = -\int_{b}^{a} f(x) dx.
$$
 (3.7)

### 3.1.4 Der Hauptsatz der Integralrechnung

Wir bezeichnen mit  $F_1(x)$  das Integral von einem Punkt a zu einem Punkt x über eine Funktion  $f(z)$ :

$$
F_1(x) = \int_a^x f(z) \, \mathrm{d}z \, .
$$

Für diese Funktion berechnen wir:

$$
F_1(x+h) = F_1(x) + F'_1(x) \cdot h + o(h).
$$

Es gilt:

$$
F_1(x+h) = \int_a^{x+h} f(z) dz = \int_a^x f(z) dz + \int_x^{x+h} f(z) dz.
$$

Der erste Term ist  $F_1(x)$ , der zweite Term verläuft für h sehr klein über ein winziges Intervall, sodass wir näherungsweise schreiben können:

$$
\int_x^{x+h} f(z) dz = f(x) \cdot h + o(h).
$$

#### 3.1. DAS INTEGRAL 75

Damit erhalten wir insgesamt:

$$
F_1'(x) = f(x) \, .
$$

Die Ableitung des Integrals nach der oberen Grenze ergibt somit die Funktion  $f(x)$ . Damit folgt, dass das Integral die so genannte *Stammfunktion* von  $f(x)$  ist, also die Funktion, deren Ableitung gerade  $f(x)$  ist. Diese Funktion ist nicht eindeutig, da man immer eine x-unabhängige Konstante addieren kann (dies entspricht der freien Wahl der unteren Integrationsgrenze).

Ein Beispiel für diese Beziehung hatten wir schon beim Integral über  $f(x) = x^2$ gesehen, wo das Ergebnis  $F(x) = \frac{1}{3}x^3$  war.

Wir können die entsprechende Rechnung auch für die untere Grenze wiederholen und erhalten für

$$
F_2(x) := \int_x^b f(z) \,\mathrm{d}z
$$

die Ableitung:

$$
F_2'(x) = -f(x) \, .
$$

Damit können wir das so genannte bestimmte Integral angeben:

$$
\int_a^b f(x) dx = F(b) - F(a),
$$

wobei  $F(x)$  die Stammfunktion zu  $f(x)$  ist. Bei der Differenzbildung fällt die freie Konstante heraus, sodass dieses Ergebnis eindeutig ist. Oft schreibt man für die rechte Seite auch:

$$
F(x)\Big|_a^b := F(b) - F(a) .
$$

Diese Beziehung zwischen der Integration und der Ableitung bezeichnet man auch als Hauptsatz der Integralrechnung. Anders ausgedrückt gilt:

$$
\int_{a}^{b} f'(x) dx = f(x) \Big|_{a}^{b} = f(b) - f(a).
$$
 (3.8)

#### Beispiel:

Man berechne die Fläche unter der Kurve  $f(x) = 2x^2 + 4x$  von  $a = -2$  bis  $b = +4$ .

$$
F = \int_{-2}^{4} (2x^2 + 4x) dx = \left(\frac{2}{3}x^3 + 2x^2\right)\Big|_{-2}^{4} = \frac{2}{3} \cdot 4^3 + 2 \cdot 4^2 - \frac{2}{3} \cdot (-2)^3 - 2 \cdot (-2)^2 = 72.
$$

### 3.1.5 Unbestimmte Integrale

Für die Stammfunktion einer Funktion  $f(x)$  schreibt man manchmal auch ein unbestimmtes Integral (ein Integral ohne Grenzen):

$$
\int f(x) \, \mathrm{d}x = F(x) + c \, .
$$

Die freie Konstante c fällt bei der Ableitung wieder heraus. Die Stammfunktion ist daher nur bis auf diese Konstante c eindeutig.

Von einigen Funktionen kennen wir die Stammfunktionen bereits aus unseren Betrachtungen zu Ableitungen:

$$
\int x^y dx = \frac{1}{y+1} x^{y+1} + c \quad (y \neq -1)
$$
\n(3.9)

$$
\int \frac{1}{x} dx = \ln x + c \tag{3.10}
$$

$$
\int e^{\lambda x} dx = \frac{1}{\lambda} e^{\lambda x} + c \tag{3.11}
$$

$$
\int \cos \omega x \, dx = \frac{1}{\omega} \sin \omega x + c \tag{3.12}
$$

$$
\int \sin \omega x \, dx = -\frac{1}{\omega} \cos \omega x + c. \tag{3.13}
$$

Im Gegensatz zur Ableitung von elementaren Funktionen (rationale Funktionen, Exponentialfunktionen, trigonometrische Funktionen und Funktionen von diesen Funktionen), für deren Berechnung es feste Regeln gibt, kann man von manchen elementaren Funktionen die Stammfunktionen nicht in geschlossener Form durch elementare Funktionen angeben.

# 3.2 Integrationsregeln

Zu den allgemeinen Ableitungsregeln gibt es entsprechende Integrationsregeln.

## 3.2.1 Partielle Integration

Die Produktregel bei der Ableitung besagte:

$$
(f \cdot g)' = f' \cdot g + f \cdot g'.
$$

#### 3.2. INTEGRATIONSREGELN 77

Wir bilden auf beiden Seiten dieser Gleichung das Integral. Für die linke Seite folgt:

$$
\int (f(x) \cdot g(x))' dx = f(x) \cdot g(x),
$$

dieses Integral ist also bekannt. Auf der rechten Seite stehen zwei im Allgemeinen unbekannte Integrale, und wir können die Identität in folgender Form schreiben:

$$
\int f(x) \cdot g'(x) dx = - \int f'(x) \cdot g(x) dx + f(x) \cdot g(x).
$$
 (3.14)

Diese Regel bezeichnet man als partielle Integration. Man schiebt die Ableitung von der einen Funktion auf die andere Funktion hinüber. Manchmal vereinfacht sich dadurch ein Integral.

#### Beispiel:

Wir wollen das Integral

$$
F(x) = \int x \cdot \cos x \, dx
$$

bestimmen. Wir wählen  $f(x) = x$  und  $g(x) = \sin x$ . Damit folgt  $f'(x) = 1$  und  $g'(x) = \cos x$ . Also ist

$$
x \cdot \cos x = f(x) \cdot g'(x)
$$

Andererseits ist

$$
f'(x) \cdot g(x) = 1 \cdot \sin x
$$

und

$$
f(x) \cdot g(x) = x \sin x.
$$

Damit erhalten wir für das Integral:

$$
\int x \cdot \cos x \, dx = -\int \sin x \, dx + x \sin x = \cos x + x \cdot \sin x.
$$

Dieses Verfahren lässt sich sukzessive für Funktionen des Typs  $x^n$  sin x oder  $x^n$  cos x verwenden.

# 3.2.2 Partialbruchzerlegung

Dieses Verfahren ist kein ausgesprochenes Integrationsverfahren, sondern ein Verfahren zur Vereinfachung von rationalen Funktionen, das allerdings bei Integralen helfen kann.

Betrachten wir als Beispiel die Funktion

$$
F(x) = \frac{1}{1 - f(x)^2},
$$

wobei  $f(x)$  nahezu beliebig sein kann  $(f(x) \neq \pm 1)$ . Der Nenner lässt sich faktorisieren und man findet:  $\mathbf{1}$ 

$$
F(x) = \frac{1}{2} \frac{1}{(1 - f(x))} + \frac{1}{2} \frac{1}{(1 + f(x))}.
$$

Hat man das Integral über  $F(x)$  zu bestimmen, so hilft diese Zerlegung des Bruchs, das Integral zu vereinfachen.

Ahnliches gilt für:

$$
\frac{f(x)}{1 - f(x)^2} = \frac{1}{2} \frac{1}{(1 - f(x))} - \frac{1}{2} \frac{1}{(1 + f(x))}.
$$

### 3.2.3 Substitutionsregel

Die Substitutionsregel entspricht in gewisser Hinscht der Kettenregel bei der Ableitung. Die Idee ist, dass sich die Fläche unter einer Kurve nicht ändert, wenn man den Maßstab auf der x-Achse (lokal) anders wählt (beispielsweise das die Intervallbreiten  $\Delta x$  unterschiedlich wählt), dieser neuen Wahl aber natürlich Rechnung trägt.

Betrachten wir nochmals die Kettenregel der Ableitung einer Funktion  $F(x)$  $g(y(x))$ :

$$
\frac{\mathrm{d}F(x)}{\mathrm{d}x} = g'(y(x)) \cdot y'(x) \, .
$$

Wir integrieren beide Seiten dieser Gleichung in den Grenzen von a bis b und erhalten:

$$
F(b) - F(a) = g(y(b)) - g(y(a)) = \int_{a}^{b} g'(y(x)) \cdot y'(x) dx.
$$
 (3.15)

Wenn es uns also gelingt, die zu integrierende Funktion  $f(x)$  in dem gesuchten Integral

$$
F = \int_{a}^{b} f(x) \, \mathrm{d}x
$$

in folgender Form darzustellen

$$
f(x) = g'(y(x)) \cdot y'(x), \qquad (3.16)
$$

haben wir das Integral bestimmt.

Betrachten wir dazu ein Beispiel. Berechnet werden soll

$$
F = \int_{a}^{b} \frac{1}{\sqrt{x}} e^{-\sqrt{x}} dx.
$$
 (3.17)

Wenn wir folgende Funktionen betrachten:

$$
g(y) = -2e^{-y} \quad \text{und} \quad y(x) = \sqrt{x}
$$

gilt tatsächlich:

$$
f(x) = e^{-\sqrt{x}} \cdot \frac{1}{\sqrt{x}} = g'(y(x)) \cdot y'(x),
$$

denn

$$
\frac{\mathrm{d}(-2e^{-y})}{\mathrm{d}y}\Big|_{y=\sqrt{x}} = 2e^{-\sqrt{x}} \quad \text{und} \quad \frac{\mathrm{d}(\sqrt{x})}{\mathrm{d}x} = \frac{1}{2\sqrt{x}}.
$$

Also erhalten wir als Ergebnis:

$$
\int_{a}^{b} \frac{1}{\sqrt{x}} e^{-\sqrt{x}} dx = -2e^{-\sqrt{x}} \Big|_{a}^{b} = 2e^{-\sqrt{a}} - 2e^{-\sqrt{b}}.
$$

Oftmals ist es jedoch schwer, die richtigen Funktionen  $g(y)$  und  $y(x)$  auf Anhieb zu erkennen. Es soll daher ein direkterer Weg angegeben werden, die Substitution durchzuführen.

Berechnet werden soll das bestimmte Integral

$$
F = \int_a^b f(x) \, \mathrm{d}x \, .
$$

Die Grenzen sind in diesem Fall wichtig, weil bei der Substitutionsregel auch die Grenzen beeinflusst werden. Will man ein unbestimmtes Integral berechnen, muss man die Definition der Stammfunktion als Integral bis zur Grenze der Variablen x verwenden.

Wir nehmen an, die Funktion  $f(x)$  lässt sich als Funktion  $g(y(x))$  schreiben, d.h.,  $f(x)$  lässt sich in geeigneter Weise als Hintereinanderschaltung zweier Abbildungen schreiben. Beispiele wären:

$$
f(x) = e^{-x^2}
$$
 mit  $g(y) = e^{-y}$  und  $y(x) = x^2$   
\n $f(x) = \sin 1/x$  mit  $g(y) = \sin y$  und  $y(x) = \frac{1}{x}$   
\n $f(x) = \sqrt{1-x^2}$  mit  $g(y) = \sqrt{y}$  und  $y(x) = 1 - x^2$ ,

oder auch

$$
f(x) = \frac{1}{\sqrt{x}} e^{-\sqrt{x}} \quad \text{mit} \quad g(y) = \frac{1}{y} e^{-y} \quad \text{und} \quad y(x) = \sqrt{x},
$$

wie es bei dem obigen Beispiel (Gl. 3.17) naheliegt. (Man beachte jedoch, dass die Funktion  $g(y)$  nicht dieselbe Funktion ist, die wir ursprünglich zur Integration verwendet haben, aber wie wir gleich sehen werden, vereinfacht sich das Integral bei dieser Substitution trotzdem.)

Statt einer Integration über die Variable  $x$  soll das Integral als eine Integration über die Variable y umgeschrieben werden.

Die folgende Herleitung ist mathematisch nicht ganz "sauber", aber sie ist eine hilfreiche Eselsbrücke, falls man die Formeln mal vergessen hat.

Es gilt

$$
\frac{\mathrm{d}y}{\mathrm{d}x} = y'(x) \quad \text{bzw.} \quad \mathrm{d}y = y'(x) \,\mathrm{d}x.
$$

Im Integral ersetzt man nun dx durch dy, außerdem muss man allerdings noch die Umkehrfunktion von  $y(x)$  bestimmen, also  $x = x(y)$ . Dann gilt

$$
F = \int_{y(a)}^{y(b)} g(y) \cdot \frac{1}{y'(x(y))} dy.
$$
 (3.18)

Als Beispiel berechnen wir nochmals dasselbe Integral wie zuvor, diesmal allerdings nach Formel (3.18). Es ist

$$
y(x) = \sqrt{x}
$$
  $\implies$   $dy = \frac{1}{2\sqrt{x}} dx$ .

In dieser Formel ist  $\sqrt{x}$  noch durch y zu ersetzen:

$$
\mathrm{d}y = \frac{1}{2y} \,\mathrm{d}x
$$

oder

$$
\mathrm{d}x = 2y \,\mathrm{d}y.
$$

Die neuen Grenzen sind  $y(a) = \sqrt{a}$  und  $y(b) = \sqrt{b}$ . Damit erhalten wir:

$$
F = \int_{\sqrt{a}}^{\sqrt{b}} \frac{1}{y} e^{-y} 2y \, dy
$$
  
=  $2 \int_{\sqrt{a}}^{\sqrt{b}} e^{-y} \, dy$   
=  $-2 e^{-y} \Big|_{\sqrt{a}}^{\sqrt{b}} = -2 e^{-\sqrt{b}} + 2 e^{-\sqrt{a}},$ 

### 3.2. INTEGRATIONSREGELN 81

also dasselbe Ergebnis wie zuvor.

### Beispiel:

Wir betrachten ein weiteres Beispiel, nämlich das Integral

$$
F = \int_a^b e^{-\sqrt{x}} dx.
$$

Diesmal ist nicht so offensichtlich, wie wir die zu integrierende Funktion als Produkt von zwei Funktionen der Form (Gl. 3.16) darstellen sollen. Trotzdem liegt folgende Substitution nahe:

$$
y = \sqrt{x}
$$
  $\implies$   $\frac{dy}{dx} = \frac{1}{2\sqrt{x}}$  oder  $2y dy = dx$ .

Für die Grenzen gilt:

$$
x = a \rightarrow y = \sqrt{a}
$$
 and  $x = b \rightarrow y = \sqrt{b}$ .

Damit können wir für das Integral auch schreiben:

$$
F = \int_{\sqrt{a}}^{\sqrt{b}} e^{-y} 2y \, dy = 2 \int_{\sqrt{a}}^{\sqrt{b}} e^{-y} y \, dy.
$$

Wie wir gesehen haben lassen sich Integrale dieses Typs mit partieller Integration lösen.

Anmerkung: Auch hier wird die zu integrierende Funktion als ein Produkt dargestellt, aber die Aufspaltung ist nicht so offensichtlich:

$$
f(x) = e^{-\sqrt{x}} = 2\sqrt{x} e^{-\sqrt{x}} \cdot \frac{1}{2\sqrt{x}}.
$$

Nun wählt man

$$
g(y) = -2y e^{-y} - 2e^{-y}
$$
 and  $y(x) = \sqrt{x}$ .

Für die Ableitungen gilt:

$$
g'(y) = 2y e^{-y}
$$
 and  $y'(x) = \frac{1}{2\sqrt{x}}$ .

Also ist tatsächlich

$$
f(x) = g'(y(x)) \cdot y'(x) .
$$

# 3.3 Zwei Anwendungen

### 3.3.1 Arbeit als Integral über eine Kraft

In der Physik wird die "Arbeit"  $W$  als "Kraft mal Weg" definiert und man schreibt:

$$
W = F \cdot s \,,
$$

wobei F eine Kraft ist, gegen die ein Gegenstand entlang der Wegstrecke s bewegt wird. Das bekannteste Beispiel ist vermutlich die Arbeit, die zu leisten ist, um einen Gegenstand im (konstanten) Gravitationsfeld der Erde auf eine Höhe  $h$  anzuheben. Die Gravitationskraft ist  $F = m \cdot q$  und damit ergibt sich für die geleistete Arbeit:

$$
W = F \cdot h = m \cdot g \cdot h.
$$

Diese Arbeit steckt nun in dem Gegenstand in Form von potenzieller Energie, kann also wieder nutzbar gemacht werden. Das gilt jedoch nicht für alle Kraftformen.

Wir betrachten im Folgenden nur den Fall, bei dem die Kraft parallel zur Wegstrecke wirkt (wie im obigen Fall). Der allgemeinere Fall bedarf der Definition des Skalarprodukts von Vektoren (siehe nächstes Kapitel).

Bei dem obigen Fall war die Kraft entlang der Wegstrecke konstant. Wenn sich die Kraft jedoch entlang der Wegstrecke ändert, also eine Funktion vom Ort  $x$  ist, müssen wir die Teilstrecken addieren:

$$
W = \sum_{i} F(x_i) \cdot \Delta x \, .
$$

Hierbei ist  $\Delta x$  eine sehr kurze Wegstrecke am Punkt  $x_i$ , entlang der die Kraft  $F(x_i)$ näherungsweise als konstant angesehen werden kann. Im Grenzfall sehr vieler sehr kurzer Wegstrecken erkennt man in dieser Formel die Definition des Integrals wieder:

$$
W = \int_{a}^{b} F(x) \, \mathrm{d}x \,. \tag{3.19}
$$

x ist an dieser Stelle ein Parameter entlang des Weges von a nach b.

### Beispiele:

 $(1)$  Ist die Kraft F konstant (wie näherungsweise im Gravitationsfeld der Erde) und ist die Wegstrecke die Höhe von 0 auf  $h$ , so folgt:

$$
W = \int_0^h F ds = F \cdot s \Big|_0^h = F \cdot h - F \cdot 0 = F \cdot h.
$$

### 3.3. ZWEI ANWENDUNGEN 83

Das ist das vertraute Ergebnis.

(2) Die Federkraft ist  $F = R \cdot s$ ; sie wächst also proportional zur Auslenkung. Die Spannungsenergie in einer Feder, die von 0 bis zu einer Auslenkung x gedehnt wurde, ist gleich der Arbeit, die bei dieser Dehnung aufgebracht wurde:

$$
W = \int_0^x R \cdot s \, ds = \frac{1}{2} R \cdot s^2 \Big|_0^x = \frac{1}{2} R x^2.
$$

### 3.3.2 Rotationskörper und Längen

Einen Rotationskörper erhält man aus einer Kurve  $f(x)$ , indem man den Graphen der Funktion um die x-Achse dreht. Man kann nun das Volumen dieses Rotationskörpers bestimmen. Im Gegensatz zur Flächenmessung, wo die Flächen von Rechtecken der Form  $f(x) \cdot \Delta x$  addiert wurden, bildet man nun die Summe von Zylindern mit Radius  $f(x)$  und "Höhe"  $\Delta x$ . Das Volumen eines solchen Zylinders ist:

$$
\Delta V = \pi f(x)^2 \cdot \Delta x \, .
$$

Damit erhält man für das Volumen des Rotationskörpers zwischen zwei Punkten a und b:

$$
V = \lim_{N \to \infty} \sum_{i=1}^{N} \pi f(x_i)^2 \cdot \Delta x = \pi \int_a^b f(x)^2 dx.
$$
 (3.20)

In ähnlicher Form kann man auch die Länge einer Kurve  $f(x)$  zwischen zwei Punkten a und b bestimmen. Für einen "infinitesimalen" Abstand  $\Delta x$  gilt für die Länge der Kurve  $\alpha$  und  $\sigma$  bestimmen. Fur einen " $\sigma$ <br>zwischen  $f(x_i)$  und  $f(x_i + \Delta x)$ :

$$
\Delta l_i = \sqrt{(\Delta x)^2 + (f(x_i + \Delta x) - f(x_i))^2}
$$
  
=  $\Delta x \cdot \sqrt{1 + \left(\frac{f(x_i + \Delta x) - f(x_i)}{\Delta x}\right)^2}$ .

Damit ergibt sich für die Gesamtlänge der Kurve zwischen den beiden Punkten a und b:

$$
L(a,b) = \lim_{N \to \infty} \sum_{i=1}^{N} \Delta l_i = \lim_{N \to \infty} \sum_{i=1}^{N} \sqrt{1 + \left(\frac{\Delta f(x_i)}{\Delta x}\right)^2} \Delta x
$$

$$
= \int_a^b \sqrt{1 + f'(x)^2} dx.
$$
(3.21)

Beim letzten Schritt wurde ausgenutzt, dass im Limes  $N \to \infty$  bzw.  $\Delta x \to 0$  der Differenzenquotient zur ersten Ableitung der Funktion wird.

Abschließend soll noch gezeigt werden, wie man die Mantelfläche eines Rotationskörpers in den Grenzen  $a$  und  $b$  bestimmen kann. Das Verfahren ist ähnlich zu dem, das Archimedes bereits bei der Berechnung der Kugeloberfl¨ache angewandt hatte. Wir zerteilen die Mantelfläche durch Schnitte senkrecht zur x-Achse in kleine Scheiben, die man näherungsweise als Kegelstümpfe der Höhe  $\Delta x$  interpretieren kann. Wir berechnen zu jedem dieser Kegelstümpfe die Mantelfläche und addieren schließlich die Beiträge.

Wie wir oben gesehen haben, lässt sich ein "infinitesimales" Linienelement in fol-<br>Elementalismi gender Form darstellen:

$$
\Delta l_i = \Delta x \cdot \sqrt{1 + \left(\frac{f(x_i + \Delta x) - f(x_i)}{\Delta x}\right)^2}.
$$

Die Mantelfläche des zugehörigen Kegelstumpfs ist durch

$$
\Delta A_i = 2\pi f(x_i) \cdot \Delta l_i
$$

gegeben.  $f(x_i)$  ist der Radius des Kegelstumpfs und somit ist  $2\pi f(x_i)$  der Umfang. Insgesamt folgt für die Mantelfläche:

$$
A = \lim_{N \to \infty} \Delta A_i = \lim_{N \to \infty} 2\pi f(x_i) \Delta l_i
$$
  
= 
$$
2\pi \int_a^b f(x) \cdot \sqrt{1 + f'(x)^2} dx.
$$
 (3.22)

# 3.4 Dieses Kapitel in Mathematica

### 3.4.1 Algebraische Summen

In diesem Kapitel haben wir die Summenformel

$$
\sum_{k=0}^{N} k^2 = \frac{1}{6}N(1+N)(1+2N)
$$

benötigt und durch Induktion bewiesen.

Solche Summen kann man unter Mathematica mithilfe des Befehls Sum[...,...] bestimmen. Der Befehl hat folgende Struktur:

$$
\texttt{Sum}[f(k), \{k, k_{min}, \texttt{N}\}]
$$

### 3.4. DIESES KAPITEL IN MATHEMATICA 85

Das erste Argument enthält also die zu summierende Funktion (mit einem Argument, beispielsweise k), im zweiten Argument stehen in geschweiften Klammern (1) der Summationsparameter (k), (2) die untere Grenze und (3) die Obergrenze, die als freier Parameter angegeben werden kann:

Sum[k<sup>2</sup>, {k, 0, N}] 
$$
\implies
$$
  $\frac{1}{6}N(1+N)(1+2N)$   
\nSum[2\*k<sup>2</sup>+k<sup>2</sup>+k<sup>2</sup>4, {k, 3, N}]  $\implies$   $\frac{1}{10}(-270+3N+10N^2+10N^3+5N^4+2N^5)$ 

# 3.4.2 Unbestimmte Integrale

Zur Bestimmung der Stammfunktionen (das unbestimmte Integral) verwendet man den Befehl

$$
\mathtt{Integrate}\left[f(x),x\right]
$$

Das erste Argument dieses Befehls enthält die zu integrierende Funktion, das zweite Argument das Funktionenargument, bezuglich dessen die Stammfunktion gesucht ist. Die ¨ Integrale  $(3.9)-(3.13)$  erhält man so:

Integrate[x<sup>°</sup>y,x] 
$$
\implies \frac{x^{1+y}}{1+y}
$$
  
\nIntegrate[1/x,x]  $\implies$  Log[x]  
\nIntegrate[Exp[a\*x],x]  $\implies \frac{e^{ax}}{a}$   
\nIntegrate[Cos[a\*x],x]  $\implies \frac{Sin[ax]}{a}$   
\nIntegrate[Sin[a\*x],x]  $\implies -\frac{Cos[ax]}{a}$ 

(Anmerkung: In den Formeln (3.11)-(3.13) wurde statt des Parameters a der Parameter  $\lambda$  verwendet. Dies geht natürlich auch unter *Mathematica*, beispielsweise indem man über "Insert" und "Special Character ..." zu den griechischen Buchstaben gelangt und<br>enternachten Landberg  $\frac{1}{2}$  entsprechend  $\lambda$  anklickt.)

### 3.4.3 Bestimmte Integrale

Bestimmte Integrale berechnet man mit demselben Befehl, allerdings gibt man neben dem Integrationsargument in geschweiften Klammern zusätzlich noch die untere und obere Integrationsgrenze an:

$$
\mathtt{Integrate}\allowbreak [f(x), \allowbreak \{x, \allowbreak x_{\mathit{min}}, \allowbreak x_{\mathit{max}}\}]
$$

Wählt man unser Beispiel:

$$
\int_a^b \frac{1}{\sqrt{x}} \exp(-\sqrt{x}) = 2e^{-\sqrt{a}} - 2e^{-\sqrt{b}}
$$

und gibt den Integrationsbefehl mit den expliziten Grenzen  $x_{min} = 3$  und  $x_{max} = 7$  ein, so erhält man das erwartete Ergebnis:

Integrate[1/Sqrt[x]\*Exp[-Sqrt[x]],{x,3,7}]  $\implies 2e^{-\sqrt{3}} - 2e^{-\sqrt{7}}$ 

Wählt man allerdings als Grenzen offene Parameter  $(x_{min} = a \text{ und } x_{max} = b)$ ,

$$
Integrate [1/Sqrt[x]*Exp[-Sqrt[x]], \{x, a, b\}]
$$

so erhält man zwar ebenfalls das richtige Ergebnis, allerdings mit einer langen Zusatzmeldung, in der Angaben zu den Annahmen über den Integrationsbereich gemacht werden. Da Mathematica nicht weiß, ob es sich bei a und b nicht vielleicht um negative Werte oder gar komplexe Zahlen handelt, sind diese Angaben natürlich sinnvoll.

### 3.4.4 Rotationskörper

Man kann die Formeln für das Volumen oder die Mantefläche von Rotationskörpern bei gegebenen Funktionen  $f(x)$  natürlich explizit eingeben. Beispielsweise erhält man das Volumen eines Kegels mit Grundradius  $r$  und Höhe  $h$ , indem man den Rotationskörper der Funktion (Geraden)  $f(x) = \frac{r}{h} \cdot x$  von  $x = 0$  bis  $x = h$  integriert. Der *Mathematica*-Befehl lautet dann:

Pi\*Integrate 
$$
[(r/h*x)^2, \{x, 0, h\}] \Rightarrow \frac{1}{3}h\pi r^2
$$
.

Man kann also durchaus  $r$  und  $h$  als Parameter belassen und erhält die bekannte Formel für das Volumen.

Bei der Mantelfläche desselben Kegels tritt im Integranden das Quadrat der Ableitung unter einer Wurzel auf. Auch das ist kein Problem:

$$
2 * \text{Pi*Integrate}[(r/h*x) * \text{Sqrt}[1 + D[(r/h*x), x] ^2], \{x, 0, h\}] \implies h\pi r \sqrt{1 + \frac{r^2}{h^2}}
$$

Auch die Länge von Linienelementen erhält man in entsprechender Form.

# Kapitel 4

# Vektoren, Geraden, Ebenen, lineare Gleichungssysteme

Die Theorie der Vektorräume und der (linearen) Abbildungen zwischen Vektorräumen bezeichnet man als " lineare Algebra". In diesem Kapitel betrachten wir nur zwei- und dreidimensionale Vektorräume, wobei unser dreidimensionaler Raum der Anschauung als Beispiel dient. Vektorräume werden allgemein dadurch definiert, dass man bestimmte Verknüpfungsregeln für die Elemente angibt, und lineare Abbildung zwischen Vektorräumen sind solche Abbildungen, die diese Struktur erhalten (d.h., mit den Verknüpfungsregeln verträglich sind).

# 4.1 Vektoren und ihre Verknüpfungen

Vektoren sind die Elemente eines Vektorraums, und sie werden definiert durch die Axiome von zwei Verknüpfungen (Addition von Vektoren mit Vektoren und Multiplikation von Vektoren mit Zahlen). Zusätzlich zu diesen definierenden Verknüpfungen kann man noch weitere Verknüpfungen zwischen Vektoren definieren (Skalarprodukt, Kreuzprodukt, Spatprodukt), die über die reine Strukur der Vektorräume hinausgehen und teilweise nur für spezielle Vektorräume existieren.

# 4.1.1 Vektoren

Im Folgenden betrachten wir nur 2- oder 3-dimensionale Vektorräume. Die meisten der Strukturen lassen sich auf beliebige Dimensionen verallgemeinern. Wir veranschaulichen Vektoren immer durch Aquivalenzklassen von Pfeilen in einer Ebene oder einem 3D-Raum, ¨ wobei zwei Pfeile äquivalent sind, wenn sie die gleiche Länge und die gleiche Richtung haben. Wenn wir in dem Raum einen Ursprungspunkt auszeichnen, können wir die Pfeile auch mit Punkten  $\vec{x}$  im Raum identifizieren, wobei der Pfeil vom Ursprungspunkt zu diesem Punkt  $\vec{x}$  zeigt.

Etwas lax ausgedrückt: Vektoren kann man addieren (mit den üblichen Regeln der Addition) und man kann sie mit reellen Zahlen multiplizieren. Später in der Mathematik werden Vektoren über diese beiden Operationen definiert, aber statt der reellen Zahlen kann man auch komplexe Zahlen wählen, und die Addition ist nicht auf "Zahlentupel"<br>kanntnische Studtu beschränkt sondern kann sich auch auf Matrizen oder allgemeine algebraische Strukturen beziehen. (Insbesondere lassen sich auch Funktionen addieren und mit Zahlen multiplizieren und bilden in diesem Sinne einen Vektorraum; bezüglich dieser Struktur sind "Ableitungen" und "Integrale" lineare Operationen auf Funktionenräumen.)

Wir repräsentieren einen Vektor im  $\mathbb{R}^3$  immer durch ein Tripel von (reellen) Zahlen  $\vec{x} = (x_1, x_2, x_3)$ . Wenn wir in  $\mathbb{R}^3$  ein kartesisches Koordinatensystem eingeführt haben, bei dem der Ursprung O die Koordinaten  $(0, 0, 0)$  hat, können wir jeden Vektor  $(x_1, x_2, x_3)$ mit dem Punkt im  $\mathbb{R}^3$  identifizieren, der diese Koordinaten hat. Manchmal ist es aber auch sinnvoll, diese drei Koordinaten als die Differenzkoordinaten zwischen zwei Punkten (und damit als einen Vektor) zu interpretieren. In der Interpretation als "Pfeile" schreibt man manchmal  $\vec{a} = \vec{OA}$ , wobei A der Punkt mit den Koordinaten  $(a_1, a_2, a_3)$  ist und O der Ursprungspunkt.

Die Addition von Vektoren erfolgt komponentenweise:

$$
\vec{x} + \vec{y} = (x_1, x_2, x_3) + (y_1, y_2, y_3) = (x_1 + y_1, x_2 + y_2, x_3 + y_3). \tag{4.1}
$$

Die Multiplikation mit reellen Zahlen gilt für alle Komponenten:

$$
\alpha \cdot \vec{x} = \alpha \cdot (x_1, x_2, x_3) = (\alpha x_1, \alpha x_2, \alpha x_3). \tag{4.2}
$$

Der Ursprungspunkt  $(0, 0, 0)$  entspricht gleichzeitig dem so genannten Nullvektor  $\vec{0}$ , einem "Pfeil" ohne Länge, für den gilt:

$$
\vec{x} + \vec{0} = \vec{x}
$$

für alle  $\vec{x}$ . Das *inverse Element* zu einem Vektor  $\vec{x}$  (bezüglich der Addition) ist der negative Vektor  $-\vec{x} = (-x_1, -x_2, -x_3).$ 

Die Addition von Vektoren  $\vec{x}$  und  $\vec{y}$  lässt sich geometrisch über das Parallelogramm veranschaulichen. Man verschiebe den Vektor  $\vec{v}$  so, dass der Anfangspunkt von  $\vec{y}$  mit dem Endpunkt von  $\vec{x}$  übereinstimmt. Dann ist die Verbindungslinie von O zur Spitze von  $\vec{y}$  gleich der Summe der beiden Vektoren.

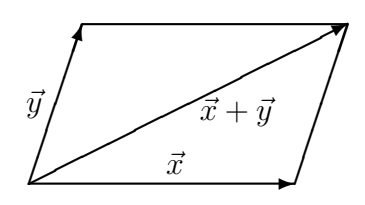

### 4.1. VEKTOREN UND IHRE VERKNÜPFUNGEN 39

Der Betrag oder die Länge eines Vektors ist:

$$
|\vec{x}| = \sqrt{x_1^2 + x_2^2 + x_3^2}.
$$
\n(4.3)

Das entspricht gerade der euklidischen Länge nach der verallgemeinerten Formel des Pythagoras. Einen Vektor der Länge 1 bezeichnet man auch als Einheitsvektor.

Die folgenden drei Vektoren definieren wir als Basisvektoren:

$$
\vec{e}_1 = (1,0,0) \quad \vec{e}_2 = (0,1,0) \quad \vec{e}_3 = (0,0,1). \tag{4.4}
$$

Jeder beliebige Vektor lässt sich als geeignete Summe der Basisvektoren schreiben:

$$
\vec{x} = x_1 \vec{e}_1 + x_2 \vec{e}_2 + x_3 \vec{e}_3.
$$

Drei Vektoren  $\vec{a}$ ,  $\vec{b}$  und  $\vec{c}$  heißen *linear abhängig*, wenn es Zahlen  $\alpha$ ,  $\beta$  und  $\gamma$  (nicht alle drei 0) gibt, sodass

$$
\alpha \vec{a} + \beta \vec{b} + \gamma \vec{c} = 0.
$$

Andernfalls heißen die drei Vektoren linear unabhängig. Für einen dreidimensionalen Vektorraum können je drei linear unabhängige Vektoren allgemein als Basisvektoren gewählt werden.

### 4.1.2 Das Skalarprodukt

Für zwei Vektoren  $\vec{x} = (x_1, x_2, x_3)$  und  $\vec{y} = (y_1, y_2, y_3)$  definieren wir das Skalarprodukt

$$
\vec{x} \cdot \vec{y} = x_1 y_1 + x_2 y_2 + x_3 y_3. \tag{4.5}
$$

Das Skalarprodukt von zwei Vektoren ist eine reelle Zahl (ein so genanntes "Skalar"), also<br>kein Vektor werkst kein Vektor mehr:

$$
\cdot:\;\mathbf{R}^3\times\mathbf{R}^3\longrightarrow\mathbf{R}\,.
$$

Das Skalarprodukt erfüllt folgende Bedingungen:

1. Das Skalarprodukt ist symmetrisch:

$$
\vec{x} \cdot \vec{y} = \vec{y} \cdot \vec{x} \, .
$$

2. Es ist in beiden Argumenten *linear*, d.h., für drei beliebige Vektoren  $\vec{x}$ ,  $\vec{y}$  und  $\vec{z}$ sowie beliebige reelle Zahlen  $\alpha$  und  $\beta$  gilt:

$$
\vec{x} \cdot (\alpha \vec{y} + \beta \vec{z}) = \alpha \vec{x} \cdot \vec{y} + \beta \vec{x} \cdot \vec{z}.
$$

(Entsprechend in dem ersten Argument.)

3. Offensichtlich folgt für die Basisvektoren  $(4.4)$ :

$$
\vec{e}_i \cdot \vec{e}_i = 1
$$
 (für  $i = 1, 2, 3$ ) und  $\vec{e}_i \cdot \vec{e}_j = 0$  für  $i \neq j$ .

Diese Eigenschaften (Symmetrie, Linearität und die Skalarprodukte der Basisvektoren) legen das Skalarprodukt für alle Vektoren fest.

Die geometrische Bedeutung des Skalarprodukts ergibt sich aus folgender Eigenschaft:

$$
\vec{x} \cdot \vec{y} = |\vec{x}| |\vec{y}| \cos \alpha , \qquad (4.6)
$$

wobei  $\alpha$  der Winkel zwischen den beiden Vektoren  $\vec{x}$  und  $\vec{y}$  ist. Somit kann man das Skalarprodukt zweier Vektoren auch als das Produkt der Länge des einen Vektors mit der Länge der Projektion des anderen Vektors (auf den ersten) deuten. Dabei spielt es keine Rolle, welcher Vektor auf welchen projiziert wird.

Der direkte Beweis dieser Aussage erfordert komplizierte trigonometrische Beziehungen der Winkelfunktionen. Wesentlich leichter wird der Beweis, wenn man die Invarianz des Skalarprodukts unter Rotation der Koordinaten gezeigt hat. Das geschieht in der linearen Algebra. Die Normierungseigenschaften der Basisvektoren sind offenbar mit dieser geometrischen Anschauung verträglich, ebenso die Symmetrie. Schwieriger ist jedoch der Nachweis der "Bilinearität" (Linearität in jedem der beiden Argumente).<br>Mithilfe der Skelemus delte lässt sich such die Länge sines Velteur.

Mithilfe des Skalarprodukts lässt sich auch die Länge eines Vektors angeben:

$$
|\vec{x}| = \sqrt{\vec{x} \cdot \vec{x}}.
$$
\n(4.7)

Einheitsvektoren erfüllen die Bedingung:

$$
\vec{n} \cdot \vec{n} = 1. \tag{4.8}
$$

Das Skalarprodukt ist immer dann hilfreich, wenn man die Länge von Projektionen oder den Winkel zwischen zwei Vektoren berechnen möchte. Insbesondere gilt für diesen Winkel:

$$
\cos \alpha = \frac{\vec{x} \cdot \vec{y}}{|\vec{x}||\vec{y}|}.
$$
\n(4.9)

### 4.1.3 Kräfte als Vektoren

Vektoren treten in der Physik häufig auf. Geschwindigkeiten und Beschleunigungen sind Vektoren, ebenso elektrische und magnetische Felder. Das Paradebeispiel für Vektoren sind jedoch Kräfte. Kräfte haben einen Betrag (die Stärke der Kraft) und eine Richtung. Das Kräfteparallelogramm zur Addition von Kräften (oder umgekehrt auch zur Zerlegung von Kräften nach bestimmen Richtungen) entspricht genau der Vorschrift zur Addition von Vektoren.

Nach dem 2. Newton'schen Satz muss die Summe aller Kräfte an einem Punkt verschwinden, wenn dieser Punkt keine Beschleunigung erfährt (beispielsweise an statischen Konstruktionen). Oft wirken auf einen Punkt zwei Kräfte (Kraft und Gegenkraft), die wegen dieser Bedingung gleich stark und entgegengesetzt gerichtet sind.

Wirken auf einen (statischen) Punkt drei Kräfte, so muss die Summe dieser drei Kräfte verschwinden, oder anders ausgedrückt: Die Summe von je zweien der Kräfte muss gleich dem negativen der dritten Kraft sein. Die drei Kräfte lassen sich also als die drei Seiten eines Dreiecks deuten. Besonders einfache Situationen sind: (a) wenn die Kräfte parallel oder antiparallel sind (einfache Addition), (b) wenn die Kräft senkrecht aufeinander stehen (Addition über den Satz des Pythagoras), und (c) wenn die Kräfte gleich groß sind (gleichschenklige Dreiecke, ebenfalls über Pythagoras lösbar).

### 4.1.4 Arbeit als Skalarprodukt von Kraft und Wegstrecke

Wir hatten früher das Produkt aus Kraft  $F$  und Wegstrecke  $s$  als die Arbeit W definiert, die aufgewandt werden muss, um einen Gegenstand gegen die Kraft F um die Wegstrecke s zu verschieben:

$$
W = F \cdot s \, .
$$

Dabei haben wir vorausgesetzt, dass die Kraft parallel (oder antiparallel) zur Verschiebungsrichtung ist.

Wenn diese Bedingung nicht gilt, wirkt nur die Komponente der Kraft in Richtung der Verschiebung. Kraft  $\vec{F}$  und Wegstrecke  $\vec{s}$  müssen also nun als Vektoren aufgefasst werden, und die Arbeit ist gleich dem Skalarprodukt dieser Vektoren:

$$
W = \vec{F} \cdot \vec{s}.
$$

### 4.1.5 Das Vektorprodukt oder Kreuzprodukt

Während das Skalarprodukt für Vektoren in beliebigen Dimensionen definiert werden kann, ist das Vektorprodukt oder Kreuzprodukt zweier Vektoren zunächst nur im  $\mathbb{R}^3$  definiert. (Es gibt auch hier Verallgemeinerungen, aber das Ergebnis ist dann i.A. kein Vektor mehr; ein Beispiel ist das Kreuzprodukt im  $\mathbb{R}^2$ , wo das Ergebnis eine Zahl ist; s.u.  $Gl. (4.14).)$ 

Wir definieren das Kreuzprodukt zweier Vektoren (die wir nun als Spaltenvektoren

schreiben) als:

$$
\vec{x} \times \vec{y} = \begin{pmatrix} x_1 \\ x_2 \\ x_3 \end{pmatrix} \times \begin{pmatrix} y_1 \\ y_2 \\ y_3 \end{pmatrix} = \begin{pmatrix} (x_2y_3 - x_3y_2) \\ (x_3y_1 - x_1y_3) \\ (x_1y_2 - x_2y_1) \end{pmatrix} . \tag{4.10}
$$

Das Kreuzprodukt ist somit eine Abbildung, die zwei Vektoren im  $\mathbb{R}^3$  einen Vektor zuordnet:

$$
\times: \; \mathbf{R}^3 \times \mathbf{R}^3 \longrightarrow \mathbf{R}^3 \, .
$$

(Bitte verwechseln Sie das Kreuzprodukt von zwei Vektoren nicht mit dem kartesischen Produkt von Mengen, auch wenn dasselbe Zeichen verwendet wird.)

Die Eigenschaften des Kreuzprodukts sind:

1. Antisymmetrie: Offenbar gilt

$$
(\vec{x} \times \vec{y}) = -(\vec{y} \times \vec{x}). \tag{4.11}
$$

2. Bilinearität: Für beliebige drei Vektoren  $\vec{x}, \vec{y}$  und  $\vec{z}$  sowie beliebige reelle Zahlen  $\alpha$ und  $\beta$  gilt:

$$
(\vec{x} \times (\alpha \vec{y} + \beta \vec{z})) = \alpha(\vec{x} \times \vec{y}) + \beta(\vec{x} \times \vec{z}). \tag{4.12}
$$

Entsprechend für das erste Argument.

3. Normierungseigenschaften der Basisvektoren: Für die drei Basisvektoren  $\vec{e}_1, \vec{e}_2$  und  $\vec{e}_3$  gilt

$$
\vec{e}_1 \times \vec{e}_2 = \vec{e}_3 \quad , \quad \vec{e}_2 \times \vec{e}_3 = \vec{e}_1 \quad , \quad \vec{e}_3 \times \vec{e}_1 = \vec{e}_2 \,. \tag{4.13}
$$

Aus der Antisymmetrie folgt unmittelbar für jeden Vektor  $\vec{x}$ 

$$
\vec{x} \times \vec{x} = 0 \, .
$$

Das Kreuzprodukt liefert also nur dann ein nicht verschwindendes Ergebnis, wenn die beiden Vektoren nicht parallel sind. Damit gilt naturlich auch ¨

$$
\vec{e_i} \times \vec{e_i} = 0 \quad \text{für } i = 1, 2, 3 \, .
$$

Aus der Antisymmetrie folgen auch die umgekehrten Produkte der Einheitsvektoren (die im Ergebnis jeweils ein Minuszeichen erhalten).

### 4.1. VEKTOREN UND IHRE VERKNÜPFUNGEN 
<sup>93</sup>

Betrachten wir zwei Vektoren, die in der 1-2-Ebene liegen (für die also die 3-Komponente verschwindet), so gilt:

$$
\left(\begin{array}{c}x_1\\x_2\\0\end{array}\right)\times\left(\begin{array}{c}y_1\\y_2\\0\end{array}\right)=\left(\begin{array}{c}0\\0\\(x_1y_2-x_2y_1)\end{array}\right).
$$

Der resultierende Vektor hat also nur eine 3-Komponente. Er steht senkrecht auf  $\vec{x}$  und  $\vec{y}$ . Diese Eigenschaft hat dazu geführt, dass man manchmal für zwei Vektoren im  $\mathbb{R}^2$  (in der Ebene) das Kreuzprodukt folgendermaßen definiert:

$$
\left(\begin{array}{c} x_1 \\ x_2 \end{array}\right) \times \left(\begin{array}{c} y_1 \\ y_2 \end{array}\right) = \left(x_1 y_2 - x_2 y_1\right). \tag{4.14}
$$

Das Kreuzprodukt für zwei Vektoren im  $\mathbb{R}^2$  ist somit eine Zahl.

Auch das Kreuzprodukt hat eine geometrische Veranschaulichung. Der Vektor  $\vec{x} \times \vec{v}$ hat folgende Eigenschaften:

1. Er steht senkrecht sowohl auf  $\vec{x}$  als auch  $\vec{y}$ . (Test: Man zeigt leicht, dass

$$
\vec{x} \cdot (\vec{x} \times \vec{y}) = 0 = \vec{y} \cdot (\vec{x} \times \vec{y}).
$$

Das heißt, der Vektor steht senkrecht auf der Fläche, die von den beiden Vektoren  $\vec{x}$  und  $\vec{y}$  aufgespannt wird.

- 2. Seine Richtung entspricht der "Rechte-Hand-Regel": Für  $\vec{x}$  in Richtung des Daumens und  $\vec{y}$  in Richtung des Zeigefingers zeigt  $\vec{x} \times \vec{y}$  in Richtung des Mittelfingers.
- 3. Für den Betrag gilt:

$$
|\vec{x} \times \vec{y}| = |\vec{x}||\vec{y}|\sin\alpha,\tag{4.15}
$$

wobei α wieder der Winkel zwischen den beiden Vektoren ist. Damit entspricht der Betrag des Kreuzprodukts gerade der Fläche des Parallelogramms, das von den beiden Vektoren  $\vec{x}$  und  $\vec{y}$  aufgespannt wird.

Das Kreuzprodukt eignet sich besonders, wenn man Vektoren konstruieren möchte, die auf zwei vorgegebenen Vektoren senkrecht stehen. Außerdem ist es immer von Bedeutung, wenn die von zwei Vektoren aufgespannte Fläche gesucht ist.

## 4.1.6 Das Spatprodukt

Aus dem Skalarprodukt und dem Kreuzprodukt können wir ein besonderes "Produkt" (besser spricht man von einer Verknüpfung) für drei beliebige Vektoren im  $\mathbb{R}^3$  konstruieren:

$$
V(\vec{x}, \vec{y}, \vec{z}) = \vec{x} \cdot (\vec{y} \times \vec{z}). \tag{4.16}
$$

Dieses Produkt von drei Vektoren bezeichnet man als Spatprodukt.

Das Spatprodukt hat folgende Eigenschaften:

- 1. Es verschwindet, wenn die drei Vektoren linear abhängig sind, wenn sich also einer der Vektoren als Linearkombination der anderen beiden Vektoren darstellen lässt.
- 2. Das Spatprodukt ist zyklisch:

$$
\vec{x} \cdot (\vec{y} \times \vec{z}) = \vec{y} \cdot (\vec{z} \times \vec{x}) = \vec{z} \cdot (\vec{x} \times \vec{y}). \tag{4.17}
$$

3. Es ändert sein Vorzeichen unter einer Vertauschung von zwei Vektoren, beispielsweise:

$$
\vec{x} \cdot (\vec{y} \times \vec{z}) = -\vec{y} \cdot (\vec{x} \times \vec{z}).
$$

4. Es ist positiv, wenn die "Rechte-Hand-Regel" erfüllt ist, also wenn  $\vec{x}$  in Daumen-<br>wisktung und  $\vec{x}$  in Zeinefensmisktung erinen, dem sell  $\vec{x}$  in Mittelfensmüchtung richtung und  $\vec{y}$  in Zeigefingerrichtung zeigen, dann soll  $\vec{z}$  in Mittelfingerrichtung zeigen.

Auch das Spatprodukt hat eine einfache geometrische Bedeutung:  $V(\vec{x}, \vec{y}, \vec{z}) = \vec{x}$ .  $(\vec{y} \times \vec{z})$  ist das Volumen des Parallelepipeds, das von den drei Vektoren aufgespannt wird. Dazu überlegt man sich, dass  $\vec{y} \times \vec{z}$  vom Betrag her der Grundfläche des Parallelepipeds entspricht und senkrecht auf dieser Fläche steht. Das Skalarprodukt mit  $\vec{x}$  liefert das Produkt aus dieser Grundfläche multipliziert mit der senkrechten Höhe.

Die Bedeutung des Spatprodukts ist gerade diese einfache Berechnung des von drei Vektoren aufgespannten Volumens. Außerdem eignet es sich als Test, ob drei Vektoren linear unabhängig sind. Es hängt eng mit dem Begriff der Determinante zusammen (s.u.).

# 4.2 Geraden und Ebenen

# 4.2.1 Geraden

Eine Gerade im  $\mathbb{R}^3$  lässt sich folgendermaßen beschreiben:

$$
\vec{y}(s) = \vec{a} + s \cdot \vec{b},\tag{4.18}
$$

wobei  $\vec{a}$  und  $\vec{b} \neq \vec{0}$  zwei Vektoren sind und  $s \in \mathbf{R}$  ein reeller Parameter. Für jeden Wert von s entspricht  $\vec{y}(s)$  einem Punkt im  $\mathbb{R}^3$ ; durchläuft s die reellen Zahlen, so durchlaufen diese Punkte die Gerade.

Sind zwei Punkte  $\vec{x}_1$  und  $\vec{x}_2$  gegeben, so entspricht

$$
\vec{y}(s) = \vec{x}_1 + s(\vec{x}_2 - \vec{x}_1) \tag{4.19}
$$

einer Geraden durch diese beiden Punkte. Für  $s = 0$  ist  $\vec{y}(0) = \vec{x}_1$  und für  $s = 1$  ist  $\vec{y}(1) = \vec{x}_2$ . Der Vektor  $\vec{b} = \vec{x}_2 - \vec{x}_1$  ist gerade der Differenzvektor zwischen den beiden Punkten.

Im  $\mathbb{R}^3$  müssen sich zwei Geraden nicht schneiden, selbst wenn sie nicht parallel sind. Seien zwei Geraden gegeben,

$$
\vec{y}_1(s_1) = \vec{a}_1 + s_1 \vec{b}_1
$$
 und  $\vec{y}_2(s_2) = \vec{a}_2 + s_2 \vec{b}_2$ ,

so existiert genau dann ein Schnittpunkt, wenn es ein  $s_1$  und  $s_2$  gibt, sodass

$$
\vec{a}_1 + s_1 \vec{b}_1 = \vec{a}_2 + s_2 \vec{b}_2
$$

oder

$$
(\vec{a}_1 - \vec{a}_2) + s_1 \vec{b}_1 - s_2 \vec{b}_2 = 0
$$

gibt. Das bedeutet, die drei Vektoren  $\vec{a}_1 - \vec{a}_2$ ,  $\vec{b}_1$  und  $\vec{b}_2$  sind linear abhängig. Andernfalls gibt es keinen Schnittpunkt.

Der Abstand  $L(s_1, s_2)$  zwischen zwei Punkten (die durch die Parameter  $s_1$  und  $s_2$ gegeben sind) auf zwei Geraden ist:

$$
L(s_1, s_2) = |\vec{y}(s_1) - \vec{y}(s_2)| = \sqrt{(\vec{a}_1 + s_1\vec{b}_1 - \vec{a}_2 - s_2\vec{b}_2)^2}.
$$

(Unter der Wurzel steht das Skalarprodukt des Vektors mit sich selbst.) Damit der Abstand minimal wird, muss sowohl die Ableitung nach  $s_1$  als auch die Ableitung nach  $s_2$ verschwinden.

### 4.2.2 Ebenen

Eine Ebene im  $\mathbb{R}^3$  lässt sich durch

$$
y(s_1, s_2) = \vec{a} + s_1 \vec{b} + s_2 \vec{c}
$$
\n(4.20)

beschreiben, wobei  $\vec{b}$  und  $\vec{c}$  linear unabhängig sein müssen. Eine Ebene, die durch drei vorgegebene (nicht auf einer gemeinsamen Geraden liegende) Punkte  $\vec{x}_1$ ,  $\vec{x}_2$  und  $\vec{x}_3$  geht, hat beispielsweise die Darstellung:

$$
\vec{y}(s_1, s_2) = \vec{x}_1 + s_1(\vec{x}_2 - \vec{x}_1) + s_2(\vec{x}_3 - \vec{x}_1). \tag{4.21}
$$

Für die Parameterwerte  $(s_1, s_2) = (0, 0), (1, 0)$  bzw.  $(0, 1)$  werden die drei Punkte angenommen.

Eine Ebene lässt sich jedoch auch noch auf eine andere Weise effektiv beschreiben. Betrachten wir zunächst ein Beispiel. Sei  $\vec{a}$  ein beliebiger Vektor (nicht 0), dann bildet die Menge aller Punkte  $\vec{x} = (x_1, x_2, x_3)$ , die senkrecht auf  $\vec{a}$  stehen, eine Ebene durch den Ursprung. Diese Bedingung lautet:

$$
\vec{a} \cdot \vec{x} = 0
$$
 bzw.  $a_1x_1 + a_2x_2 + a_3x_3 = 0$ .

Gleichungen dieser Art definieren also eine Ebene durch den Koordinatenursprung, denn insbesondere ist  $(0, 0, 0)$  eine Lösung der Gleichung.

Eine Ebene, die nicht durch den Koordinatenursprung verläuft, lässt sich entsprechend durch die Gleichung

$$
\vec{a} \cdot \vec{x} = c \tag{4.22}
$$

charakterisieren. Für zwei beliebige Vektoren  $\vec{x}_1$  und  $\vec{x}_2$  innerhalb der Ebene gilt:

$$
\vec{a}\cdot(\vec{x}_2-\vec{x}_1)=0\,.
$$

Das bedeutet, Differenzvektoren von Vektoren innerhalb der Ebene stehen senkrecht auf dem Vektor  $\vec{a}$ . Damit kann man sagen, die Ebene der Vektoren  $\vec{x}$ , die obige Gleichung (4.22) erfüllen, steht senkrecht auf der Richtung, die durch den Vektor  $\vec{a}$  definiert wird.

Angenommen, wir haben drei spezielle Lösungen der Gleichung (4.22) gefunden, also für  $\vec{x}_1, \vec{x}_2$  und  $\vec{x}_3$  gelte:

$$
\vec{a} \cdot \vec{x}_i = c \quad (i = 1, 2, 3).
$$

Sofern die drei Punkte nicht auf einer gemeinsamen Geraden liegen, ist

$$
\vec{y}(s_1, s_2) = \vec{x}_1 + s_1(\vec{x}_2 - \vec{x}_1) + s_2(\vec{x}_3 - \vec{x}_1) \tag{4.23}
$$

die Parameterdarstellung dieser Ebene. Offensichtlich gilt für beliebige Werte von  $s_1$  und  $s_2$ :

$$
\vec{a} \cdot \vec{y}(s_1, s_2) = \vec{a} \cdot \vec{x_1} + s_1 \vec{a} \cdot (\vec{x_2} - \vec{x_1}) + s_2 \vec{a} \cdot (\vec{x_3} - \vec{x_1}) = c,
$$

denn die Differenzvektoren stehen senkrecht auf  $\vec{a}$ .

#### 4.2. GERADEN UND EBENEN 97

Man kann auch umgekehrt aus der Parameterdarstellung einer Ebene die lineare Bedingungsgleichung aufstellen. Es sei

$$
\vec{y}(s_1, s_2) = \vec{b}_0 + s_1\vec{b}_1 + s_2\vec{b}_2
$$

die Parameterdarstellung. Wir wollen diese Ebene als Lösung einer Gleichung der Art

 $\vec{a} \cdot \vec{y} = c$ 

charakterisieren. Den Vektor $\vec{a}$  gewinnen wir aus der Überlegung, dass  $\vec{a}$  senkrecht auf allen Vektoren in der Ebene steht, also senkrecht auf  $\vec{b}_1$  und senkrecht auf  $\vec{b}_2$ , somit können wir schreiben:

$$
\vec{a} = \vec{b}_1 \times \vec{b}_2 ,
$$

und da  $\vec{b}_0$  ebenfalls einen Punkt in der Ebene darstellt, gilt

$$
c = \vec{a} \cdot \vec{b}_0 = (\vec{b}_1 \times \vec{b}_2) \cdot \vec{b}_0.
$$

Indem man beide Seiten der Gleichung

$$
\vec{a} \cdot \vec{x} = c
$$

durch den Betrag von  $\vec{a}$  dividiert erhält man

$$
\frac{\vec{a}}{|\vec{a}|} \cdot \vec{x} = \frac{c}{|\vec{a}|} \, .
$$

Da

$$
\vec{n} = \frac{\vec{a}}{|\vec{a}|}
$$

ein Einheitsvektor ist, kann man auch jede Ebene durch eine Gleichung der Form

$$
\vec{n} \cdot \vec{x} = c' \tag{4.24}
$$

charakterisieren.

Im Allgemeinen schneiden sich zwei Ebenen entlang einer Geraden (sofern die Ebenen nicht parallel sind). In einem solchen Fall müssen die Vektoren zu diesen Geraden zwei Bedingungen erfüllen:

$$
\vec{a}_1 \cdot \vec{x} = c_1 \quad \text{und} \quad \vec{a}_2 \cdot \vec{x} = c_2 \, .
$$

Hat man zwei spezielle Lösungen  $\vec{x}_1$  und  $\vec{x}_2$  gefunden, so erhält man die Menge aller Lösungen wieder aus

$$
\vec{y}(s) = \vec{x}_1 + s(\vec{x}_2 - \vec{x}_1).
$$

(Beweis ähnlich wie oben.)

# 4.3 Lineare Gleichungssysteme

Im Folgenden gehen wir von einer geometrischen Bedeutung von linearen Gleichungssystemen aus, d.h., wir interpretieren solche Gleichungssysteme als Bedingungen für Schnittmengen von Geraden und/oder Ebenen mit anderen Geraden und/oder Ebenen. Die geometrische Anschauung hilft bei der Frage, unter welchen Bedingungen überhaupt Lösungen existieren.

# 4.3.1 Existenz von Lösungen -Matrizen und Determinanten

Wenn man drei Ebenen schneidet, ist die Lösung im Allgemeinen nur ein Punkt. In Sonderfällen können die Lösungen aber auch Geraden oder eine ganze Ebene beschreiben, oder es existiert gar keine Lösung. Die Gleichungen wären

$$
\vec{a}_1 \cdot \vec{x} = c_1
$$
,  $\vec{a}_2 \cdot \vec{x} = c_2$ ,  $\vec{a}_3 \cdot \vec{x} = c_3$ .

Ausgeschrieben in Komponenten lautet dieses System von Gleichungen:

$$
a_{11}x_1 + a_{12}x_2 + a_{13}x_3 = c_1
$$
  
\n
$$
a_{21}x_1 + a_{22}x_2 + a_{23}x_3 = c_2
$$
  
\n
$$
a_{31}x_1 + a_{32}x_2 + a_{33}x_3 = c_3
$$
. (4.25)

Ein solches System von Gleichungen, in dem die Unbekannten  $\{x_i\}$  nur zur ersten Potenz auftreten (und keine Produkte zwischen den Unbekannten vorliegen) bezeichnet man als lineares Gleichungssystem. Wir wollen im Folgenden untersuchen, unter welchen Bedingungen überhaupt eine (oder mehrere) Lösungen vorliegen, und wie man diese Lösungen gewinnen kann.

Nach der obigen Notation haben die Vektoren  $\vec{a}_i$  die Komponenten  $a_{ij}$ , oder ausgeschrieben:

$$
\vec{a}_1 = (a_{11}, a_{12}, a_{13}) \qquad \vec{a}_2 = (a_{21}, a_{22}, a_{23}) \qquad \vec{a}_3 = (a_{31}, a_{32}, a_{33}).
$$

Diese drei Vektoren kann man auch zu einer so genannten Matrix A zusammenfassen:

$$
A = \begin{pmatrix} a_{11} & a_{12} & a_{13} \\ a_{21} & a_{22} & a_{23} \\ a_{31} & a_{32} & a_{33} \end{pmatrix} . \tag{4.26}
$$

#### 4.3. LINEARE GLEICHUNGSSYSTEME 99

Für das lineare Gleichungssystem  $(4.25)$  kann man dann kürzer schreiben:

$$
A\vec{x} = \vec{c}.\tag{4.27}
$$

wobei

$$
\vec{c} = \left(\begin{array}{c} c_1 \\ c_2 \\ c_3 \end{array}\right) .
$$

Im Prinzip definiert Gl.(4.25) die Multiplikation einer Matrix mit einem Vektor. Das Ergebnis ist wieder ein Vektor  $\vec{c}$ . Jede Zeile der Matrix bildet einen Vektor  $\vec{a}_i$ , von dem man das Skalarprodukt mit dem Vektor  $\vec{x}$  bildet. Man bezeichnet eine solche Matrix A auch als eine lineare Abbildung, denn sie ordnet jedem Vektor  $\vec{x}$  einen neuen Vektor  $\vec{c}$  zu, und es gilt allgemein (für alle  $\alpha, \beta \in \mathbf{R}$ ):

$$
A(\alpha \vec{x} + \beta \vec{y}) = \alpha A(\vec{x}) + \beta A(\vec{y}). \qquad (4.28)
$$

Wir versuchen die Frage nach der Existenz von Lösung aus geometrischen Uberlegungen zu beantworten. Wie wir gesehen haben, kann man das Gleichungssystem (4.25) als Bedingung interpretieren, dass sich drei Ebenen in einem Punkt schneiden. Wenn das der Fall ist, gibt es eine Lösung. Da die Ebenen jeweils senkrecht auf den Vektoren  $\vec{a}_i$ stehen, existiert in jedem Fall eine Lösung, wenn die drei Vektoren  $\vec{a}_i$  linear unabhängig sind.

Sind zwei der Vektoren  $\vec{a}_i$  proportional zueinander, liegen die zugehörigen Ebenen parallel und schneiden sich entweder gar nicht oder sind identisch. Sind die Vektoren linear abhängig (aber paarweise linear unabhängig) schneiden sich die Ebenen zu zwei der Vektoren in einer Linie, aber die dritte Ebene ist parallel zu dieser Linie (schneidet sie also überhaupt nicht oder die Linie liegt ganz in ihr).

Die wesentliche Bedingung für genau eine Lösung ist also, dass die drei Vektoren  $\vec{a}_i$ linear unabhängig sind. Die notwendige und hinreichende Bedingung dafür ist, dass das Spatprodukt der drei Vektoren ungleich null ist. Für das Spatprodukt gilt:

$$
\vec{a}_1 \cdot (\vec{a}_2 \times \vec{a}_3) = \begin{pmatrix} a_{11} \\ a_{12} \\ a_{13} \end{pmatrix} \cdot \begin{pmatrix} a_{22}a_{33} - a_{23}a_{32} \\ a_{23}a_{31} - a_{21}a_{33} \\ a_{21}a_{32} - a_{22}a_{31} \end{pmatrix}
$$
  
\n
$$
= a_{11}a_{22}a_{33} - a_{11}a_{23}a_{32} + a_{12}a_{23}a_{31} - a_{12}a_{21}a_{33} + a_{13}a_{21}a_{32} - a_{13}a_{22}a_{31}.
$$
\n(4.29)

Diesen letzten Ausdruck (im Prinzip das Spatprodukt der drei Vektoren in der Matrix A)

bezeichnet man auch als die Determinante der Matrix, und schreibt:

$$
\det A = |A| = \begin{vmatrix} a_{11} & a_{12} & a_{13} \\ a_{21} & a_{22} & a_{23} \\ a_{31} & a_{32} & a_{33} \end{vmatrix}
$$
  
=  $a_{11}a_{22}a_{33} - a_{11}a_{23}a_{32} + a_{12}a_{23}a_{31} - a_{12}a_{21}a_{33} + a_{13}a_{21}a_{32} - a_{13}a_{22}a_{31}.$ 

Wenn die Determinante der Matrix A von 0 verschieden ist, hat das Gleichungssystem

 $A\vec{x} = \vec{c}$ 

immer genau eine Lösung für  $\vec{x} = (x_1, x_2, x_3)$ . In allen anderen Fällen gibt es entweder überhaupt keine Lösungen (generischer Fall) oder unendlich viele Lösungen (was von dem Vektor  $\vec{c}$  abhängt).

# 4.3.2 Lösung eines linearen Gleichungssystems

Will man ein lineares Gleichungssystem der Art

$$
a_{11}x_1 + a_{12}x_2 + a_{13}x_3 = c_1
$$
  
\n
$$
a_{21}x_1 + a_{22}x_2 + a_{23}x_3 = c_2
$$
  
\n
$$
a_{31}x_1 + a_{32}x_2 + a_{33}x_3 = c_3
$$

lösen, gibt es eine direkte Methode: Man nehme die erste Gleichung, löse sie nach  $x_1$  auf, und setze das Ergebnis in die zweite oder dritte Gleichung ein. Dann nehme man die zweite Gleichung (die nur noch  $x_2$  und  $x_3$  enthält), löse sie nach  $x_2$  auf, und setze das Ergebnis in die dritte Gleichung ein. Die dritte Gleichung enthält als Unbekannte nur noch  $x_3$ , und da sie linear ist, lässt sie sich geschlossen lösen. Ist  $x_3$  bekannt, kann man sukzessive  $x_2$  und schließlich  $x_1$  bestimmen.

Dieses Verfahren führt zwar immer zur Lösung (falls die erste Gleichung  $x_1$  gar nicht enthält kann man natürlich auch mit  $x_2$  oder  $x_3$  beginnen), ist aber nicht immer besonders bequem. Es wurden daher verschiedene Verfahren entwickelt, solche Gleichungen rascher zu lösen, die hier jedoch nicht behandelt werden sollen.

Vergleichsweise einfach lassen sich lineare Gleichungen in zwei Unbekannten lösen:

$$
a_{11}x_1 + a_{12}x_2 = c_1
$$
  
\n
$$
a_{21}x_1 + a_{22}x_2 = c_2.
$$
\n(4.30)

### 4.3. LINEARE GLEICHUNGSSYSTEME 101

Geometrisch beschreiben diese beiden Gleichungen zwei Geraden in einer Ebene, deren Schnittpunkt gesucht ist. Wiederum lautet die Bedingung für die Existenz genau einer Lösung, dass die beiden Vektoren  $\vec{a}_1 = (a_{11}, a_{12})$  und  $\vec{a}_2 = (a_{21}, a_{22})$  linear unabhängig sind. Das gilt genau dann, wenn das Kreuzprodukt (in 2 Dimensionen) von null verschieden ist, also wenn

$$
a_{11}a_{22}-a_{12}a_{21}\neq 0.
$$

Das 2-dimensionale lineare Gleichungssystem (4.30) kann man wieder durch eine Matrix ausdrücken. In diesem Fall hat man eine  $2 \times 2$ -Matrix

$$
A = \left(\begin{array}{cc} a_{11} & a_{12} \\ a_{21} & a_{22} \end{array}\right). \tag{4.31}
$$

Die Kombination

$$
\det A = |A| = \begin{vmatrix} a_{11} & a_{12} \\ a_{21} & a_{22} \end{vmatrix} = a_{11}a_{22} - a_{12}a_{21}
$$

bezeichnet man wieder als die Determinante einer 2 × 2-Matrix.

Das Gleichungssystem (4.30) lässt sich nach dem oben angegebenen Verfahren lösen, und nach einigen Schritten erhält man:

$$
x_1 = \frac{a_{22}}{(a_{11}a_{22} - a_{12}a_{21})} c_1 - \frac{a_{12}}{(a_{11}a_{22} - a_{12}a_{21})} c_2
$$
  

$$
x_2 = -\frac{a_{21}}{(a_{11}a_{22} - a_{12}a_{21})} c_1 + \frac{a_{11}}{(a_{11}a_{22} - a_{12}a_{21})} c_2.
$$

Auch dieses Ergebnis lässt sich wieder in Matrixnotation schreiben:

$$
\vec{x} = A^{-1}\,\vec{c},\tag{4.32}
$$

mit der Matrix

$$
A^{-1} = \frac{1}{(a_{11}a_{22} - a_{12}a_{21})} \begin{pmatrix} a_{22} & -a_{12} \ -a_{21} & a_{11} \end{pmatrix} = \frac{1}{\det A} \begin{pmatrix} a_{22} & -a_{12} \ -a_{21} & a_{11} \end{pmatrix}.
$$
 (4.33)

Man bezeichnet  $A^{-1}$  als die *inverse Matrix* zu A (die Gründe werden im nächsten Abschnitt offensichtlich).

### 4.3.3 Rechnen mit Matrizen

Wir haben in den letzten beiden Abschnitten  $2 \times 2$ - und  $3 \times 3$ -Matrizen kennengelernt. Ganz allgemein gibt es  $m \times n$ -Matrizen mit m Zeilen und n Spalten:

$$
A = \begin{pmatrix} a_{11} & a_{12} & a_{13} & \dots & a_{1n} \\ a_{21} & a_{22} & a_{23} & \dots & a_{2n} \\ \dots & \dots & \dots & \dots & \dots \\ a_{m1} & a_{m2} & a_{m3} & \dots & a_{mn} \end{pmatrix} .
$$
 (4.34)

In der linearen Algebra werden solche Matrizen als lineare Abbildung von einem ndimensionalen Vektorraum in einen m-dimensionalen Vektorraum interpretiert (so, wie die 3×3-Matrizen einen 3-komponentigen Vektor in einen 3-komponentigen Vektor abbilden). Hier betrachten wir diese Matrizen einfach nur als eine besondere Anordnung von Zahlen.

Zwei  $m \times n$  Matrizen lassen sich addieren: Sei A wie oben angegeben und entsprechend

$$
B = \left(\begin{array}{cccc} b_{11} & b_{12} & b_{13} & \dots & b_{1n} \\ b_{21} & b_{22} & b_{23} & \dots & b_{2n} \\ \dots & \dots & \dots & \dots & \dots \\ b_{m1} & b_{m2} & b_{m3} & \dots & b_{mn} \end{array}\right),
$$

dann ist die Summe dieser beiden Matrizen:

$$
A + B = \begin{pmatrix} a_{11} + b_{11} & a_{12} + b_{12} & a_{13} + b_{13} & \dots & a_{1n} + b_{1n} \\ a_{21} + b_{21} & a_{22} + b_{22} & a_{23} + b_{23} & \dots & a_{2n} + b_{2n} \\ \dots & \dots & \dots & \dots & \dots \\ a_{m1} + b_{m1} & a_{m2} + b_{m2} & a_{m3} + b_{m3} & \dots & a_{mn} + b_{mn} \end{pmatrix} . \tag{4.35}
$$

Matrizen werden also einfach komponentenweise addiert.

Man kann Matrizen auch mit Zahlen multiplizieren:

$$
\lambda A = \begin{pmatrix}\n\lambda a_{11} & \lambda a_{12} & \lambda a_{13} & \dots & \lambda a_{1n} \\
\lambda a_{21} & \lambda a_{22} & \lambda a_{23} & \dots & \lambda a_{2n} \\
\vdots & \vdots & \ddots & \vdots & \vdots \\
\lambda a_{m1} & \lambda a_{m2} & \lambda a_{m3} & \dots & \lambda a_{mn}\n\end{pmatrix}.
$$
\n(4.36)

Von besonderer Bedeutung ist, dass man Matrizen auch multiplizieren kann. Während für die Addition jedoch die beiden Matrizen vom gleichen Typ sein müssen (gleiche Zeilen- und Spaltenzahl), muss bei der Multiplikation die Anzahl der Spalten der ersten Matrix gleich der Anzahl der Zeilen der zweiten Matrix sein.

#### 4.4. DIESES KAPITEL IN MATHEMATICA 103

Wenn man die Zeilen der ersten Matrix als Vektoren interpretiert und die Spalten der zweiten Matrix ebenfalls als Vektoren, so ist das Ergebnis der Multiplikation dieser beiden Matrizen eine Matrix, die in der k-ten Zeile und l-ten Spalte das Skalarprodukt zwischen dem Vektor in der k-ten Zeile der ersten Matrix mit dem Vektor in der l-ten Spalte der zweiten Matrix hat. Wir schreiben das für zwei  $2 \times 2$ -Matrizen explizit aus:

$$
A = \left(\begin{array}{cc} a_{11} & a_{12} \\ a_{21} & a_{22} \end{array}\right) , B = \left(\begin{array}{cc} b_{11} & b_{12} \\ b_{21} & b_{22} \end{array}\right),
$$

das Ergebnis der Multiplikation der beiden Matrizen ist:

$$
A \cdot B = \begin{pmatrix} a_{11}b_{11} + a_{12}b_{21} & a_{11}b_{12} + a_{12}b_{22} \\ a_{21}b_{11} + a_{22}b_{21} & a_{21}b_{12} + a_{22}b_{22} \end{pmatrix} . \tag{4.37}
$$

Man kann sich leicht davon überzeugen, dass die Matrixmultiplikation im Allgemeinen nicht kommutiert, d.h., die Reihenfolge spielt eine Rolle:

$$
A \cdot B \neq B \cdot A
$$
.

Nun können wir auch verstehen, in welchem Sinne die Matrix  $A^{-1}$  in Gleichung (4.33) die inverse Matrix zur Matrix  $\tilde{A}$  ist: Das Produkt der beiden Matrizen (gleichgültig in welcher Reihenfolge) ergibt die so genannte Identitätsmatrix:

$$
A \cdot A^{-1} = A^{-1} \cdot A = I,
$$
\n(4.38)

mit

$$
\mathbf{I} = \left(\begin{array}{cc} 1 & 0 \\ 0 & 1 \end{array}\right) . \tag{4.39}
$$

Die Bezeichnung "Identitätsmatrix" beruht darauf, dass für jede beliebige  $2 \times 2$ -Matrix A gilt:

$$
A \cdot \mathbf{I} = \mathbf{I} \cdot A = A. \tag{4.40}
$$

# 4.4 Dieses Kapitel in Mathematica

Mehr noch als bei den vorherigen Kapiteln können wir an dieser Stelle nur einen Einstieg in die Möglichkeiten von *Mathematica* geben. Der Umgang mit Matrizen ist Teil der Linearen Algebra (und wird in der Schule oftmals nicht in dieser allgemeinen Form gelehrt). Insbesondere die algebraischen Manipulationen von Vektoren und Matrizen (im Gegensatz zu den expliziten Rechnungen) werden wir hier kaum behandeln können.

Man kann einer Variablen unter Mathematica durch Angabe der Komponenten in geschweiften Klammern (durch Kommata getrennt) einen Vektor zuordnen. Diese Vektoren kann man ganz normal addieren, subtrahieren und mit einer Zahl multiplizieren:

a= {3, 1, 5};  
b= {2, 9, -6};  
a+b 
$$
\implies
$$
 {5, 10, -1}  
a-b  $\implies$  {1, -8, 11}  
7\*a  $\implies$  {21, 7, 35}

(Zur Erinnerung: Das Semikolon verhindert die Ausgabe.)

Vektoren in dieser Form werden von Mathematica als Spaltenvektoren behandelt. Mit dem Befehl MatrixForm[...] kann man sich das direkt ausgeben:

$$
\text{MatrixForm[a]} \implies \begin{pmatrix} 3 \\ 1 \\ 5 \end{pmatrix}
$$

Anmerkung: Streng genommen ist *Mathematica* hier nicht ganz konsistent: Für *Mathema*tica sind alle Variablen dieser Art Matrizen, wobei es die Matrizen zeilenweise als Vektoren abspeichert. Die obige Definition für  $a$  entspricht eigentlich einer Matrix mit nur einer Zeile, also einem Zeilenvektor. Ein Spaltenvektor müsste (und kann) in der Form

$$
c = \{\{3\}, \{1\}, \{5\}\};
$$
  
MatrixForm[c]  $\implies \begin{pmatrix} 3 \\ 1 \\ 5 \end{pmatrix}$ 

eingegeben werden. Die "Inkonsistenz" bemerkt man, wenn man aus a einen Zeilenvektor machen möchte (mit dem Befehl Transpose[...], siehe unten). Man erhält eine Fehlermeldung, wobei man bei  $c$  das korrekte Ergebnis erhält:

$$
\mathtt{MatrixForm}[Transpose[c]] \implies (3, 1, 5)
$$

Sie erhalten die Norm eines Vektors (seinen Betrag bzw. seine Länge) mit dem Norm[...]-Befehl: √

$$
\texttt{Norm[a]} \implies \sqrt{35}
$$

Außerdem können Sie sich mit  $\dots$  [[*i*]] die *i*te Komponente eines Vektors anzeigen lassen:

 $b[[2]] \implies 9$   $(a+b)[[3]] \implies -1$ 

Achtung! Bei dem letzten Befehl ist die Klammer wichtig! Andernfalls addiert Mathematica zu allen Komponenten von a die dritte Komponente von b:

$$
\mathtt{a}~+~\mathtt{b} \llbracket \texttt{[3]} \rrbracket ~\Longrightarrow~ \{-3,-5,-1\}
$$

Achtung! Die Multiplikation \* und die Division / sind zunächst für Vektoren nicht definiert. Mathematica interpretiert diese Operationen komponentenweise (obwohl das im Sinne der linearen Algebra bzw. der Theorie der Vektorräume wenig sinnvolle Operationen sind):

$$
\begin{array}{rcl}\n\mathbf{a} * \mathbf{b} & \Longrightarrow & \{6, 9, -30\} \\
\mathbf{a} / \mathbf{b} & \Longrightarrow & \left\{\frac{3}{2}, \frac{1}{9}, -\frac{5}{6}\right\}\n\end{array}
$$

Solche Operationen können allerdings sinnvoll sein, wenn es sich bei diesen Vektoren (bzw. Matrizen) um Datensätze handelt.

### 4.4.1 Skalar-, Kreuz- und Spatprodukt

Für das Skalarprodukt zweier Vektoren verwendet Mathematica den gewöhnlichen Punkt:

$$
\mathtt{a.b} \ \left( \sim \ a_1 \cdot b_1 + a_2 \cdot b_2 + a_3 \cdot b_3 \right) \implies -15
$$

Für das Kreuzprodukt steht unter *Mathematica* der Befehl Cross[...,...] zur Verfügung:

$$
{\tt Cross[a,b]}\implies \{-51,28,25\}
$$

In beiden Fällen muss man die Vektoren nicht unbedingt deklariert haben, sondern kann sie auch in geschweiften Klammen komponentenweise eingeben:

$$
\{1,3,2\}.\{7,4,5\} \implies 29
$$
  
Cross $[\{1,3,2\},\{7,4,5\}] \implies \{7,9,-17\}$ 

Mathematica kann natürlich auch algebraische Operationen mit Vektoren ausführen:

$$
a=f(x,y,z);
$$
  
\nb=fu,v,w};  
\na.b  $\implies$  ux + vy + wz  
\nCross[a,b]  $\implies$  { $wy - vz, -wx + uz, vx - uy$ }

Man kann den Winkel zwischen zwei Vektoren direkt nach der allgemeinen Formel berechnen, allerdings kennt *Mathematica* einen eigenen Befehl (es seien  $a = (1, 3, 2)$  und  $b = (7, 4, 5)$  wie oben deklariert worden):

$$
\texttt{VectorAngle[a,b]} \;\;\Longrightarrow\;\; \text{ArcCos}\left[\frac{29}{6\sqrt{35}}\right]
$$

Den numerischen Wert (in Radianten bzw. Grad) erhält man wie schon früher erwähnt:

 $N[VectorAngle[a, b]] \implies 0.614638$  $N[VectorAngle[a, b]]/Degree \implies 35.2161$ 

Die von zwei Vektoren aufgespannte Fläche ist nach den allgemeinen Überlegungen gleich der Norm des Kreuzprodukts der beiden Vektoren:

$$
\texttt{Norm[Cross[a,b]]} \implies \sqrt{419}
$$

Das Spatprodukt bestimmt man nach der allgemeinen Formel. Es sei  $c = (2, 8, -3)$ deklariert worden:

a.Cross[b,c]  $\implies$  137

In direkter Eingabe:

$$
{1,3,2}.Cross[{7,4,5}, {2,8,-3}] \implies 137
$$

### 4.4.2 Matrizen

Eine Matrix, z.B.

$$
m=\left(\begin{array}{cc} 3 & 2 \\ 1 & 4 \end{array}\right)
$$

kann man unter Mathematica zeilenweise als Folge von Vektoren definieren:

$$
\texttt{m}=\{\{3,2\},\{1,4\}\} \implies \{\{3,2\},\{1,4\}\}\
$$

(Es gibt viele Möglichkeiten, Vektoren und Matrizen bzw. allgemeiner Formeln unter Mathematica zu erzeugen bzw. einzugeben, beispielsweise auch über eine Palette: oben in der Optionszeile von Mathematica auf "Palettes", anschließend auf "Basic Math Assistant", anschließend auf "Typesetting". Dort findet man Formelvorlagen, ähnlich wie beim Formel-Editor von Office-Word. Dies aber nur als Nebenbemerkung.)

### 4.4. DIESES KAPITEL IN MATHEMATICA 107

Entsprechend folgt für die  $3 \times 3$ -Matrix

$$
p = \left(\begin{array}{ccc} 3.5 & 4.2 & -1.8 \\ 7.3 & -2.9 & 1.0 \\ -4.7 & -2.5 & 3.0 \end{array}\right)
$$

die Eingabe:

$$
p = \{\{3.4, 4.2, -1.8\}, \{7.3, -2.9, 1.0\}, \{-4.7, -2.5, 3.0\}\}
$$

Da die Ausgabe in Form von "Zeilen von Zeilen" gerade bei Matrizen oft unübersichtlich ist, kann man sich mit MatrixForm die Matrix auch in "normaler" Schreibweise anzeigen lassen:

$$
\text{MatrixForm[p]} \implies \left( \begin{array}{ccc} 3.5 & 4.2 & -1.8 \\ 7.3 & -2.9 & 1.0 \\ -4.7 & -2.5 & 3.0 \end{array} \right)
$$

Matrizen können mit "+" und "-" komponentenweise addiert und subtrahiert werden. Die Multiplikation mit einer Zahl erfolgt mit "\*":

$$
3\ast m \implies \{\{9,6\},\{3,12\}\}\
$$

Die Matrixmultiplikation mit einem Vektor ist ein verallgemeinertes Skalarprodukt. Für den Vektor  $c = (3, 1)$  erhält man

$$
\mathtt{m.c}\implies \{11,7\}
$$

was das Ergebnis ist von

$$
\left(\begin{array}{cc}3 & 2\\1 & 4\end{array}\right)\left(\begin{array}{c}3\\1\end{array}\right)=\left(\begin{array}{c}3\cdot 3+2\cdot 1\\1\cdot 3+4\cdot 1\end{array}\right)=\left(\begin{array}{c}11\\7\end{array}\right)
$$

Entsprechend kann man auch Matrizen miteinander multiplizieren, sofern die Anzahl der Spalten der ersten Matrix gleich der Anzahl der Zeilen der zweiten Matrix ist. Wir definieren zunächst zwei Matrizen (eine  $3 \times 2$  und eine  $2 \times 3$ -Matrix) und berechnen anschließend verschiedene Produkte:

a=\{(3,5,1), {2,3,8}\};  
b=\{(2,4), {1,9}, {8,5}\};  
a.b 
$$
\implies
$$
 {{19,62}, {71,75}}  
b.a  $\implies$  {{14,22,34}, {21,32,73}, {34,55,48}}

Dies entspricht den Matrizenmultiplikationen:

$$
\begin{pmatrix} 3 & 5 & 1 \ 2 & 3 & 8 \end{pmatrix} \cdot \begin{pmatrix} 2 & 4 \ 1 & 9 \ 8 & 5 \end{pmatrix} = \begin{pmatrix} 19 & 62 \ 71 & 75 \end{pmatrix}
$$

$$
\begin{pmatrix} 2 & 4 \ 1 & 9 \ 8 & 5 \end{pmatrix} \cdot \begin{pmatrix} 3 & 5 & 1 \ 2 & 3 & 8 \end{pmatrix} = \begin{pmatrix} 14 & 22 & 34 \ 21 & 32 & 73 \ 34 & 55 & 48 \end{pmatrix}
$$

Mit dem Befehl Transpose[...] kann man eine Matrix "transponieren", d.h. die Rolle von Zeilen und Spalten vertauschen:

$$
\texttt{Transpose[a]} \implies \{\{3,2\},\{5,3\},\{1,8\}\}
$$

Damit lassen sich weitere Matrizenmultiplikationen ausführen:

a.**Transpose[a]** 
$$
\implies
$$
  $\{\{35, 29\}, \{29, 77\}\}\$   
**Transpose[a]**.**a**  $\implies$   $\{\{13, 21, 19\}, \{21, 34, 29\}, \{19, 29, 65\}\}\$ 

was folgenden Ausdrücken entspricht:

$$
\begin{pmatrix} 3 & 5 & 1 \ 2 & 3 & 8 \end{pmatrix} \cdot \begin{pmatrix} 3 & 2 \ 5 & 3 \ 1 & 8 \end{pmatrix} = \begin{pmatrix} 35 & 29 \ 29 & 77 \end{pmatrix}
$$

$$
\begin{pmatrix} 3 & 2 \ 5 & 3 \ 1 & 8 \end{pmatrix} \cdot \begin{pmatrix} 3 & 5 & 1 \ 2 & 3 & 8 \end{pmatrix} = \begin{pmatrix} 13 & 21 & 19 \ 21 & 34 & 29 \ 19 & 29 & 65 \end{pmatrix}
$$

Mit dem Befehl Inverse[...] erhält man die inverse Matrix

Inverse[{2,5}, {3,1}] \Rightarrow 
$$
\left\{ \left\{ -\frac{1}{13}, \frac{5}{13} \right\}, \left\{ \frac{3}{13}, -\frac{2}{13} \right\} \right\}
$$

und der Befehl Det[...] liefert die Determinante einer Matrix:

$$
Det[\{\{2,5\},\{3,1\}\}] \Rightarrow -13
$$

Natürlich kann man mit all diesen Ausdrücke unter Mathematica auch algebraische Operationen durchführen:

$$
Det[\{\{x,y\},\{u,v\}\}] \implies vx - uy
$$

Achtung! Wenn man unter *Mathematica* zu algebraischen Ausdrücken wechseln möchte, dürfen die Symbole vorher natürlich nicht als explizite Variable deklariert sein. Ansonsten muss man mit Clear[x,y,u,v] die Variablen erst freigeben.
#### 4.4.3 Lösen von linearen Gleichungssystemen

Zur Lösung von Gleichungen und Gleichungssystemen kennt *Mathematica* wiederum viele Möglichkeiten. Hier besprechen wir nur das direkte Verfahren mithilfe von Matrizen.

Es sei das folgende Gleichungssystem für die Unbekannten  $(x, y, z)$  gegeben:

$$
3x + 5y - 6z = 4
$$
  

$$
2x - 7y - z = 3
$$
  

$$
9x - 2y + 4z = -2
$$

Am einfachsten schreibt man zunächst das Gleichungssystem in vektorieller Form

$$
\begin{pmatrix}\n3 & 5 & -6 \\
2 & -7 & -1 \\
9 & -2 & 4\n\end{pmatrix}\n\begin{pmatrix}\nx \\
y \\
z\n\end{pmatrix} =\n\begin{pmatrix}\n4 \\
3 \\
-2\n\end{pmatrix}
$$

und definiert die Koeffizientenmatrix A und den Vektor der Ergebnisse c. Die gesuchten Werte für  $x, y$  und z erhält man als Vektor, indem man das Inverse der Matrix A auf c anwendet:

A=\{(3,5,-6), (2,-7,-1), (9,-2,4)\};  
\nc=\{4,3,-2\};  
\nInverse[A].c 
$$
\implies \begin{cases} 50 & 148 & 451 \ 529 & 529 \end{cases}
$$

Die Lösung lautet somit:

$$
x = \frac{50}{529}
$$
,  $y = -\frac{148}{529}$ ,  $z = -\frac{451}{529}$ 

#### 4.4.4 Graphische Darstellung von Graden und Flächen

In einer Ebene kann man eine Gerade natürlich durch ihre Funktionsvorschrift  $y = f(x)$ beschreiben und durch den Befehl Plot[...,...] (vgl. Abschnitt 0.6) graphisch darstellen. In diesem Kapitel haben wir Geraden (und Ebenen) jedoch "parametrisch" angegeben, d.h., wir haben (in drei Dimensionen) die x-, y- und z- Komponente als Funktionen eines Parameters s angegeben. Diese parametrische Darstellung ist bei komplizierteren Kurven von Vorteil, da sie nicht voraussetzt, dass sich beispielsweise die y- und z-Koordinate eindeutig durch die x-Koordinate ausdrücken lassen. Wir betrachten zunächst den 2-dimensionalen Fall für Geraden, später den 3-dimensionalen Fall für Geraden und Flächen.

Statt eine Gerade in der Form  $y = ax + b$  zu beschreiben, können wir äquivalent auch die Punktmenge  $(ax + b, x)$  betrachten, d.h., die Menge aller Punkte in der Ebene, die sich (bei gegebenen a und b) in der Form  $(ax + b, x)$  ausdrücken lassen. Dafür können wir auch schreiben  $(ax + b, x) = (a, 1)x + (b, 0)$ , wobei wir nun die beiden Vektoren  $(a, 1)$ und  $(b, 0)$  eingeführt haben und x als einen Parameter der Kurve auffassen.

Allgemein kann man eine Kurve in einer Ebene durch den Befehl

$$
\texttt{ParametericPlot}[\{x(s), y(s)\}, \{s, s_{min}, s_{max}\}]
$$

graphisch darstellen. Das erste Argument entspricht den beiden Komponenten eines Vektors als Funktion eines Parameters s, das zweite Argument der Plot-Funktion ist der Parameter s zusammen mit seiner unteren und oberen Grenze. Da wir uns für Geraden interessieren, können wir beispielsweise definieren:

$$
a = \{2, 3\};
$$
  
b =  $\{1, 5\};$   
ParametricPlot[a\*s+b, {s, 0, 5}\]  $\Longrightarrow$ 

und erhalten den Graphen der Kurve:

$$
\vec{y}(s) = \vec{a}s + \vec{b}
$$
 mit  $\vec{a} = (2,3)$ ,  $\vec{b} = (1,5)$ 

für den Bereich von  $s$  zwischen 0 und 5. Äquivalent hätten wir auch schreiben können

$$
{\tt ParametericPlot}[\{2s+1,3s+5\},\{s,0,5\}]
$$

Möchte man zwei Graden in einer Darstellung plotten (beispielsweise um den Schnittpunkt graphisch zu bestimmen), kann man im ersten Argument der ParametricPlot-Funktion auch zwei (oder mehrere) durch denselben Parameter dargestellte Geraden eingeben:

ParametricPlot[{{2s+1,3s+5},{2s,s+8}},{s,0,5}]

Durch diesen Befehl werden die beiden Geraden:

$$
\vec{y}_1(s) = \begin{pmatrix} 2 \\ 3 \end{pmatrix} s + \begin{pmatrix} 1 \\ 5 \end{pmatrix}
$$
 and  $\vec{y}_2(s) = \begin{pmatrix} 2 \\ 1 \end{pmatrix} s + \begin{pmatrix} 0 \\ 8 \end{pmatrix}$ 

dargestellt.

Für 3-dimensionale parametrische Darstellungen gibt es den Befehl

$$
\verb|ParametricPlot3D[{f_1(s), f_2(s), f_3(s)}],\{s, s_{min}, s_{max}\}]
$$

#### 4.4. DIESES KAPITEL IN MATHEMATICA 111

Wiederum kann man die drei Komponenten getrennt eingeben, beispielsweise

$$
ParametericPlot3D[\{s+2, 2s-1, 3s+1\}, \{s, 0, 5\}]
$$

oder aber man definiert sich die dreidimensionalen Vektoren vorab und gibt als erstes Argument einen Vektor ein:

$$
a = \{1, 2, 3\};
$$
  
b =  $\{2, -1, 1\};$   
ParametricPlot3D[a\*s+b, {s, 0, 5}\]

In beiden Fällen wird die Gerade

$$
\vec{y}(s) = \begin{pmatrix} 1 \\ 2 \\ 3 \end{pmatrix} s + \begin{pmatrix} 2 \\ -1 \\ 1 \end{pmatrix} = \begin{pmatrix} s+2 \\ 2s-1 \\ 3s+1 \end{pmatrix}
$$

dargestellt. Die Wiedergabe von zwei (oder mehr) Geraden in einem Plot erfolgt wie im zweidimensionalen Fall.

Zur graphischen Darstellung von Ebenen (in parametrischer Form) verwendet man denselben Befehl, allerdings hängen nun die Funktionen von zwei Parametern ab, für die man im zweiten Argument des ParametricPlot3D-Befehls nun auch zwei Grenzen angibt:

ParametricPlot3D $[{f_1(u, v), f_2(u, v), f_3(u, v)}$ ,  ${u, u_{min}, u_{max}}$ ,  ${v, v_{min}, v_{max}}$ ]

Wir sind speziell an Ebenen interessiert, daher sind  $f_1$ ,  $f_2$  und  $f_3$  lineare Funktionen ihrer Argumente.

In Gl. (4.23) haben wir die Parameterdarstellung für eine Ebene kennengelernt, die durch drei Punkte  $\vec{x}_1, \vec{x}_2$  und  $\vec{x}_3$  verläuft. Wählen wir speziell

$$
\vec{x}_1 = \begin{pmatrix} 1 \\ 1 \\ 0 \end{pmatrix} \quad \vec{x}_2 = \begin{pmatrix} -2 \\ 1 \\ -1 \end{pmatrix} \quad \vec{x}_3 = \begin{pmatrix} 0 \\ 3 \\ 1 \end{pmatrix}
$$

so können wir diese Ebene nach Gl. (4.23) folgendermaßen plotten (in den Bereichsgrenzen für  $u$  zwischen 0 und 5 und für  $v$  zwischen 1 und 8):

```
x1 = \{1, 1, 0\}:
x2=\{-2,1,-1\};x3={0,3,1};
ParametricPlot3D[x1+(x2-x1)*u+(x3-x1)*v,{u,0,5},{v,1,8}]
```
KAPITEL 4. VEKTOREN, GERADEN, EBENEN,LINEARE GLEICHUNGSSYSTEME

# Kapitel 5

# Kombinatorik, Wahrscheinlichkeitsrechnung

Der Begriff der Wahrscheinlichkeit ist schon seit Jahrhunderten Diskussionsthema von Philosophen und Mathematikern. Wie soll man einer scheinbar präzisen Aussage "Morgen"<br>mis der mit 2007 Webneskritisklaft schneien" einen methanetisch mehldefinischen Sinn wird es mit 20% Wahrscheinlichkeit schneien" einen mathematisch wohldefinierten Sinn geben?

Das mathematische Gebiet der Wahrscheinlichkeitstheorie entwickelte sich im 17. Jahrhundert aus Überlegungen zu den Gewinnchancen bei Glücksspielen und wurde damals in erster Linie von Blaise Pascal, Pierre de Fermat und Antoine Gombaud (auch als Chevalier de Méré bekannt) ins Leben gerufen. Die mathematische Definition von Wahrscheinlichkeit bezog sich lange Zeit auf "relative Häufigkeit" (Definition von Laplace):

Wahrscheinlichkeit für Ereignis  $a =$ Anzahl der Ereignisse vom Typ a  $\frac{1}{2}$ Anzahl aller Ereignisse

Wie wir noch sehen werden, setzt diese Definition voraus, dass die elementaren Ereignisse alle gleich wahrscheinlich sind. Die Wahrscheinlichkeit fur ein Ereignis mit der Eigenschaft ¨ "a" ist dann gieten der<br>Anzahl aller Ereignisse. a" ist dann gleich der Anzahl der Ereignisse mit dieser Eigenschaft, dividiert durch die

Die obige Definition dient auch zur Messung von Wahrscheinlichkeit: Man zählt die Anzahl der günstigen Ereignisse (mit der Eigenschaft  $a$ ) und teilt durch die Anzahl aller gemessenen Ereignisse. Damit kann man Wahrscheinlichkeiten zumindest fur solche ¨ Ereignisse messen, die sich (im Prinzip beliebig oft) unter "identischen" Bedingungen wiederholen lassen. Ob tatsächlich im Rahmen der Beobachtungsgenauigkeiten "identi-<br>seks" Bediseum von spelisaren (taste anderen Zeiten eder anderen Orte) werd zur eine artall sche" Bedingungen vorliegen (trotz anderer Zeiten oder anderer Orte) muss experimentell

überprüft werden und wird in der Praxis vielfach durch "Plausibilitätsüberlegungen" ent-<br>sebieden schieden.

Die Wahrscheinlichkeitsrechnung steht auch in engem Zusammenhang zu statistischen Methoden. Hier besitzt man meist nur begrenzte Kenntnisse über ein System, man möchte aber möglichst fundierte Aussagen über dieses System machen können. Oftmals ist beispielsweise nur eine *repräsentative Stichprobe* aus einer *Grundmenge* oder *Grund*gesamtheit gegeben, und man möchte aus dieser Stichprobe statistische Eigenschaften der Grundmenge bestimmen. Der Begriff "repräsentativ" ist dabei operational schwer zu definieren. Er bedeutet streng genommen, dass die Stichprobe bezüglich der zu bestimmenden Merkmale dieselben statistischen Verteilungen aufweist wie die Grundmenge. Der praktische Nachweis dieser Eigenschaft ist aber oftmals schwer.

Ziel der Wahrscheinlichkeitsrechnungen sind bessere Vorhersagen (Risikominimierung), Informationsgewinnung aus Stichproben oder eingeschränkten Kenntnissen und Qualitätskontrollen.

# 5.1 Grundbegriffe

## 5.1.1 Elementarereignisse und Ereignismengen

In der Wahrscheinlichkeitslehre spricht man von Ereignissen. Dabei unterscheidet man nochmals zwischen Elementarereignissen und Ereignismengen. Ein Elementarereignis lässt sich nicht mehr weiter in Teilereignisse zerlegen und tritt bei Realisierungen auf. Eine Ereignismenge besteht aus mehreren (möglicherweise unendlich vielen) Elementarereignissen mit einer gemeinsamen Eigenschaft, welche die Ereignismenge charakterisiert.

Solange man es nur mit diskreten Elementarereignissen zu tun hat (beispielsweise den möglichen Ergebnissen bei einem Wurf mit einem Würfel), kann man die Elementarereignisse durchnummerieren,  $\Omega \simeq \{i\}_{i=1,\dots,N}$ , und ihnen eine Wahrscheinlichkeit  $\omega(i)$ zuordnen. Man erhält die Wahrscheinlichkeit einer Ereignismenge  $E \subset \Omega$ , indem man uber die Wahrscheinlichkeiten der Elementarereignisse in dieser Menge summiert: ¨

$$
\omega(E) = \sum_{i \in E} \omega(i) .
$$

Die Wahrscheinlichkeit, dass irgendein Ereignis aus  $\Omega$  stattfindet, soll natürlich eins sein, was auf die Normierungsbedingung

$$
\omega(\Omega) = \sum_{i \in \Omega} \omega(i) = 1
$$

führt.

Dieses anschauliche Verfahren stößt jedoch an seine Grenzen, wenn es um kontinuierliche Ereignismengen geht. Betrachten wir als Beispiel den (mathematisch idealisierten) Wurf auf eine Dartscheibe, wobei die Scheibe mit gleicher Wahrscheinlichkeit an jedem Punkt getroffen werden kann. Die Elementarereignisse entsprächen nun den Punkten auf der Scheibe. Wenn wir einem Punkt (mit Koordinaten  $(x, y)$ ) auf der Scheibe eine Wahrscheinlichkeit  $\omega({x, y})$  zuordnen würden, wäre die Gesamtwahrscheinlichkeit, die Dartscheibe überhaupt zu treffen, eine Summe über unendlich viele Punkte mit jeweils endlichen Wahrscheinlichkeiten, also unendlich. Das widerspricht der Annahme, dass die Wahrscheinlichkeit, die Dartscheibe überhaupt zu treffen, gleich 1 sein soll (das so genannte sichere Ereignis).

Also müssen wir der Wahrscheinlichkeit, einen bestimmten Punkt zu treffen, den Wert 0 zuordnen. Trotzdem ist es nicht unmöglich, einen bestimmten Punkt zu treffen, schließlich soll die Dartscheibe ja an irgendeinem Punkt tatsächlich getroffen werden. Wahrscheinlichkeit 0 bedeutet also nicht "unmögliches Ereignis", sondern nur, dass die Wahrscheinlichkeit kleiner ist als jede vorgegebene Zahl.

Wir erkennen hier einige grundlegende Probleme, die man dadurch umgehen kann, dass man die Wahrscheinlichkeiten fur Ereignismengen angibt (beispielsweise die Wahr- ¨ scheinlichkeit, die Dartscheibe innerhalb eines Kreises mit Radius  $\epsilon$  um einen Punkt x zu treffen). Dabei postuliert man zunächst bestimmte Eigenschaften dieser so genannten messbaren" Ereignismengen, ebenfalls um mathematische Widersprüche zu vermeiden.<br>
Wie wir schan in Abschwitt 2.1.1 geschen haben Jassen sich für Mangen falsend

Wie wir schon in Abschnitt 2.1.1 gesehen haben, lassen sich für Mengen folgende Operationen definieren:

1. Die Vereinigung zweier Mengen: Seien zwei Mengen  $E_1$  und  $E_2$  gegeben, so ist die Vereinigung der beiden Mengen definiert als die Menge:

$$
E_1 \cup E_2 = \{a | a \in E_1 \text{ oder } a \in E_2\}.
$$
\n(5.1)

2. Der Durchschnitt zweier Mengen: Der Durchschnitt von zwei Mengen  $E_1$  und  $E_2$  ist die Menge:

$$
E_1 \cap E_2 = \{a | a \in E_1 \text{ und } a \in E_2\}.
$$
\n
$$
(5.2)
$$

3. Wird E als Teilmenge einer Gesamtmenge  $\Omega$  aufgefasst, so ist das Komplement der Menge E die Menge:

$$
E^c = \Omega \setminus E = \{a | a \notin E\}.
$$
\n(5.3)

Außerdem definieren wir noch die leere Menge  $\emptyset$  als das "unmögliche Ereignis".

## 5.1.2 Das Axiomensystem von Kolmogoroff

Zunächst einmal zeichnen wir bestimmte Teilmengen einer Gesamtmenge  $\Omega$  aus, denen wir später Wahrscheinlichkeiten zuordnen. Diese Teilmengen bezeichnet man auch als  $\sigma$ -Algebra. Der Begriff "Algebra" bedeutet hier lediglich, dass die Operationen ∪, ∩ und<br>Kannelsmarktildung defeitert und bestimmte Bagels für des Bechnen wit dieser Opera Komplementbildung definiert und bestimmte Regeln fur das Rechnen mit diesen Opera- ¨ tionen gegeben sind.

 $Definition: Eine nicht-leere Menge S von Teilmengen einer Menge  $\Omega$  bezeichnet man$ als  $\sigma$ -Algebra, falls (1)  $\Omega$  in S ist, (2) mit jedem Element  $E \in S$  auch das Komplement  $E^c = \Omega \setminus E$  in S ist, und (3) für abzählbar viele Teilmengen  $E_1, E_2, E_3, \dots$  in S auch deren Vereinigung  $\bigcup_i E_i$  in S liegt. (Zusammen mit Forderung (2) folgt damit, dass auch der Durchschnitt  $\bigcap_i E_i$  abzählbar vieler Mengen  $\{E_i\}$  aus S wieder in S liegt.)

Letztendlich wollen wir Intervallen oder Flächen Wahrscheinlichkeiten zuordnen. Mit der Definition einer  $\sigma$ -Algebra verhindern wir, dass wir Mengen wie der Menge aller algebraischen Zahlen (das sind Zahlen, die Lösung einer Polynomgleichung mit ganzzahligen Koeffizienten sein können) oder der Menge aller transzendenten Zahlen (Zahlen, die keine Lösung endlicher Polynomgleichungen mit ganzzahligen Koeffizienten sein können, beispielsweise  $\pi$ ) Wahrscheinlichkeiten zuschreiben müssen.

Definition: Sei S eine σ-Algebra von Teilmengen einer Menge Ω. Eine Funktion  $ω$ , die jedem Element  $E \in S$  eine reelle Zahl  $\omega(E)$  zuordnet, heißt Wahrscheinlichkeitsmaß (und  $\omega(E)$  die Wahrscheinlichkeit des Ereignisses E), wenn folgende Axiome gelten:

- 1. Es ist  $0 \leq \omega(E) \leq 1$  für jedes  $E \in S$ .
- 2. Es ist  $\omega(\Omega) = 1$ .
- 3. Sei  ${E_i}_{i\in \mathbb{N}}$  ⊂ S eine abzählbare Menge von paarweise disjunkten Ereignissen (also  $E_i \cap E_j = \emptyset$  für  $i \neq j$ , dann gilt:

$$
\omega\left(\bigcup_i E_i\right) = \sum_i \omega(E_i) .
$$

Die erste Bedingung besagt, dass die Wahrscheinlichkeit für ein Ereignis durch eine Zahl zwischen 0 und 1 beschrieben wird. Die zweite Bedingung besagt, dass mit Sicherheit (Wahrscheinlichkeit 1) ein Element aus  $\Omega$  eintreten wird. Die dritte Bedingung besagt, dass die Wahrscheinlichkeit fur das Auftreten von disjunkten Ereignissen gleich der Sum- ¨ me der Einzelwahrscheinlichkeiten ist.

# 5.2 Beispiele und weitere Konzepte

## 5.2.1 Diskrete Ereignismengen

Wir beschränken uns zunächst auf diskrete Ereignismengen  $\Omega$ , die entweder endlich viele oder aber abz¨ahlbar unendlich viele Elemente umfassen.

In diesem Fall können wir jedem Elementarereignis eine Wahrscheinlichkeit zuordnen, die Menge S umfasst sämtliche Teilmengen von  $\Omega$ , und für das Wahrscheinlichkeitsmaß muss gelten:

$$
\omega : \Omega \longrightarrow [0,1] \qquad \sum_{k \in \Omega} \omega(k) = 1 \, .
$$

#### Beispiel:

Die Menge der Elementarereignisse seien die Ergebnispaare  $(a, b)$  für einen Wurf mit zwei (markierten) Würfeln.  $\alpha$  und  $\beta$  können jeweils die Werte 1, 2, 3, 4, 5, 6 annehmen, und die markierten Würfel garantieren, dass  $(a, b) \neq (b, a)$ , dass man also unterscheiden kann, welcher der beiden Würfel die  $a$  und welcher die b gewürfelt hat. Die Wahrscheinlichkeitsverteilung sei die Gleichverteilung  $\omega(a, b) = 1/36$ , jede Kombination tritt also mit gleicher Wahrscheinlichkeit auf.

Mögliche Ereignisse wären:

- 1. Ein "Mäxle" zu würfeln, also eine 1 und eine 2 (egal mit welchem Würfel). Dafür gibt es ¨ ur gibt es ¨ ur gibt es ¨ ur gibt es ¨ ur gibt es ¨ ur gibt es ¨ ur gibt es ¨ ur gibt es ¨ ur gibt es ¨ ur gibt es ¨ ur gibt es zwei Elementarereignisse (1, 2) und (2, 1), also ist die Wahrscheinlichkeit  $\omega(\text{Mäxle}) = 1/18$ .
- 2. Bei einem Wurf die Gesamtsumme 7 zu haben. Dafur gibt es insgesamt 6 Elementarer- ¨ eignisse, d.h., die Ereignismenge ist  $\{(1,6), (2,5), (3,4), (4,3), (5,2), (6,1)\}\)$ , also ist die Wahrscheinlichkeit  $\omega(a + b = 7) = 6/36 = 1/6$ .
- 3. Bei einem Wurf zwei gerade Zahlen zu erhalten. Dafür gibt es insgesamt 9 Möglichkeiten (3 für jeden Würfel, also insgesamt  $3 \times 3$ ), somit ist die Wahrscheinlichkeit  $\omega({\text{gerade, gerade}}) = 9/36 = 1/4.$
- 4. Manchmal ist es besser, zunächst die Wahrscheinlichkeit für das komplementäre Ereignis zu berechnen. Gesucht sei beispielsweise die Wahrscheinlichkeit, in vier Würfen mit einem Würfel mindestens einmal eine 6 zu würfeln. Man berechnet zunächst die Wahrscheinlichkeit, in vier Würfen keine 6 zu würfeln, und zieht dann das Ergebnis von 1 ab:

$$
\omega(
$$
, 6 in vier Würfen<sup>u</sup> $)$  = 1 -  $\left(\frac{5}{6}\right)^4$  = 0, 517746...

#### 5.2.2 Statistische (stochastische) Unabhängigkeit

Durch die Definition, Ereignisse als Teilmengen der Menge der Elementarereignisse aufzufassen, können wir auch angeben, wann sowohl das Ereignis  $E_1$  als auch das Ereignis  $E_2$ eintritt:  $E_1 \cap E_2$ . In dieser Durchschnittsmenge sind alle Ereignisse enthalten, die sowohl die Charakteristika von  $E_1$  als auch die Charakteristika von  $E_2$  erfüllen.

Wir definieren zwei Ereignisse  $E_1$  und  $E_2$  als statistisch (oder stochastisch) un- $\alpha$ *bhängig*, wenn gilt:

$$
\omega(E_1 \cap E_2) = \omega(E_1) \cdot \omega(E_2). \tag{5.4}
$$

In manchen Fällen ist die Unabhängigkeit offensichtlich, beispielsweise sollten die beiden Zahlen bei zwei Würfeln statistisch unabhängig sein, in anderen Fällen ist die Unabhängigkeit weniger offensichtlich.

Beispiel: Wir betrachten einen Würfel mit den gleichwahrscheinlichen möglichen Ergebnissen {1, 2, 3, 4, 5, 6}. Wir definieren zwei Ereignismengen:

$$
E_1 = \{1, 2\} \quad \text{und} \quad E_2 = \{2, 4, 6\} \, .
$$

 $E_1$  umfasst also alle Zahlen kleiner oder gleich 2, und  $E_2$  alle geraden Zahlen. Dann ist

$$
E_1 \cap E_2 = \{2\}.
$$

Wegen der Gleichwahrscheinlichkeit der Elementarereignisse ist

$$
\omega(E_1) = \frac{2}{6} = \frac{1}{3}
$$
 und  $\omega(E_2) = \frac{3}{6} = \frac{1}{2}$ .

Es gilt also tatsächlich:

$$
\omega(E_1 \cap E_2) = \omega(\{2\}) = \omega(E_1) \cdot \omega(E_2) = \frac{1}{2} \cdot \frac{1}{3} = \frac{1}{6}.
$$

Diese beiden Ereignisse sind somit statistisch unabhängig. Würde man  $E_1$  durch  $E_1' = \{1, 2, 3\}$ ersetzen, wären  ${\cal E}_1'$  und  ${\cal E}_2$ nicht mehr statistisch unabhängig. Im ersten Fall ist die statistische Unabhängigkeit nicht so offensichtlich.

Im folgenden Fall ist die Bedeutung des Begriffs der statistischen Unabhängigkeit offensichtlicher. Gegeben seien zwei (diskrete) Ereignismengen  $\Omega_1$  und  $\Omega_2$ . Wir bilden daraus als neue Ereignismenge die Produktmenge  $\Omega = \Omega_1 \times \Omega_2$  (es ist die Menge aller Paare von Elementarereignissen  $(a, b) \in \Omega_1 \times \Omega_2$ .

Eine Wahrscheinlichkeitsverteilung auf  $\Omega$  muss nun die Bedingungen erfüllen:

$$
0 \le \omega(a, b) \le 1
$$
 und  $\sum_{(a,b)\in\Omega} \omega(a, b) = 1$ .

Ist eine solche Verteilung gegeben, können wir eine Verteilung nur für die Elementarereignisse in  $\Omega_1$  bzw. in  $\Omega_2$  definieren:

$$
\omega_1(a) = \sum_{b \in \Omega_2} \omega(a, b)
$$
 und  $\omega_2(b) = \sum_{a \in \Omega_1} \omega(a, b)$ .

 $\omega_1$  und  $\omega_2$  sind nun Verteilungsfunktionen auf  $\Omega_1$  und  $\Omega_2$  (welche auch jeweils die Normierungsbedingungen erfüllen).

Wenn gilt:

 $\omega(a,b) = \omega_1(a) \cdot \omega_2(b)$ ,

sind die beiden Ereignisse  $a$  und  $b$  statistisch unabhängig.

Dies entspricht der anfänglich gegebenen Definition für statistische Unabhängigkeit (5.4), wenn wir in  $\Omega$  folgende Ereignismengen definieren:

$$
E_a^1 = \{(a, b) \in \Omega | a \text{ fest}\} \text{ und } E_b^2 = \{(a, b) \in \Omega | b \text{ fest}\}.
$$

Offensichtlich ist  $E_a^1 \cap E_b^2 = \{(a, b)\}\,$  und

$$
\omega(E_a) = \sum_{b \in \Omega_2} \omega(a, b) = \omega_1(a) .
$$

(Entsprechend ist  $\omega(E_b) = \omega_2(b)$ .) Hier bedeutet die statistische Unabhängigkeit wirklich die Unabhängigkeit der beiden Ereignisse  $a$  und  $b$ . Ein Beispiel wäre der Wurf mit zwei Würfeln.

#### 5.2.3 Bedingte Wahrscheinlichkeiten

Wenn zwei Ereignisse nicht unabhängig sind, ändert sich die Wahrscheinlichkeit für das Auftreten von  $E_2$ , wenn bekannt ist, dass  $E_1$  bereits eingetreten ist. Dieses Konzept wird durch die bedingte Wahrscheinlichkeit formalisiert. Wir definieren:

$$
\omega(E_1|E_2) = \frac{\omega(E_1 \cap E_2)}{\omega(E_1)}.
$$
\n(5.5)

 $\omega(E_1|E_2)$  ist die bedingte Wahrscheinlichkeit für das Auftreten von Ereignis  $E_2$  unter der Bedingung, dass  $E_1$  vorliegt.

#### Beispiel:

Wir möchten gerne wissen, mit welcher Wahrscheinlichkeit wir mit einem Würfel eine

gerade Zahl wurfeln. Uns wird gesagt, dass das Ergebnis des Wurfs eine Zahl kleiner oder ¨ gleich 3 ist. Wir fragen also nach der bedingten Wahrscheinlichkeit, eine gerade Zahl zu würfeln, unter der Bedingung, dass das Ergebnis kleiner oder gleich 3 ist.

Nun ist  $E_1 = \{1, 2, 3\}$  (Ereignis "kleiner oder gleich 3") und  $\omega(E_1) = 3/6 = 0, 5.$ Das Ereignis  $E_2 = \{2, 4, 6\}$  ist das Ereignis "gerade Zahl" (normalerweise ist ebenfalls  $\omega(E_2) = 3/6 = 0, 5$ . Das Ereignis  $E_1 \cap E_2 = \{2\}$  hat die Wahrscheinlichkeit 1/6. Also folgt:

$$
\omega(E_1|E_2) = \frac{\frac{1}{6}}{\frac{1}{2}} = \frac{1}{3}.
$$

Unter der Voraussetzung, dass eine Zahl kleiner oder gleich 3 gewurfelt wurde ist die ¨ Wahrscheinlichkeit für das Auftreten einer geraden Zahl (der 2) nur noch 1/3.

Nach der Definition der bedingten Wahrscheinlichkeit gilt

$$
\omega(E_1 \cap E_2) = \omega(E_1) \cdot \omega(E_1 | E_2).
$$

Die linke Seite ist aber symmetrisch in den beiden Ereignismengen, also können wir auch schreiben:

$$
\omega(E_1 \cap E_2) = \omega(E_2) \cdot \omega(E_2 | E_1).
$$

Daraus erhalten wir die Beziehung:

$$
\omega(E_1)\omega(E_1|E_2) = \omega(E_2)\omega(E_2|E_1).
$$
\n
$$
(5.6)
$$

Diese Gleichung tritt in vielen Bereichen der Physik, Chemie, Biologie, etc. auf. Sie beschreibt die Bedingung für ein so genanntes Fließgleichgewicht.

Wir können die Gleichung auch nach einer bedingten Wahrscheinlichkeit auflösen und erhalten die so genannte Bayes'sche Gleichung:

$$
\omega(E_1|E_2) = \omega(E_2|E_1) \cdot \frac{\omega(E_2)}{\omega(E_1)}.
$$
\n(5.7)

Wir können also die bedingte Wahrscheinlichkeit für das Auftreten von  $E_2$  unter der Annahme, dass  $E_1$  vorliegt, auch aus der umgekehrten bedingten Wahrscheinlichkeit bestimmen (Wahrscheinlichkeit für  $E_1$  sofern  $E_2$  vorliegt) sowie den Einzelwahrscheinlichkeiten für das Auftreten von  $E_1$  bzw.  $E_2$ .

# 5.3 Kombinatorik

Die Kombinatorik beantwortet typischerweise Fragen der Art: "Wie viele Möglichkeiten gibt es?", wobei bestimmte Bedingungen vorgegeben sind. Sie hängt unmittelbar mit dem Wahrscheinlichkeitsbegriff zusammen, wenn wir uns daran erinnern, dass die Wahrscheinlichkeit (bei gleichverteilten Elementarereignissen) für ein Ereignis  $E$  gegeben ist durch:

$$
\omega(E) = \frac{\text{Anzahl günstiger Fälle } (i \in E)}{\text{Anzahl möglicher Fälle } (i \in \Omega)}.
$$

Die Berechnung der "Anzahl von Möglichkeiten" ist hier besonders wichtig.<br>Ein häufig auftretonder Typ von Kombinatorik fragt nach der Anze

Ein häufig auftretender Typ von Kombinatorik fragt nach der Anzahl möglicher Reihenfolgen.

#### Beispiel:

Auf wie viele mögliche Arten kann man fünf Elemente  $\{a, b, c, d, e\}$  anordnen?

Die Antwort liefert die Fakultätsfunktion: Für die erste Stelle gibt es 5 Möglichkeiten, für die zweite noch 4, für die dritte noch 3, für die vierte Stelle noch 2 Möglichkeiten und schließlich bleibt ein Element übrig. Die Antwort lautet somit  $5! = 1 \cdot 2 \cdot 3 \cdot 4 \cdot 5 = 120$  Möglichkeiten.

#### Beispiel:

Wir möchten aus einer Menge von 8 Elementen fünf auswählen und in eine Reihe legen. Wie viele Folgen dieser Art gibt es?

Nun haben wir 8 Möglichkeiten für das erste Element, 7 für das zweite, etc. bis wir schließlich noch 4 Möglichkeiten für das fünfte Element haben. Die Anzahl der Folgen ist somit:

$$
8 \cdot 7 \cdot 6 \cdot 5 \cdot 4 = \frac{8!}{(8-5)!} = \frac{8!}{3!} = 6720.
$$

#### Beispiel:

Wir möchten aus einer Menge mit n Elementen k Elemente auswählen, es kommt aber nicht auf die Reihenfolge an. Wie viele Möglichkeiten gibt es?

Wenn wir aus eine Menge mit  $n$  Elementen k Elemente in *fester* Reihenfolge auswählen, gibt es nach dem vorherigen Beispiel  $n!/(n-k)!$  Möglichkeiten. Wenn es auf die Reihenfolge nicht ankommt, müssen wir noch durch die Anzahl der Möglichkeiten dividieren, eine Folge von k Elementen umzuordnen, diese Anzahl ist k!. Die Antwort lautet daher:

Anzahl der Möglichkeiten für 
$$
k
$$
 aus  $n = \binom{n}{k} = \frac{n!}{(n-k)!k!}$ .

Bestimmen wir die Anzahl der Möglichkeiten für "6 aus 49", so folgt:

$$
\frac{49!}{43! \cdot 6!} = 13.983.816.
$$

Eine sehr große Klasse von kombinatorischen Problemen lassen sich als so genannte Besetzungszahlprobleme formulieren. Das Lotto-Problem ist von dieser Sorte: Wie viele Möglichkeiten gibt es, 6 (gleiche) Kugeln auf 49 Fächer zu verteilen (ohne dass ein Fach doppelt belegt wird)?

Bei solchen kombinatorischen Problemen ist von Bedeutung, welche Elementarereignisse als unterscheidbar gelten. Die Besetzungszahlformulierung des Lottoproblems erfordert beispielsweise die Verteilung von sechs ununterscheidbaren Kugeln. Sind die Kugeln unterscheidbar (beispielsweise von 1 bis 6 durchnummeriert), dann ergibt sich das ursprüngliche Problem der Ziehung von 6 aus 49 in bestimmter Reihenfolge. Diese Problematik spielt insbesondere in der Physik eine Rolle, wenn Zustände (beispielsweise Energiezustände) mit Teilchen besetzt werden.

Im Folgenden sollen zwei Zustände besetzt werden, und  $(m, n)$  bedeutet, dass sich m Teilchen im ersten Zustand und n Teilchen im zweiten Zustand befinden.

Besetzt man zwei Zustände mit zwei klassischen (unterscheidbaren) Teilchen (man spricht auch von einer  $Maxwell-Statistik$ ), so gibt es insgesamt vier Möglichkeiten:

$$
(2,0), (1_1,1_2), (1_2,1_1), (0,2).
$$

Die Indizes in den mittleren Zuständen deuten an, dass sich einmal - bei  $(1_1, 1_2)$  - Teilchen 1 im linken Zustand und Teilchen 2 im rechten Zustand befindet, wohingegen sich Teilchen 1 bei  $(1_2, 1_1)$  im rechten Zustand befindet und Teilchen 2 im linken Zustand.

Bosonen (man spricht von Bose-Einstein-Statistik) können zwar denselben Zustand beliebig oft besetzen, sie sind aber ununterscheidbar. Das bedeutet, wenn zwei Bosonen auf zwei Zustände verteilt werden, gibt es insgesamt drei Elementarzustände (mit gleicher Wahrscheinlichkeit): (2,0), (1,1) und (0,2). Wegen der Ununterscheidbarkeit der Teilchen tritt der mittlere Zustand nicht doppelt auf.

Fermionen (Fermi-Dirac-Statistik) können einen Zustand nur einmal besetzen. Eine Doppelbesetzung desselben Zustands ist nach dem Pauli'schen Ausschließungsprinzip nicht erlaubt. Daher gibt es bei der Verteilung von zwei Fermionen auf zwei Zustände auch nur den Zustand (1,1), und zwar wegen der Ununterscheidbarkeit nur einmal.

# 5.4 Erwartungswerte und spezielle Verteilungsfunktionen

#### 5.4.1 Erwartungswerte

Eine reellwertige Funktion f auf der Menge der Elementarereignisse  $\Omega - f : \Omega \to \mathbf{R}$ bezeichnet man als Zufallsvariable. (Um pathologische Fälle auszuschließen, muss diese Zufallsvariable "messbar" sein, d.h., das Urbild einer messbaren Menge muss in der  $\sigma$ -Algebra S sein.)

Einer Zufallsvariablen  $f : \Omega \to \mathbf{R}$  können wir nach folgender Vorschrift eine Vertei $lung P_f : \mathbf{R} \to [0, 1]$  zuordnen:

$$
P_f(x) = \omega(E_x) \quad \text{mit} \quad E_x = \{a \in \Omega | f(a) \le x\} \,. \tag{5.8}
$$

Anschaulich entspricht  $P_f(x)$  der Wahrscheinlichkeit für das Auftreten eines Ereignisses  $a \in E_x$ , sodass  $f(a)$  kleiner als x. Da  $E_y \subset E_x$  sofern  $y < x$ , ist  $P_f(x)$  eine nicht fallende Funktion, die für  $x \to -\infty$  verschwindet und für  $x \to +\infty$  gegen den Wert 1 geht.

Uber die Beziehung ¨

$$
\frac{\mathrm{d}P_f(x)}{\mathrm{d}x} = \omega_f(x) \tag{5.9}
$$

erhalten wir eine Wahrscheinlichkeitsdichte  $\omega_f(x)$ . Damit können wir Erwartungswerte von  $f$  etc. bestimmen. Wir beschränken uns jedoch zunächst auf diskrete Ereignismengen.

Der Erwartungswert einer Zufallsvariable  $f : \Omega \to \mathbf{R}$  ist

$$
\mu_f = \text{Erw}(f) = \langle f \rangle = \sum_{k \in \Omega} f(k) \,\omega(k) \,. \tag{5.10}
$$

Manchmal bezeichnet man  $\langle f \rangle$  auch als den *Mittelwert* von f. Die Varianz  $\sigma_f^2$  von f ist definiert durch:

$$
\sigma_f^2 = \sum_{k \in \Omega} (f(k) - \mu_f)^2 \,\omega(k) \,. \tag{5.11}
$$

 $\sigma_f$  bezeichnet man auch als *Streuung* oder *Standardabweichung*. Das k-te Moment von f ist:

$$
\alpha(f)_k = \sum_{k \in \Omega} f(k)^k \,\omega(k) \,. \tag{5.12}
$$

Allgemein gilt:

$$
\sigma_f^2 = \alpha(f)_2 - \mu_f^2 \,,
$$

und da links eine positive Zahl steht folgt die Ungleichung:

$$
\sum_{k\in\Omega} f(k)^2 \,\omega(k) \ge \left(\sum_{k\in\Omega} f(k) \,\omega(k)\right)^2.
$$

Beweis:

$$
\sigma_f^2 = \sum_{k \in \Omega} [f(k)^2 - 2f(k)\mu_f + \mu_f^2] \omega(k)
$$
  
= 
$$
\sum_{k \in \Omega} f(k)^2 \omega(k) - 2\mu_f \sum_{k \in \Omega} f(k) \omega(k) + \mu_f^2 \sum_{k \in \Omega} \omega(k)
$$
  
= 
$$
\alpha(f)_2 - 2\mu_f^2 + \mu_f^2 \cdot 1
$$
  
= 
$$
\alpha(f)_2 - \mu_f^2.
$$

#### 5.4.2 Beispiele diskreter Verteilungen

Für endliche Ereignismengen  $\Omega$  ist die Gleichverteilung

$$
\omega(k) = \frac{1}{|\Omega|}
$$

der häufigste Fall. Sie gilt für die meisten Würfel- oder Kartenspiele.

Eine ebenfalls wichtige Verteilung ist die Binomialverteilung:

$$
\Omega = \{0, 1, 2, 3, ..., n\} \text{ mit } \omega(k) = \frac{1}{2^n} \begin{pmatrix} n \\ k \end{pmatrix} = \frac{1}{2^n} \cdot \frac{n!}{(n-k)! \, k!}. \tag{5.13}
$$

Die richtige Normierung dieser Wahrscheinlichkeiten ergibt sich aus der allgemeinen binomischen Formel:

$$
(x+y)^n = \sum_{k=0}^n {n \choose k} x^{(n-k)} y^k.
$$

Wenn wir in dieser Formel  $x = y = 1$  setzen, erhalten wir

$$
\sum_{k=0}^{n} \binom{n}{k} = (1+1)^{n} = 2^{n}.
$$

Die Binomialverteilung beantwortet beispielsweise folgende Frage: Wenn man n-mal mit einer Münze Kopf oder Zahl wirft, wie häufig erhält man Kopf?  $\omega(k)$  ist gleich der Wahrscheinlichkeit, bei  $n$  Würfen genau  $k$ -mal Kopf zu erhalten.

Eine weitere wichtige diskrete Wahrscheinlichkeitsverteilung ist die Poisson-Verteilung:

$$
\Omega = \{0, 1, 2, 3, ...\} = \mathbf{N}
$$
  
\n
$$
\omega(k) = \frac{\lambda^k}{k!} e^{-\lambda}
$$
\n(5.14)

Hier folgt die Normierungsbedingung aus der Potenzreihenentwicklung der Exponentialfunktion:

$$
e^{\lambda} = \sum_{k=0}^{\infty} \frac{\lambda^k}{k!} \, .
$$

Die Poisson-Verteilung beschreibt die Häufigkeiten von "seltenen" Ereignissen. Wenn bei-<br>spielenzischer Mittel is der Weslamande 2 Derennen sinne 6 er im LOTTO haben, damn spielsweise im Mittel jedes Wochenende 2 Personen einen 6-er im LOTTO haben, dann gibt die Poisson-Verteilung an, mit welcher Wahrscheinlichkeit an einem Wochenende k Leute gewonnen haben.

## 5.4.3 Kontinuierlich verteilte Zufallsgrößen

Bei einer kontinuierlichen Verteilung (wir wählen im Folgenden immer eine Verteilung über den reellen Zahlen) ist eine Wahrscheinlichkeitsdichte  $\omega(x)$  gegeben. Die Normierungsbedingung lautet:

$$
\int_{-\infty}^{+\infty} \omega(x) dx = 1.
$$
 (5.15)

Die Größe

$$
P([a, b]) = \int_a^b \omega(x) \, \mathrm{d}x
$$

gibt an, mit welcher Wahrscheinlichkeit der Wert  $x$  in dem Intervall [a, b] liegt.

Erwartungswert, Varianz und  $k$ -tes Moment sind durch folgende Ausdrücke gegeben:

$$
\mu = \int_{-\infty}^{+\infty} x \,\omega(x) \,\mathrm{d}x \tag{5.16}
$$

$$
\sigma^2 = \int_{-\infty}^{+\infty} (x - \mu)^2 \,\omega(x) \,\mathrm{d}x \tag{5.17}
$$

$$
\alpha_k = \int_{-\infty}^{+\infty} x^k \,\omega(x) \,\mathrm{d}x \,. \tag{5.18}
$$

 $\sigma$  bezeichnet man wieder als die Standardabweichung.

Ein Beispiel fur eine kontinuierliche Verteilung ist: ¨

$$
\omega(x) = \begin{cases} \frac{1}{2a} & \text{für } |x| \le a \\ 0 & \text{sonst} \end{cases}
$$

Es liegt also eine Gleichverteilung der "Ereignisse" x im Intervall  $[-a, a]$  vor.

Eine besonders wichtige Wahrscheinlichkeitsdichte ist die Gauß'sche Glockenkurve oder Normalverteilung oder Gauß-Verteilung:

$$
\omega(x) = \frac{1}{\sqrt{2\pi}\sigma} \exp\left(-\frac{(x-\mu)^2}{2\sigma^2}\right). \tag{5.19}
$$

.

Der Faktor sorgt für die richtige Normierung.  $\mu$  ist der Mittelwert der Verteilung und  $\sigma$  die Standardabweichung, bzw.  $\sigma^2$  ist die Varianz. Die Gaußverteilung ist durch diese beiden Werte eindeutig festgelegt. Die Gaußverteilung ergibt sich aus der Binomialverteilung, wenn <sup>n</sup> und <sup>k</sup> sehr groß werden (und geeignete " Renormierungen" vorgenommen werden).

Gilt für eine Wahrscheinlichkeitsdichte  $\omega(x, y)$  in zwei kontinuierlichen Variablen

$$
\omega(x,y) = \omega_1(x) \cdot \omega_2(y) ,
$$

so bezeichnet man die beiden Variable als unabhängig. In diesem Fall faktorisieren sämtliche Erwartungswerte von Produkten von Funktionen der beiden Variablen:

$$
\langle fg \rangle = \int \int f(x)g(x) \,\omega_1(x) \,\omega_2(y) \,\mathrm{d}x \,\mathrm{d}y = \langle f \rangle \cdot \langle g \rangle \,.
$$

Sind die Variablen nicht unabhängig, kann man dies durch die Kovarianz

$$
c(x,y) = \langle (x-\bar{x})(y-\bar{y}) \rangle
$$

oder auch den Korrelationskoeffizienten

$$
\rho(x,y) = \frac{\langle (x-\bar{x})(y-\bar{y}) \rangle}{\sigma_x \cdot \sigma_y}
$$

mit

$$
\sigma_x = \sqrt{\langle (x - \bar{x})^2 \rangle}
$$
 und  $\sigma_y = \sqrt{\langle (y - \bar{y})^2 \rangle}$ 

messen.

## 5.5 Grenzwertsätze

Es gibt verschiedene Gesetze in der Wahrscheinlichkeitstheorie, die sich auf die Summe (oder das Produkt) von sehr vielen unabhängigen Zufallsvariablen beziehen. Die beiden bekanntesten Gesetze dieser Art sind das "Gesetz der großen Zahlen" und der "Zentrale Gesetzetz" Grenzwertsatz".

## 5.5.1 Das Gesetz der großen Zahlen

Das Gesetz der großen Zahlen besagt, dass der Mittelwert einer Summe von unabhängig verteilten Zufallszahlen gleich der Summe der Mittelwerte ist, und dass die Varianz der Verteilung dieser Summe gleich der Summe der Varianzen ist. Vorausgesetzt wird dabei, dass die Verteilung der einzelnen Zufallszahlen eine endliche Varianz besitzt.

Seien  $\{X_i\}$  (i = 1, ..., N) statistisch unabhängige Zufallszahlen mit Mittelwerten  $\mu_i$ und Varianzen  $\sigma_i^2$ :

$$
\langle X_i \rangle = \mu_i
$$
 und  $\langle (X_i - \mu_i)^2 \rangle = \sigma_i^2$ .

Wir bezeichnen mit S die Zufallszahl der Summe dieser Zufallszahlen, d.h.

$$
S = \sum_{i=1}^{N} X_i.
$$

Für den Erwartungswert von  $S$  gilt:

$$
\bar{S} = \langle S \rangle = \left\langle \sum_{i=1}^{N} X_i \right\rangle = \sum_{i=1}^{N} \langle X_i \rangle = \sum_{i=1}^{N} \mu_i.
$$
 (5.20)

Hierbei geht nur die Linearität der Erwartungswerte ein, die statistische Unabhängigkeit wurde noch nicht einmal benutzt. Insbesondere folgt somit:

$$
S - \bar{S} = \sum_{i=1}^{N} (X_i - \mu_i).
$$

Damit gilt für die Varianz von  $S$ :

$$
\sigma_S^2 = \langle (S - \bar{S})^2 \rangle = \left\langle \left( \sum_{i=1}^N (X_i - \mu_i) \right) \left( \sum_{j=1}^N (X_j - \mu_i) \right) \right\rangle \tag{5.21}
$$

$$
= \left\langle \sum_{i,j=1}^{N} (X_i - \mu_i)(X_j - \mu_j) \right\rangle \tag{5.22}
$$

$$
= \sum_{i,j=1}^{N} \langle (X_i - \mu_i)(X_j - \mu_j) \rangle.
$$
 (5.23)

Für alle Terme, bei denen  $i \neq j$  ist, können wir die statistische Unabhängigkeit der Variablen ausnutzen und die Tatsache, dass

$$
\langle (X_i - \mu_i) \rangle = 0.
$$

Es bleiben also nur die Terme übrig, bei denen  $i = j$ :

$$
\langle (S - \bar{S})^2 \rangle = \left\langle \sum_{i=1}^N (X_i - \mu_i)^2 \right\rangle = \sum_{i=1}^N \sigma_i^2.
$$
 (5.24)

Beziehen sich die Zufallszahlen auf Fehler bei Messwerten, so bezeichnet man diese Beziehung auch manchmal als Fehlerfortpflanzungsgesetz: Sind zwei Fehler statistisch unabh¨angig, so ist der Gesamtfehler im Mittel durch die Wurzel der Summe der Quadrate der Einzelfehler gegeben.

Eine Anwendung des Gesetzes der großen Zahlen bezieht sich auf den Mittelwelt von Zufallszahlen. Nun sei also

$$
Y = \frac{1}{N} \sum_{i=1}^{N} X_i.
$$

Der Einfachheit nehmen wir noch an, dass die Zufallszahlen denselben Mittelwert und dieselbe Varianz haben sollten:

$$
\langle X_i \rangle = \mu
$$
 und  $\langle (X_i - \mu)^2 \rangle = \sigma^2$ .

Aus dem Gesetz der großen Zahlen folgt, dass Y denselben Mittelwert hat wie  $X_i$ :

$$
\langle Y \rangle = \frac{1}{N} \sum_{i=1}^{N} \mu = \mu.
$$

Außerdem folgt für die Varianz:

$$
\sigma_Y^2 = \frac{1}{N^2} \sum_{i=1}^N \sigma^2 = \frac{1}{N} \sigma^2 \,.
$$

Die Varianz des Mittelwerts von N gleichverteilten Zufallszahlen wird somit proportional zu  $1/N$  kleiner als die Varianz der einzelnen Zufallszahlen. Für die Standardabweichung gilt entsprechend:

$$
\sigma_Y = \frac{1}{\sqrt{N}} \sigma \,.
$$

#### 5.5.2 Der zentrale Grenzwertsatz

In gewisser Hinsicht präzisiert der zentrale Grenzwertsatz noch die Aussagen des Gesetzes des großen Zahlen. Er macht nicht nur eine Aussage uber den Mittelwert und die Varianz ¨ des Mittelwerts von der Summe sehr vieler gleichverteilter Zufallszahlen, sondern er besagt darüber hinaus, dass die Verteilungsfunktion sich immer mehr einer Gaußverteilung annähert.

Seien  $X_i$  ( $i = 1, ..., N$ ) gleichverteilte Zufallszahlen mit Mittelwert  $\mu$  und Standardabweichung  $\sigma$ , dann gilt für die Verteilungsfunktion der Zufallsvariablen

$$
Y_N = \frac{\sqrt{N}}{\sigma} \left( \frac{1}{N} \sum_{i=1}^N X_i - \mu \right) \tag{5.25}
$$

die folgende Beziehung:

$$
\lim_{N \to \infty} P(Y_N < \lambda) = \frac{1}{\sqrt{2\pi}} \int_{-\infty}^{\lambda} \exp\left(-\frac{x^2}{2}\right) \, \mathrm{d}x \,. \tag{5.26}
$$

Hierbei ist  $P(Y_N < \lambda)$  die Wahrscheinlichkeit, dass  $Y_N$  kleiner ist als ein vorgegebener Wert  $\lambda$ . Im Grenzfall  $N \to \infty$  ist diese Wahrscheinlichkeit durch das Integral über die  $(0, 1)$ -Gaußverteilung (Mittelwert 0 und Varianz 1) gegeben. Die zunächst vielleicht seltsam erscheinende Normierung in Gl. (5.25) führt zu der Standardvarianz 1.

Ein mathematisch sauberer Beweis erfordert einen gewissen Aufwand.

# 5.6 Stichproben und ihre Analyse

Im Folgenden gehen wir von einer Grundgesamtheit aus, die wir uns als sehr groß ("un-<br>und liebt") wentellen. Diese Grundgesamtheit hildet wesens Grundgesamte was Association Manage endlich") vorstellen. Diese Grundgesamtheit bildet unsere Grundmenge. Aus dieser Menge entnehmen wir eine Stichprobe. Das Ziel ist, aus der Analyse der statistischen Eigenschaften der Stichprobe möglichst präzise Aussagen über die Verteilungsfunktion der Grundgesamtheit zu gewinnen. Mathematisch haben wir es mit einer Zufallsvariablen X zu tun, von der wir nur Stichproben  $\{x_i\}$  (Realisierungen) kennen.

Wir betrachten in diesem Kapitel nur Grundgesamtheiten, deren Verteilungsfunktion einer Gaußverteilung entspricht. Dies ist sicherlich der in der Praxis häufigste Fall. Zusatzinformationen über die tatsächliche Verteilung müssen in den Analysen berücksichtigt werden, was hier aber nicht geschehen soll.

#### 5.6.1 Statistische Kenngrößen

Zunächst wird man von einer Stichprobe die statistischen Kenngrößen bestimmen. Aus diesen Kenngrößen möchte man die Information über die exakte Verteilung gewinnen. Daher handelt es sich bei diesen Kenngrößen um Schätzwerte für die exakte Verteilung. Die Messdaten der Stichprobe seien  $\{x_i\}$ .

Der empirische Mittelwert:

$$
\bar{x} = \frac{1}{N} \sum_{i} x_i \, .
$$

Die empirische Standardabweichung:

$$
s = \sqrt{\frac{1}{N-1} \sum_{i=1}^{N} (x_i - \bar{x})^2}.
$$

Man wird sich vielleicht wundern, weshalb bei der empirischen Standardabweichung der Faktor 1/(N−1) auftritt, wohingegen die Standardabweichung gew¨ohnlich mit dem Faktor  $1/N$  definiert ist. Der Grund hängt damit zusammen, dass man hier einen Schätzwert für eine unbekannte Verteilung gewinnen will, und dass schon der geschätzte Mittlewert  $\bar{x}$  mit einem statistischen Fehler zum exakten Mittelwert  $\mu$  behaftet ist. Die Berücksichtigung dieses Fehlers im Mittelwert führt zu der etwas größeren empirischen Standardabweichung.

Der *Medianwert*: Man ordnet zunächst den Datensatz der Größe nach, d.h., es soll gelten:  $x_1 \le x_2 \le ... \le x_{N-1} \le x_N$ . Als Medianwert bezeichnet man den mittleren Wert in dieser Reihe (falls N ungerade ist, ist dieser Wert eindeutig, ansonsten nimmt man den Mittelwert der beiden mittleren Werte).

Medianwert und empirischer Mittelwert sind Schätzwerte für den exakten Mittelwert. Die empirische Standardabweichung ist ein Schätzwert für die exakte Standardabweichung, d.h. für die Streuung der Daten. Es gibt noch viele andere Maße für die Streuung der Daten, beispielsweise die "Datenbreite", wenn man im geordneten Daten-<br>setz sings hertigunten Descenteste en Daten zur unteren und ab zur Ende werdigtet satz einen bestimmten Prozentsatz an Daten am unteren und oberen Ende weglässt.

## 5.6.2 Histogramm

Zur graphischen Darstellung eines Datensatzes verwendet man oft so genannte Histogramme. Dazu wird der Wertebereich des geordneten Datensatzes zunächst in  $k$  Intervalle (Klassen) der Breite w unterteilt (es gilt  $kw = R$ , wobei R die Spannweite des Datensatzes ist, also die Differenz zwischen höchstem und niedrigstem Datenwert):

$$
R = x_{\text{max}} - x_{\text{min}} \, .
$$

#### 5.7. DIESES KAPITEL IN MATHEMATICA 131

Anschließend ordnet man die Messdaten den verschiedenen Intervallen zu und zählt, wie viele Messdaten in jedem Intervall enthalten sind. Die Anzahl dieser Werte trägt man für jedes Intervall bzw. jede Klasse als absolute oder relative Häufigkeit in einem Balkendiagramm auf.

Damit man auf der einen Seite eine genügend große Anzahl von Intervallen hat, um überhaupt sinnvolle Aussagen über die Verteilung der Messdaten machen zu können, andererseits aber innerhalb jedes Intervalls auch genügend Messdaten liegen, sodass die Statistik einigermaßen vernünftig ist, kann man grob einen Datensatz von  $N$  Messdaten in  $k \approx \sqrt{N}$  Gruppen unterteilen. Für sehr große Werte von  $N$  kann die Anzahl der Intervalle auch kleiner als dieser empirische Wert sein.

# 5.7 Dieses Kapitel in Mathematica

Auch in diesem Kapitel beschränken wir uns bei der Darstellung der Möglichkeiten, die Mathematica zur Behandlung der Probleme bietet, auf die absoluten Grundlagen. Die numerische Bestimmung kombinatorischer Größen mit Fakultäten und Binomialkoeffizienten wurde schon in Kapitel 1.5 besprochen.

#### 5.7.1 Statistische Kenngrössen

Statistische Kenngrössen wie Mittelwert, Standardabweichung, Varianz etc. werden häufig von sehr großen Datensätzen bestimmt, die man nicht "von Hand" eingeben möchte, sondern die meist in einer getrennten Datei vorliegen. Das Einlesen von Daten aus einer externen Datei wird im nächsten Abschnitt 5.8 behandelt. Für *Mathematica* ist ein Datensatz ein Vektor (oder aber eine bestimmte Zeile bzw. Spalte einer Matrix von Daten), und in dieser Form werden wir im Folgenden Datensätze behandeln. Werden Daten aus einer Datei eingelesen, erfolgt dies ebenfalls in einen Vektor oder eine Matrix, sodass man die Befehle aus diesem Abschnitt direkt übernehmen kann.

Wir definieren zunächst einen Vektor von Beispieldaten, der im Folgenden als Datensatz dienen wird.

x={3.8,3.4,3.5,3.7,3.5,3.3,3.6,3.2,3.4};

Der Datensatz ist somit:

 $x = \{3.8, 3.4, 3.5, 3.7, 3.5, 3.3, 3.6, 3.2, 3.4\}$ 

Den (arithmetische) Mittelwert, die Varianz und die Standardabweichung erhält man folgendermaßen:

$$
\begin{array}{rcl}\n\text{Mean}[x] & \Longrightarrow & 3.48889 \\
\text{Variance}[x] & \Longrightarrow & 0.0361111 \\
\text{StandardDeviation}[x] & \Longrightarrow & 0.190029\n\end{array}
$$

Natürlich muss man den Vektor der Daten nicht vorher deklarieren, sondern kann die Daten auch explizit eingeben:

Mean[{2,5,4,3}] 
$$
\Rightarrow \frac{7}{2}
$$
 etc.

Der Medianwert eines Datensatzes ist ein Spezialfall so genannter Quantile, nämlich zum Wert 1/2. Dementsprechend erhält man den Medianwert eines Datensatzes aus:

Quantile $[x, 1/2] \implies 3.5$ 

Den kleinsten bzw. größten Wert eines Datensatzes findet man mit:

$$
Min[x] \implies 3.2
$$

$$
Max[x] \implies 3.8
$$

Außerdem kann man die Daten der Größe nach sortieren:

$$
Sort[x] \implies \{3.2, 3.3, 3.4, 3.4, 3.5, 3.5, 3.6, 3.7, 3.8\}
$$

Die Spannweite erhält man aus der Differenz zwischen dem Maximal- und dem Minimalwert:

$$
Max[x] - Min[x] \implies 0.6
$$

## 5.7.2 Histogramme

Der Befehl

#### Histogram[x]

liefert den Plot eines Histogramms der Daten. Hierbei wählt Mathematica selbst die Intervallbreite und somit die Anzahl der Balken. Im obigen Fall erhält man vier Balken mit jeweils einer Intervallbreite von 0.2 beginnend bei 3, 2. Möchte man explizit eine Intervallbreite von 0, 1 (und damit in diesem Fall die tatsächliche Häufigkeit der Daten für einen

bestimmen Wert), so kann man dies in geschweiften Klammern als zweites Argument angeben:

#### Histogram[x,{0.1}]

Man kann auch die Anzahl der Balken festlegen und Mathematica bestimmt die Intervallbreite. In diesem Fall ist das zweite Argument eine ganze Zahl, die nicht in Klammern gesetzt wird:

Histogram[x,3]

liefert ein Histogramm der Daten mit drei Balken.

Mit dem Befehl

 $BinCounts[\ldots, \{x_{min}, x_{max}, dx\}]$ 

kann man sich auch einen Vektor erstellen, der die Häufigkeit bestimmter Werte in bestimmten Intervallen angibt. Hierbei ist  $x_{min}$  der untere Wert und  $x_{max}$  der obere Wert des Bereichs, für den man die Zählung durchführen möchte, und  $dx$  gibt die Intervallbreite an. Beispiel:

$$
\mathtt{BinCounts[x,\{Min[x]-0.05,Max[x]+0.05,0.1\}} \implies \{1,1,2,2,1,1,1\}
$$

Vom Minimalwert der Daten wude 0.05 abgezogen und zum Maximalwert wurde 0.05 addiert, dieser Bereich wurde in Intervalle der Breite 0.1 unterteilt und anschließend wurde gezählt, wie viele Werte in diesen Intervallen liegen.

# 5.8 Zugriff auf externe Dateien unter Mathematica

Oftmals m¨ochte man die Ergebnisse von Berechnungen in externen Dateien speichern oder auch die Daten aus externen Dateien zur Weiterverarbeitung unter Mathematica einlesen. Mathematica kann sehr viele Dateiformate lesen und erkennt viele dieser Formate automatisch. Beispielsweise können Sie auch Bilddateien im JPG-Format einlesen etc. Im Folgenden wird jedoch nur die Ein- und Ausgabe von Daten in eine gewöhnliche Textdatei behandelt. Weitere Einzelheiten zum Umgang mit externen Dateien sowie andere Möglichkeiten der externen Datenabspeicherung findet man in der Dokumentation "Data Manipulation" von Wolfram Research.

#### 5.8.1 Definition des Arbeitsverzeichnisses

Zunächst sollten Sie ein Verzeichnis, mit dem Sie unter Mathematica arbeiten möchten, als Ihr Arbeitsverzeichnis deklarieren. Der Befehl

Directory $[] \implies C:\D\to\mathbb{C}$  Dokumente und Einstellungen $\M$ ustermann

liefert Ihnen Ihr momentanes (oder voreingestelltes) Arbeitsverzeichnis. Durch

SetDirectory["Mathematica"]  $\implies$ 

C:\Dokumente und Einstellungen\Mustermann\Mathematica

können Sie ein bestimmtes Unterverzeichnis zu Ihrem Arbeitsverzeichnis machen. Ohne explizite Pfadangabe wird Mathematica nun Dateien in dieses Unterverzeichnis schreiben oder nach Dateien in diesem Verzeichnis suchen.

### 5.8.2 Einlesen von Daten aus einer Datei

Wir nehmen nun an, dass sich in Ihrem Arbeitsverzeichnis eine Datei "Test.dat" befindet, die folgende Zahlentabelle als Inhalt hat:

> 1 3.8 7.29 2 3.5 8.52 3 3.2 6.974 4 3.5 8.01 5 3.7 8.24 6 3.6 6.44 7 3.5 7.37

Wenn Sie nun

#### Import["Test.dat"]

eingeben, wird diese Tabelle gelesen und in einer Matrix abgespeichert. Schicken Sie diesen Befehl mit "Shift+Return" ab, erhalten Sie folgende Ausgabe:

> $\{\{1, 3.8, 7.29\}, \{2, 3.5, 8.52\}, \{3, 3.2, 6.974\}, \{4, 3.5, 8.01\},\$  $\{5, 3.7, 8.24\}, \{6, 3.6, 6.44\}, \{7, 3.5, 7.37\}\}$

Mathematica liest die Daten also wie eine Matrix ein. Da bei umfangreichen Datensätzen diese Ausgabe leicht zu einem Problem werden kann, empfielt es sich, die Befehlseingabe mit einem Semikolon abzuschließen (das unterdrückt die Ausgabe des Ergebnisses).

Im Allgemeinen möchte man die Daten nicht nur anschauen sondern auch verarbeiten, daher sollte man sie einem Parameter unter Mathematica zuordenen, beispielsweise

x=Import["Test.dat"];

Nun stehen die Daten in obiger Matrixform unter dem Parameter x zu Verfugung. Man ¨ kann sich x wie einen Vektor vorstellen, in dessen i-ter Komponente die i-te Zeile des Datensatzes steht:

 $x[[3]] \implies \{3, 3.2, 6.974\}$ 

Streng genommen behandelt *Mathematica x* aber wie eine Matrix. Möchte man Mittelwerte etc. berechnen, ist man meist an einer bestimmten Spalte interessiert. Diese erhählt man beispielsweise, indem man x transponiert (also die Rolle von Zeilen und Spalten vertauscht). Auf diese Weise findet man die dritte Spalte durch:

> y=Transpose[x];  $\text{v}$ [[3]]  $\implies$  {7.29, 8.52, 6.974, 8.01, 8.24, 6.44, 7.37}

Naturlich kann man diese Befehle auch zu einem Befehl zusammenfassen: ¨

a=Transpose[Import["Test.dat"]][[3]]; a  $\Rightarrow$  {7.29, 8.52, 6.974, 8.01, 8.24, 6.44, 7.37}

## 5.8.3 Ausgabe von Daten in eine externe Datei

Gewöhnlich wird man das Ergebnis von umfangreichen Datenanalysen oder gar Simulationen in eine externe Datei speichern wollen. Wiederum geben wir in diesem Abschnitt nur die einfachste Form der Auslagerung von Daten in eine externe Datei an.

Der Befehl

Table  $[f(x),\{x, x_{min}, x_{max}, dx\}]$ 

erzeugt einen Vektor mit den Werten der Funktion  $f(x)$  an den Stellen x, wobei x von  $x_{min}$  bis  $x_{max}$  in Schritten der Breite dx läuft. Man kann auch nur  $\{x, x_{max}\}\$  angeben, dann ist  $x_{min} = 1$  und die Schrittbreite  $dx = 1$ . Gibt man  $\{x, x_{min}, x_{max}\}\$ an, ist die Schrittbreite auf 1 voreingestellt.

Beispiel:

```
Table[N[Exp[x]],\{x,1,10,2\}] \implies \{2.71828, 20.0855, 148.413, 1096.63, 8103.08\}
```
Dieser Befehl liefert die numerischen Werte der Exponentialfunktion an den Stellen  $x =$ 1, 3, 5, 7, 9.

Mit dem Befehl

 $Export['Filename. ext", expr]$ 

kann man den Ausdruck expr in die Datei mit der Bezeichnung filename.ext schreiben. Sollte eine Datei mit diesem Namen in Ihrem Arbeitsverzeichnis noch nicht existieren, wird sie von Mathematica angelegt. Falls eine Datei dieses Namens existiert, wird der Inhalt der Datei durch die neuen Daten überschrieben.

Sie können sogar Plots exportieren und beispielsweise als "∗.gif"-Datei abspeichern:

Export["Test.gif",Plot[Sin[2x],{x,0,2\*Pi}]]

Dieser Befehl erzeugt in Ihrem Arbeitsverzeichnis die Datei "Test.gif", die ein Bild des Plots von  $sin(2x)$  im Bereich 0 bis  $2\pi$  enthält.